# **GENETIC AND GENOMIC EVALUATION NOTES CHAPTER 03 POLYGENIC-GENOMIC MODELS WITH INCOMPLETE GENOTYPE**

#### **INFORMATION**

Genotyping of all animals in a population may not feasible. Two alternative approaches could be considered in such cases:

1) a two-step procedure: a) predict or impute missing genotypes using pedigree and available genotype information (Gengler et al., 2007; VanRaden, 2011; VanRaden et al., 2013), and b) compute genomic predictions of marker effects using mixed model or Bayesian procedures (Meuwissen et al., 2001; VanRaden, 2008) based on actual and predicted genotypes; and 2) a joint polygenic-genomic evaluation with mixed model procedures that use phenotypic, pedigree, and genotypic information (Aguilar et al., 2009; Legarra et al., 2009). Errors of prediction or imputation of the missing genotypes make the first alternative less desirable than the second one.

### **Polygenic-Genomic Models with Incomplete Genotype Information**

- **a. [Prediction of unknown genotypes](#page-1-0)**
- **b. [Polygenic-Genomic Marker Model with actual and predicted genotypes](#page-9-0)**
- **c. [Polygenic-Genomic Animal Model with actual and predicted genotypes](#page-20-0)**
- **d. [Polygenic-Genomic Animal Model with phenotypic, pedigree, and genotypic](#page-41-0)  [information](#page-41-0)**

Mauricio A. Elzo, University of Florida, 2010, 2011, 2012, 2014. [GEV03 - 2]

### **Polygenic-Genomic Models with actual and predicted genotypes**

### <span id="page-1-0"></span>**Step 1: Prediction of unknown genotypes**

### **Gene Content Model**

Description based on the procedure developed by Gengler et al. (2007) to compute gene contents in large populations.

Consider the following model in scalar form:

gene content = mean + breed regression + gene content deviation +  $error$ 

 $E[\text{gene content}] = \text{mean} + \text{breed regression}$ 

```
var(gene content) = var(gene content deviation) + var(error)
```
where

gene content deviation = gene content – (mean + breed regression)

error = pedigree and genotyping errors (Gengler et al., 2007)

In matrix notation, the gene content model is:

$$
y_k = 1_k b + Z_k Q_k g + \begin{bmatrix} I_k & 0 \\ 0 & 0 \end{bmatrix} \begin{bmatrix} d_k \\ d_u \end{bmatrix} + \varepsilon_k
$$
  
\n
$$
E[y_k] = 1_k b + Z_k Q_k g
$$
  
\n
$$
var \begin{bmatrix} d_k \\ d_u \end{bmatrix} = \begin{bmatrix} A_{kk} * \sigma_{gc}^2 & A_{ku} * \sigma_{gc}^2 & 0 \\ A_{uk} * \sigma_{gc}^2 & A_{uu} * \sigma_{gc}^2 & 0 \\ 0 & 0 & I_k * \sigma_{\varepsilon}^2 \end{bmatrix}
$$
  
\n
$$
var(y) = \begin{bmatrix} I_k & 0 \\ 0 & 0 \end{bmatrix} \begin{bmatrix} A_{kk} * \sigma_{gc}^2 & A_{ku} * \sigma_{gc}^2 \\ A_{uk} * \sigma_{gc}^2 & A_{uu} * \sigma_{gc}^2 \end{bmatrix} \begin{bmatrix} I_k & 0 \\ 0 & 0 \end{bmatrix} + I_k * \sigma_{\varepsilon}^2
$$
  
\n
$$
var(y) = A_{kk} * \sigma_{gc}^2 + I_k * \sigma_{\varepsilon}^2
$$

where

 $y =$  vector of observed single marker locus gene contents [0, 1, 2] for genotyped animals,

- $b =$  unknown mean,
- $g =$  vector unknown breed effects,
- $d_k$  = vector of gene content deviations for genotyped animals,
- $d_u$  = vector of gene content deviations for non-genotyped animals,
- $1_k = k \times 1$  vector of 1's relating observed single marker locus gene contents to the overall mean,
- $I_k$  = identity incidence matrix relating observed single marker locus gene contents to gene content deviations,
- $Z_k = \mathbf{k} \times \mathbf{n}$  by incidence matrix relating genotyped animals to breed groups,  $\mathbf{n}$  by = number of breed groups,
- $Q_k$  = nbg × nbr incidence matrix relating breed groups to expected breed fractions for genotyped animals,
- $A = \begin{bmatrix} A_{kk} & A_{ku} \\ A_{v} & A_{v} \end{bmatrix}$  $\begin{bmatrix} A_{kk} & A_{kkl} \\ A_{uk} & A_{uu} \end{bmatrix}$  = additive genetic relationship matrix including all genotyped and non-

genotyped animals,

 $\sigma_{gc}^2$  = gene content variance, and

 $\sigma_{\varepsilon}^2$  = error variance due to pedigree and genotyping errors.

The mixed model equations for the gene content model are:

$$
\begin{bmatrix}\n1'1 & 1'Z_k Q_k & 1'I_k & 0 \\
Q'_k Z'_k 1 & Q'_k Z'_k Z_k Q_k & Q'_k Z'_k I_k & 0 \\
I_k 1 & I_k Z_k Q_k & I_k + A^{kk} * \frac{\sigma_{\varepsilon}^2}{\sigma_{gc}^2} & A^{ku} * \frac{\sigma_{\varepsilon}^2}{\sigma_{gc}^2} \\
0 & 0 & A^{uk} * \frac{\sigma_{\varepsilon}^2}{\sigma_{gc}^2} & I_u + A^{uu} * \frac{\sigma_{\varepsilon}^2}{\sigma_{gc}^2}\n\end{bmatrix}\n\begin{bmatrix}\nb \\
g \\
d_k\n\end{bmatrix}\n=\n\begin{bmatrix}\n1'y \\
Q'_k Z'_k y \\
I_k y \\
0\n\end{bmatrix}
$$

Mauricio A. Elzo, University of Florida, 2010, 2011, 2012, 2014. [GEV03 - 4]

The value of the ratio  $\frac{\sigma_{\varepsilon}^2}{2}$  $\frac{\partial \epsilon}{\partial g_c}$  is defined to be a small number (e.g., 0.01; Gengler et al., 2007).

### **Example**

Prediction of the genetic value of animals for weaning weight using the following phenotypic and

genomic information for 60 marker loci on 12 calves.

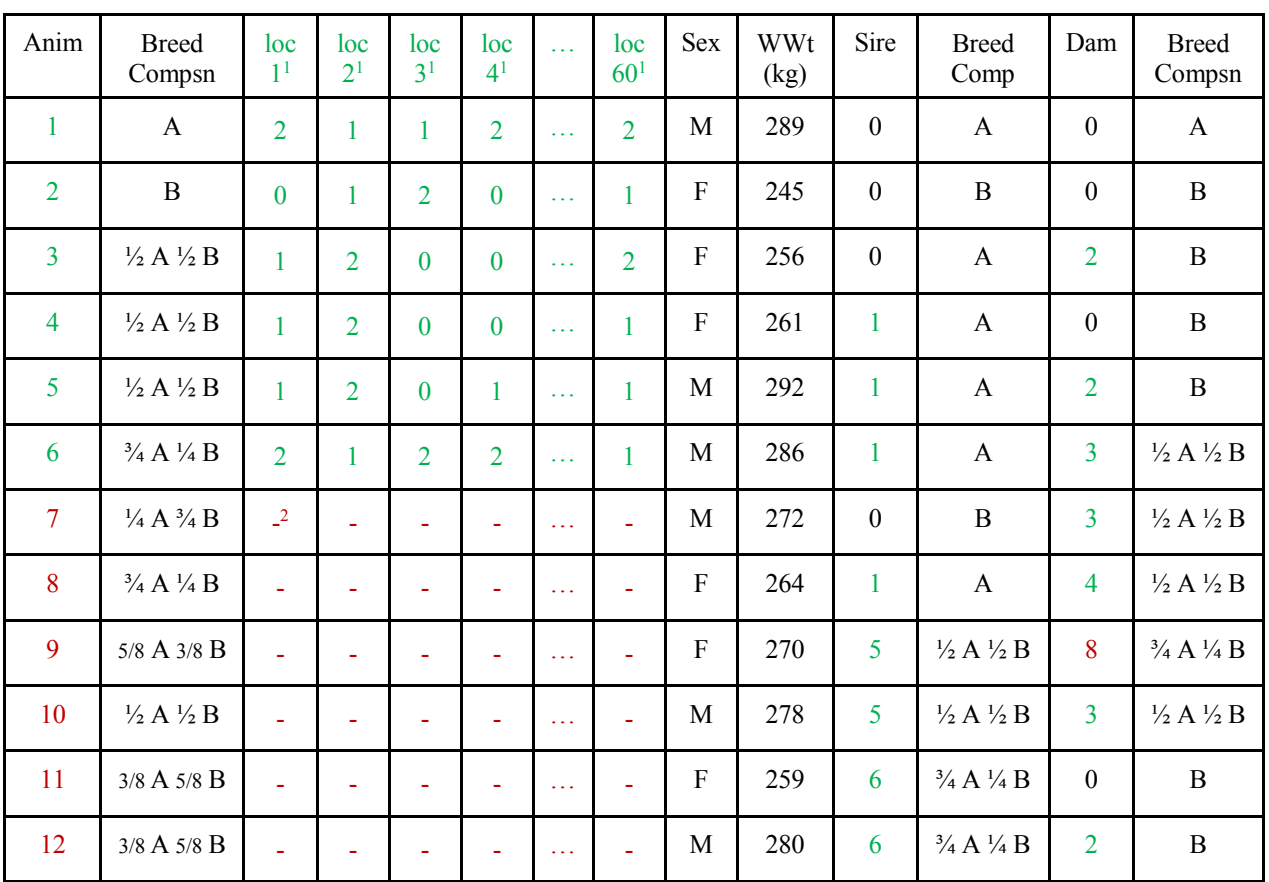

<sup>1</sup>Number of "second" alleles (VanRaden, 2008).

<sup>2</sup>Non-genotyped animals.

**To predict for the gene content for the 60 marker loci in non-genotyped animals 7 to 12, a** 

**series of 60 mixed model equations need to be solved (i.e., one for each marker locus).** 

The mixed model for **marker locus 1** is:

$$
[GEV03 - 5]
$$

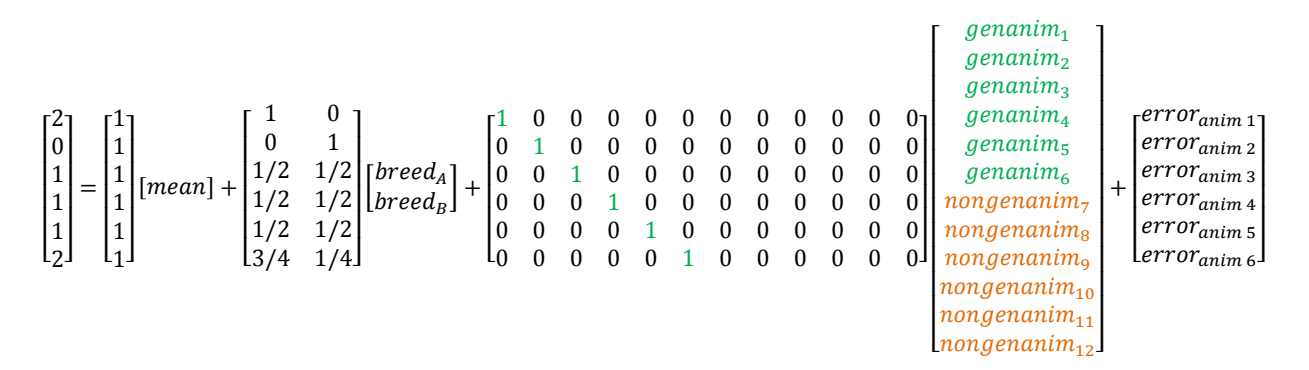

The inverse of the additive relationship matrix for the Example is:

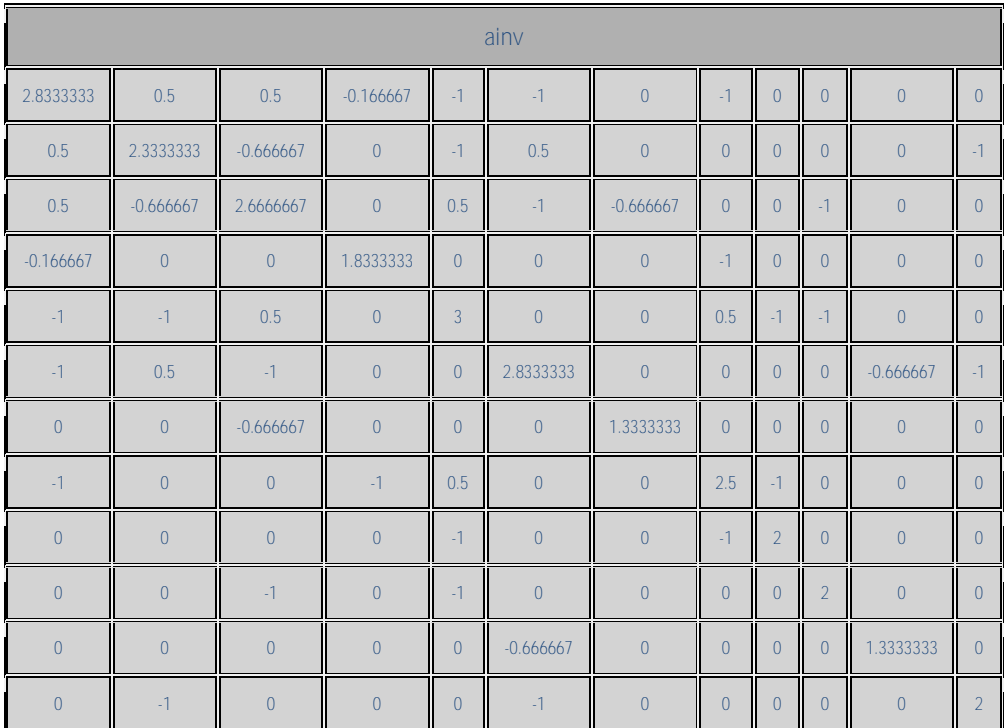

Assuming that  $\frac{\sigma_{\varepsilon}^2}{2}$  $\frac{\partial \epsilon}{\partial g_c}$  = 0.01, the LHS matrix, vector of effects, and the RHS of the mixed model

equations are:

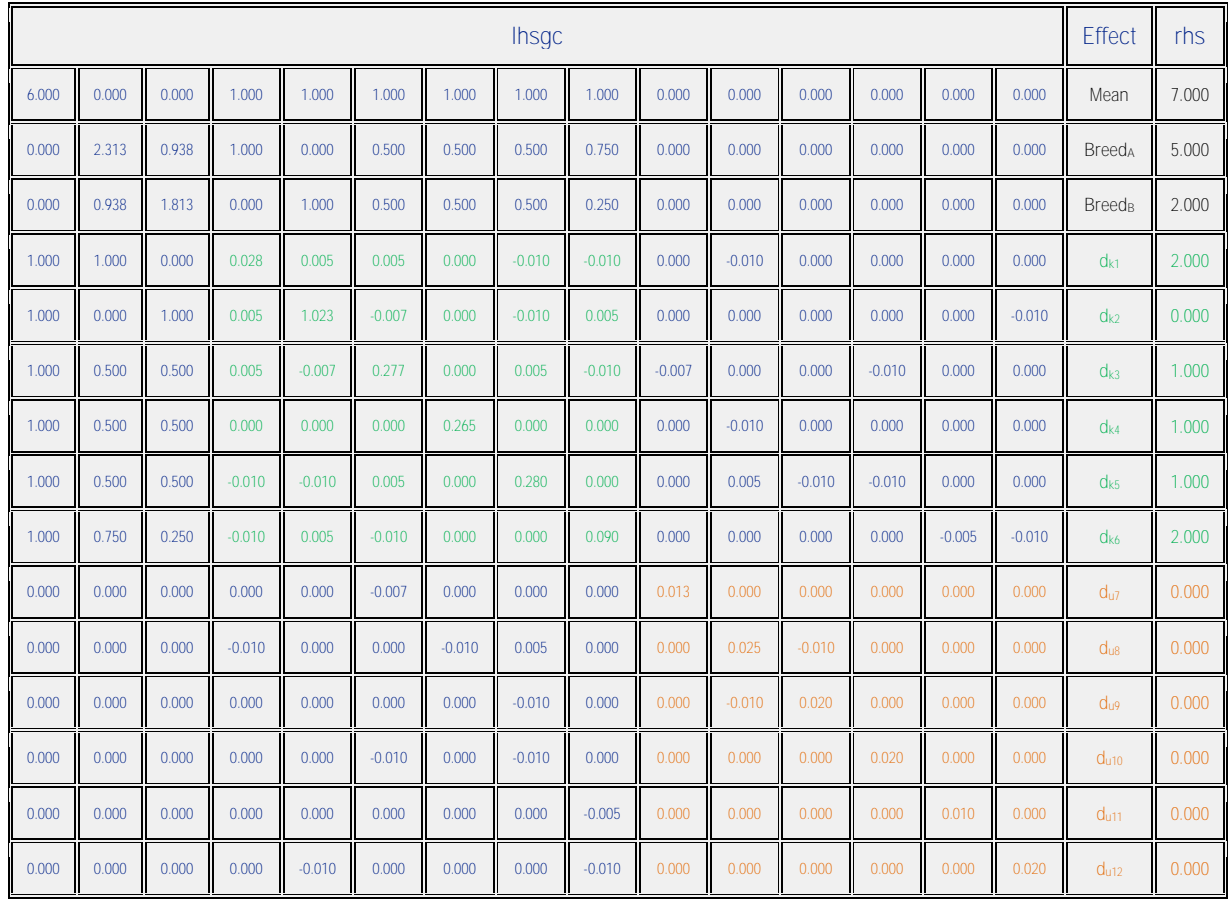

The vector of **solutions** and their **standard errors** are:

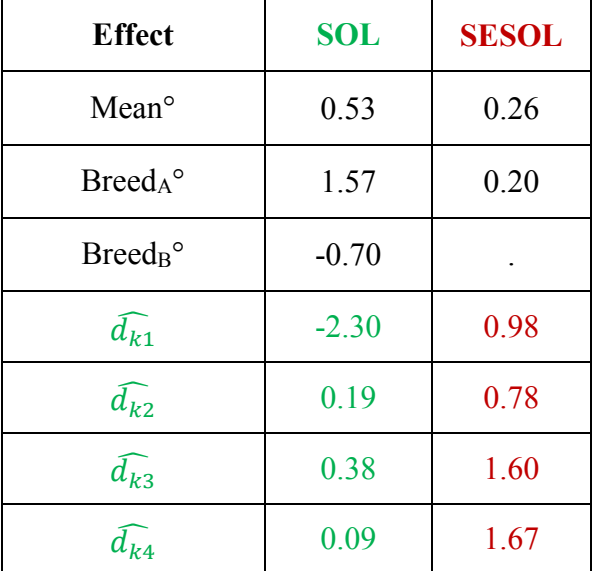

Mauricio A. Elzo, University of Florida, 2010, 2011, 2012, 2014. [GEV03 - 7]

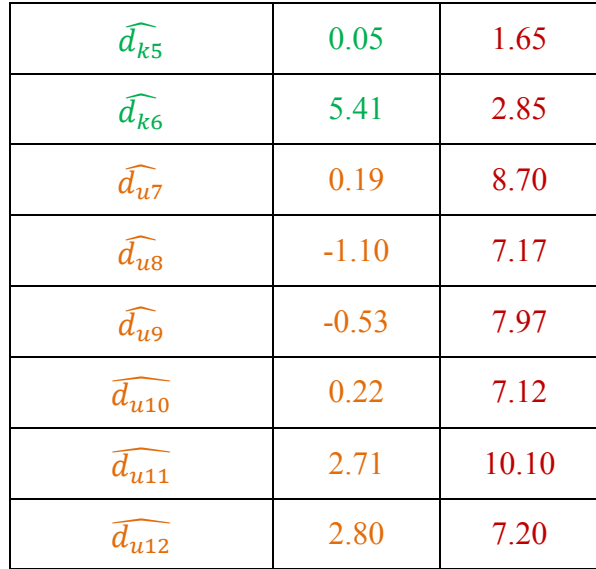

**Predictions of gene contents for marker locus j in non-genotyped animals** were computed as follows:

$$
\widehat{gc}_{uij} = mean^{\circ} + \sum_{b=1}^{n_b} Prob_{uib} * Breed_b^{\circ} + d_{uij}
$$

where

*mean*<sup>o</sup> = generalized least squares solution for the overall mean,  
\n
$$
n_b
$$
 = number of breeds,  
\n*Prob<sub>uib</sub>* = expected fraction of breed b in non-genotyped animal i,  
\n*Breed<sub>b</sub><sup>o</sup>* = generalized least squares solution for breed b,  
\n $d_{uij}$  = BLUP of non-genotyped animal i for marker locus j.

### **The matrix of variances of errors of prediction (VEP) for the vector of predicted gene**

**contents for non-genotyped animals is:**

$$
VEP(\hat{d}_u) = var(\hat{d}_u - d_u) = K_{du} * (ginvlls) * K_{du'}
$$

Mauricio A. Elzo, University of Florida, 2010, 2011, 2012, 2014. [GEV03 - 8]

where

$$
K_{du}
$$
 =  $n_u \times n_{eq}$  matrix of coefficients for effects in the model (one row for each  
animal), where  $n_u$  = number of non-genotyped animals, and  $n_{eq}$  = number of  
equations. Each row has  $1 + n_b + 1$  elements, i.e., a 1 for the mean, the  
probability of breed b in animal i for b = 1 to  $n_b$ , and a 1 for the animal.  
**ginvlhs** =  $n_{eq} \times n_{eq}$  generalized inverse matrix of the left hand side of the MME.

Thus, the **gene contents** and their **standard errors of prediction** for marker locus 1 in nongenotyped animals 7 to 12 are:

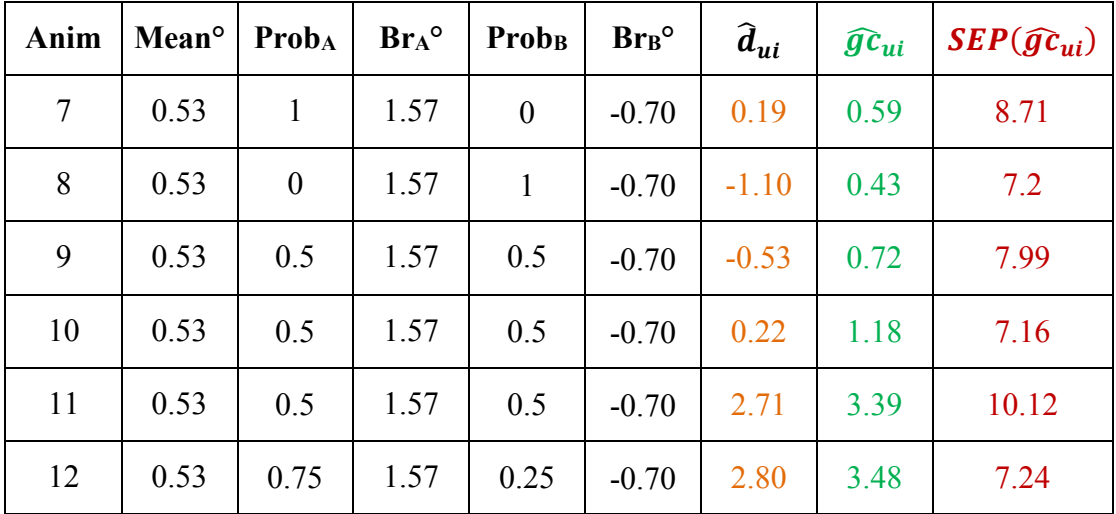

Predictions of gene content were highly inaccurate and outside the [0 to 2] range for some nongenotyped animals in most marker loci. **This occurred because of the small number of genotyped animals and the incompleteness of the pedigree in the example.** One alternative before performing the genomic evaluation in step 2 would be to restrict the predicted values of all estimates of gene content to the [0 to 2] range, i.e., any estimate below zero would be set to zero,

Mauricio A. Elzo, University of Florida, 2010, 2011, 2012, 2014. [GEV03 - 9] and any estimate above 2 would be set to 2. Thus, the predicted gene contents for animals 11 and 12 in the example would be set to 2.0. Consequently, the **restricted estimates of gene content** for the 6 non-genotyped animals in the example for marker 1 would be [**0.59, 0.43, 0.72, 1.18, 2.0, 2.0**].

## **Step 2: Computation of polygenic-genomic predictions using phenotypes, actual genotypes, and predicted genotypes.**

The data for the example with predicted genotypes for non-genotyped animals restricted to the range  $[0 \text{ to } 2]$  is:

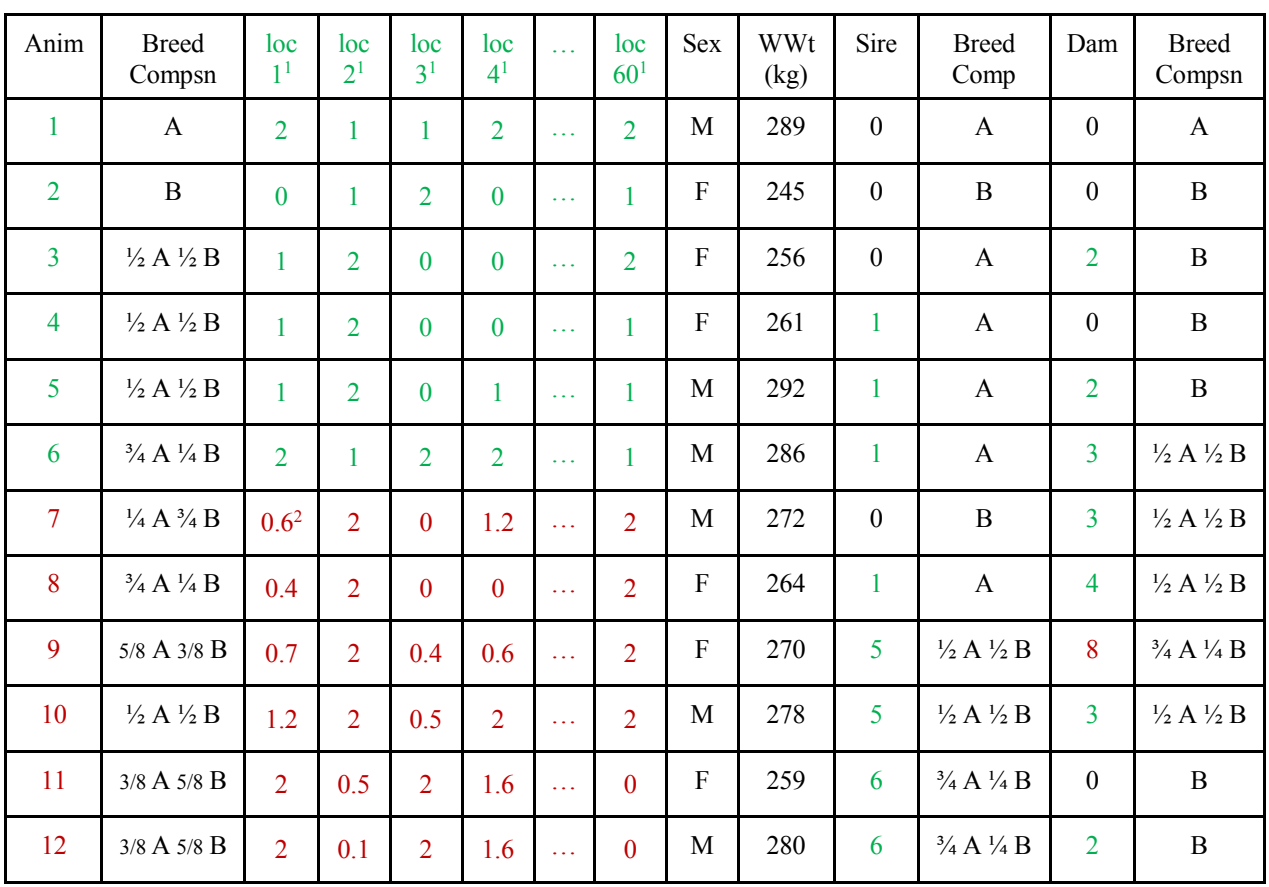

<sup>1</sup>Number of "second" alleles (VanRaden, 2008).

<sup>2</sup>Predicted genotypes for non-genotyped animals (Gengler et al., 2007).

### **Additive Genetic and Residual Variances**

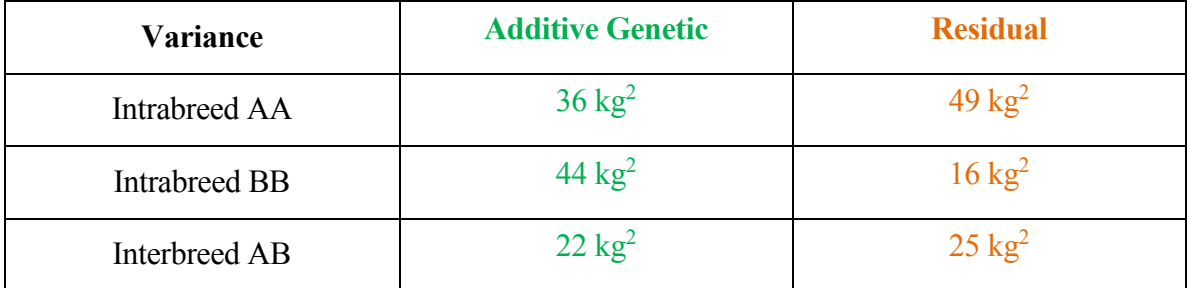

### **Two alternative models:**

- **a) Polygenic-Genomic Marker Model**
- **b) Polygenic-Genomic Animal Model**

## <span id="page-9-0"></span>**Polygenic-Genomic Marker Model with phenotypes, actual genotypes, and predicted genotypes**

Wean wt = overall mean + breed regression + heterosis regression + sex + sum regression markers 1 to 60 + residual

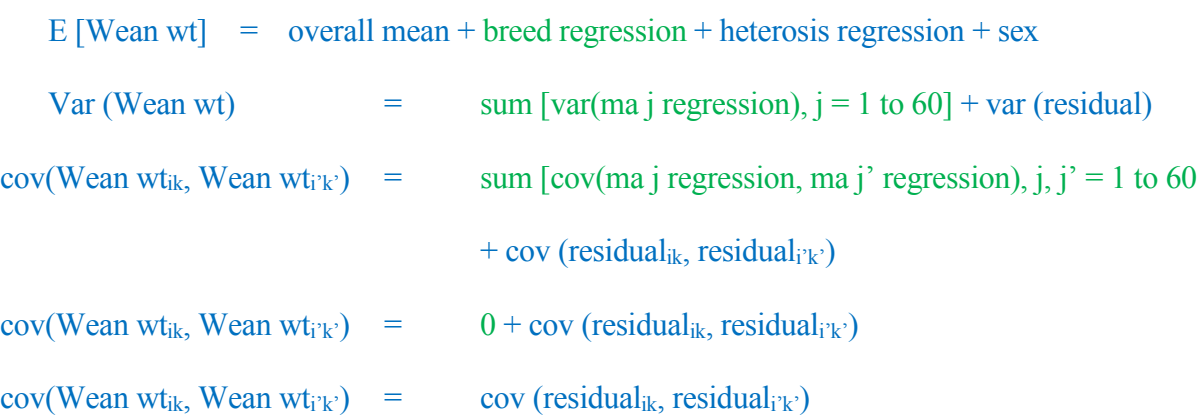

The polygenic-genomic marker model, in matrix notation, is:

 $y = Xb + Z_a Q_a g_a + Z_n Q_n g_n + Z_{ma} m_a + \varepsilon$  $E[y] = Xb + Z_a Q_a g_a + Z_n Q_n g_n$ 

Mauricio A. Elzo, University of Florida, 2010, 2011, 2012, 2014.

$$
[GEV03 - 11]
$$

$$
var\begin{bmatrix} m_a \\ \varepsilon \end{bmatrix} = \begin{bmatrix} G_{ma} & 0 \\ 0 & R \end{bmatrix}
$$

$$
var(y) = Z_{ma} G_{ma} Z_{ma}' + R
$$

where

- $y =$  vector of animal records,
- $b =$  vector of unknown fixed effects (mean, sex of calf),
- $g_a$  = vector of unknown additive group genetic effects (breed),
- $g_n$  = vector of unknown nonadditive group genetic effects (heterosis at 1 locus),
- $m_a$  = vector of unknown random marker locus additive genomic effects,
- $\epsilon$  = vector of unknown random residual effects
- $X =$  known incidence matrix relating records to fixed effects in vector b,
- $Z_a$  = known incidence matrix relating records to elements of vector  $a_a$ ,
- $Z_n$  = known incidence matrix relating records to random polygenic nonadditive genetic effects in vector  $a_n$  ( $a_n$  is assumed to be part of the residual),
- $Z_{\text{ma}}$  = known incidence matrix relating records to elements of vector ma; elements of  $Z_{\text{ma}}$ will be 0, 1, 2 depending on the number of "second" alleles in marker locus j,  $j = 1$ ,  $..., 60.$  Values [0,1, 2] are called gene content. Other parameterizations are: 1) [-1, 0, 1] obtained by subtracting 1 from [0, 1, 2]; and 2) deviate  $[-1, 0, 1]$  from  $2(p_i -$ 0.5), which yields  $[-2p_i, 1 - 2p_i, 2 - 2p_i]$ , where 0.5 is the allele frequency used to center matrix  $Z_{ma}$ . Other frequencies used to center matrix  $Z_{ma}$  are the base population mean computed using a linear regression on gene content (Gengler et al., 2007) and the current population mean (Aguilar et al., 2009).
- $Q_a$  = known incidence matrix relating random polygenic additive genetic effects to

Mauricio A. Elzo, University of Florida, 2010, 2011, 2012, 2014. [GEV03 - 12] additive genetic groups in vector ga,

- $Q_n$  = known incidence matrix relating random polygenic nonadditive genetic effects to nonadditive genetic groups in vector gn,
- $G_{\text{ma}}$  = nma  $\times$  nma diagonal matrix of marker locus additive genomic variances (assumed to be equal for all markers associated with a trait),
	- $=$   $I^* \sigma_{\text{ma}}^2$
	- =  $I^* {\sigma_a^2/2} \sum_{j=1}^{j=nma} p_j (1-p_j)$  $j=nma$   $p_j(1-p_j)$ , where  $\sigma_a^2$  = polygenic additive genetic variance, nma = number of marker loci (in linkage disequilibrium with QTL), and  $p_i$  = frequency of "second" allele in marker j,
- $G_a$  = matrix of polygenic additive genetic variances and covariances among animals (purebred and crossbred) in the multibreed population; covariances are due to additive relationships among animals.
- $R =$  matrix of residual variances for purebred and crossbred animals (sums of nonadditive genetic and environmental variances).

The mixed model with the information of the 12 calves can be written as follows:

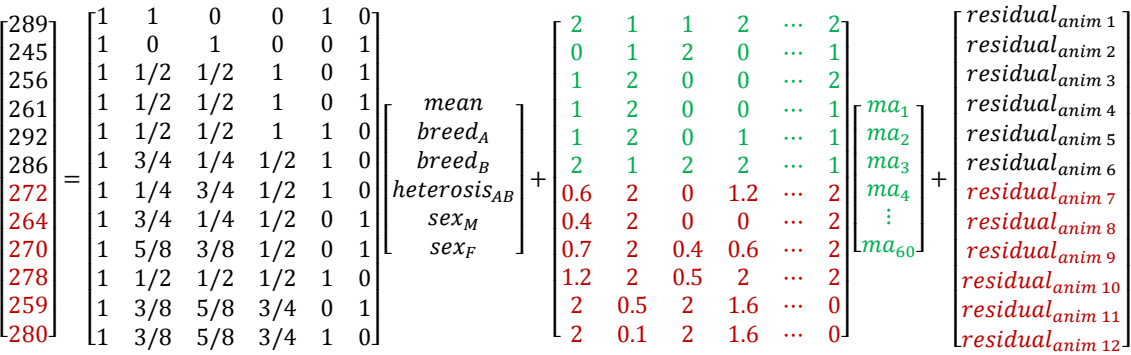

I

ł I I I I I ł I I I The mixed model equations (MME) are:

|  | $\begin{bmatrix} X'R^{-1}X & X'R^{-1}Z_aQ_a & X'R^{-1}Z_nQ_n & X'R^{-1}Z_{ma} \\ Q'_aZ'_aR^{-1}X & Q'_aZ'_aR^{-1}Z_aQ_a & Q'_aZ'_aR^{-1}Z_nQ_n & Q'_aZ'_aR^{-1}Z_{ma} \\ Q'_nZ'_nR^{-1}X & Q'_nZ'_nR^{-1}Z_aQ_a & Q'_nZ'_nR^{-1}Z_nQ_n & Q'_nZ'_nR^{-1}Z_{ma} \\ Z'_{ma}R^{-1}X & Z'_{ma}R^{-1}Z_aQ_a & Z'_{ma}R^{-1}Z_nQ_n & Z'_{ma}R^{-1}Z_{ma} + G^{-1}_{ma} \end{b$ |  |  |
|--|----------------------------------------------------------------------------------------------------|--|--|
|  |                                                                                                    |  |  |
|  |                                                                                                    |  |  |

Matrix  $[X Z_a Q_a Z_n Q_n Z_{ma}]$  is:

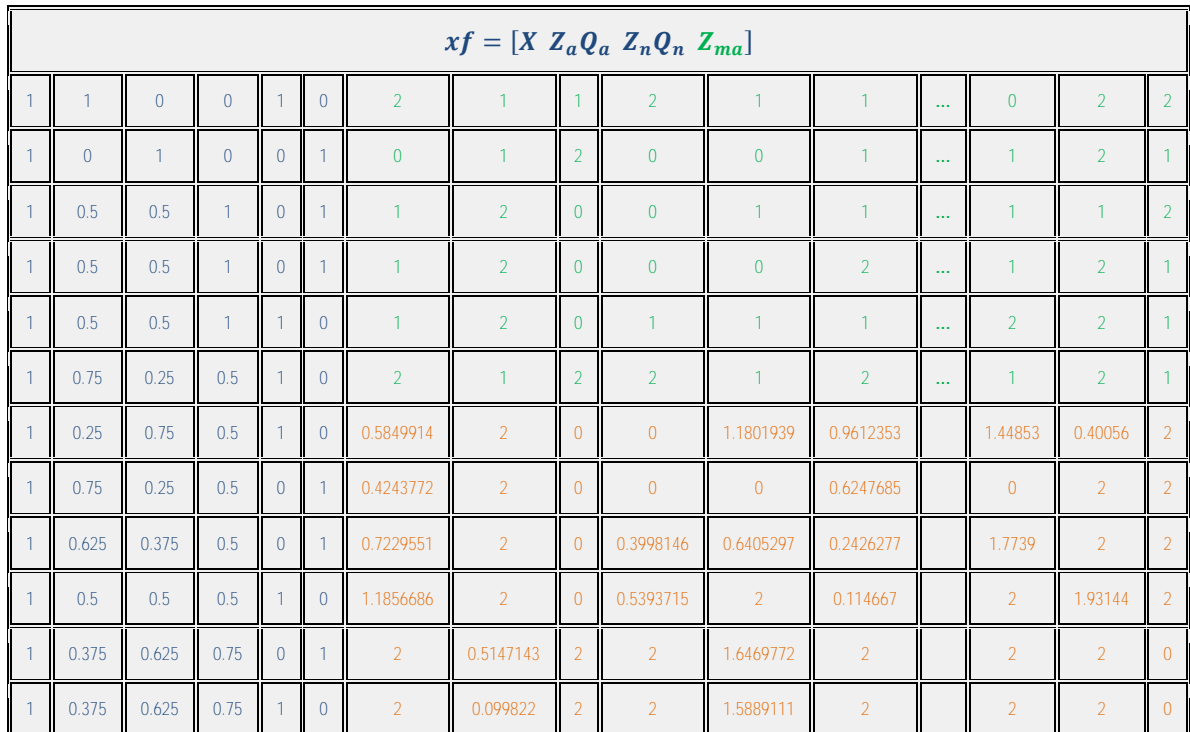

### The inverse of the matrix of residual effects, **R-1** , is:

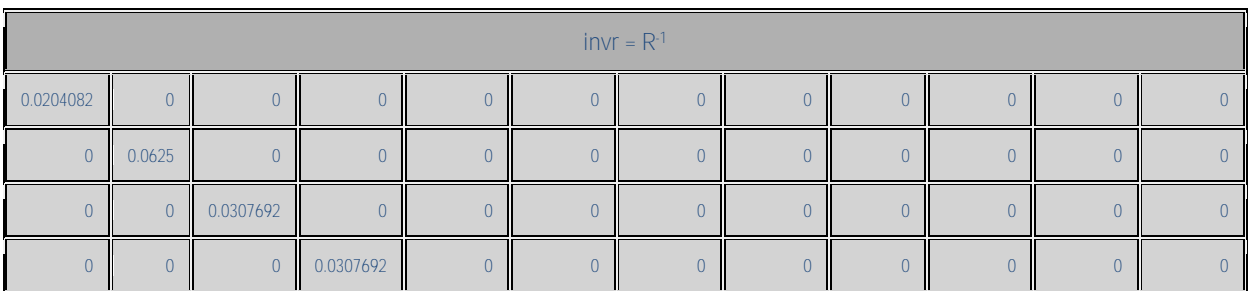

Mauricio A. Elzo, University of Florida, 2010, 2011, 2012, 2014. [GEV03 - 14]

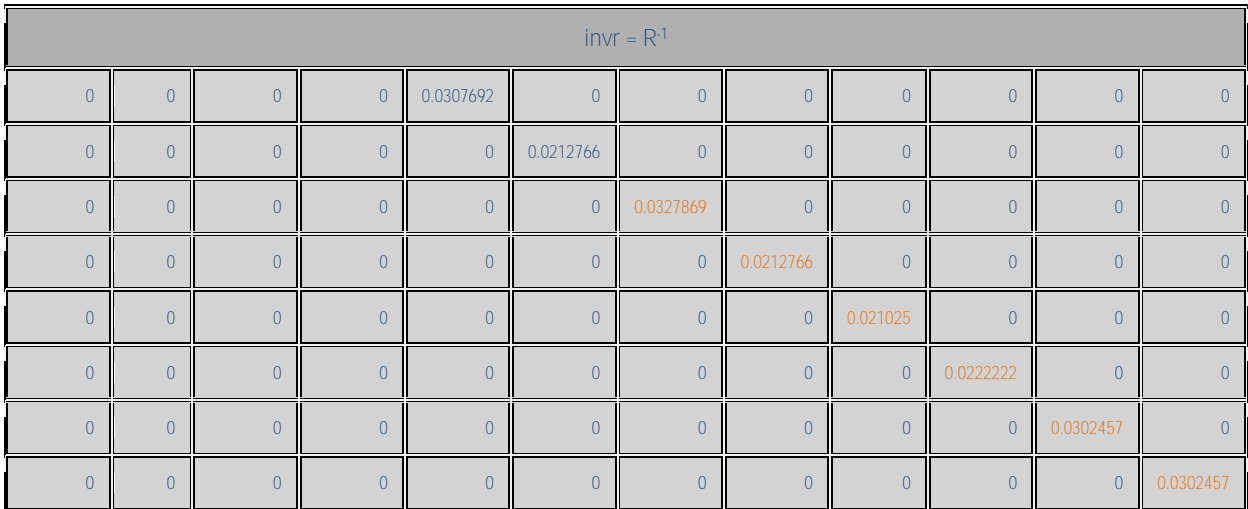

The diagonal matrix of marker locus additive genomic variances is equal to:

$$
G_{ma} = I * {\sigma_a^2/2} \sum_{j=1}^{j=60} p_j (1 - p_j)
$$

Where

$$
\{\sigma_a^2/2\sum_{j=1}^{j=60} p_j(1-p_j)\} = 36/20.974159 = 1.7163978
$$

Matrix  $G_{ma}^{-1}$  is equal to:

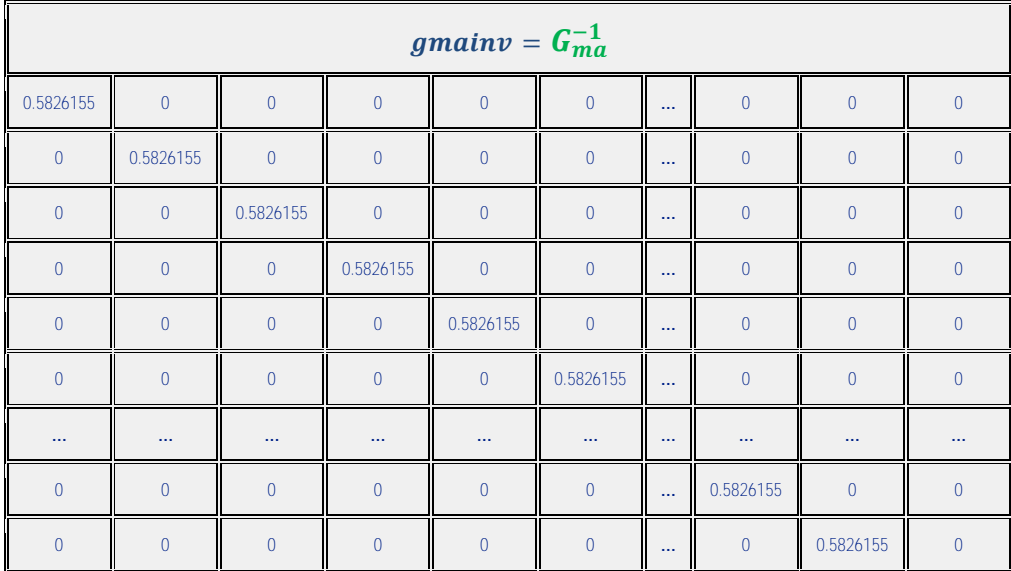

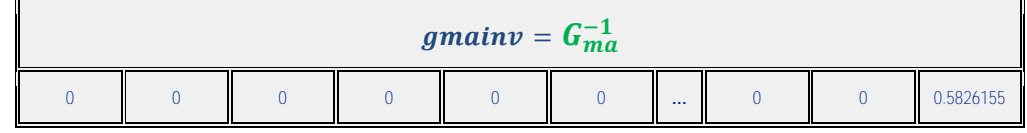

### The LHS matrix, the vector of effects, and the RHS vector of the mixed model equations are:

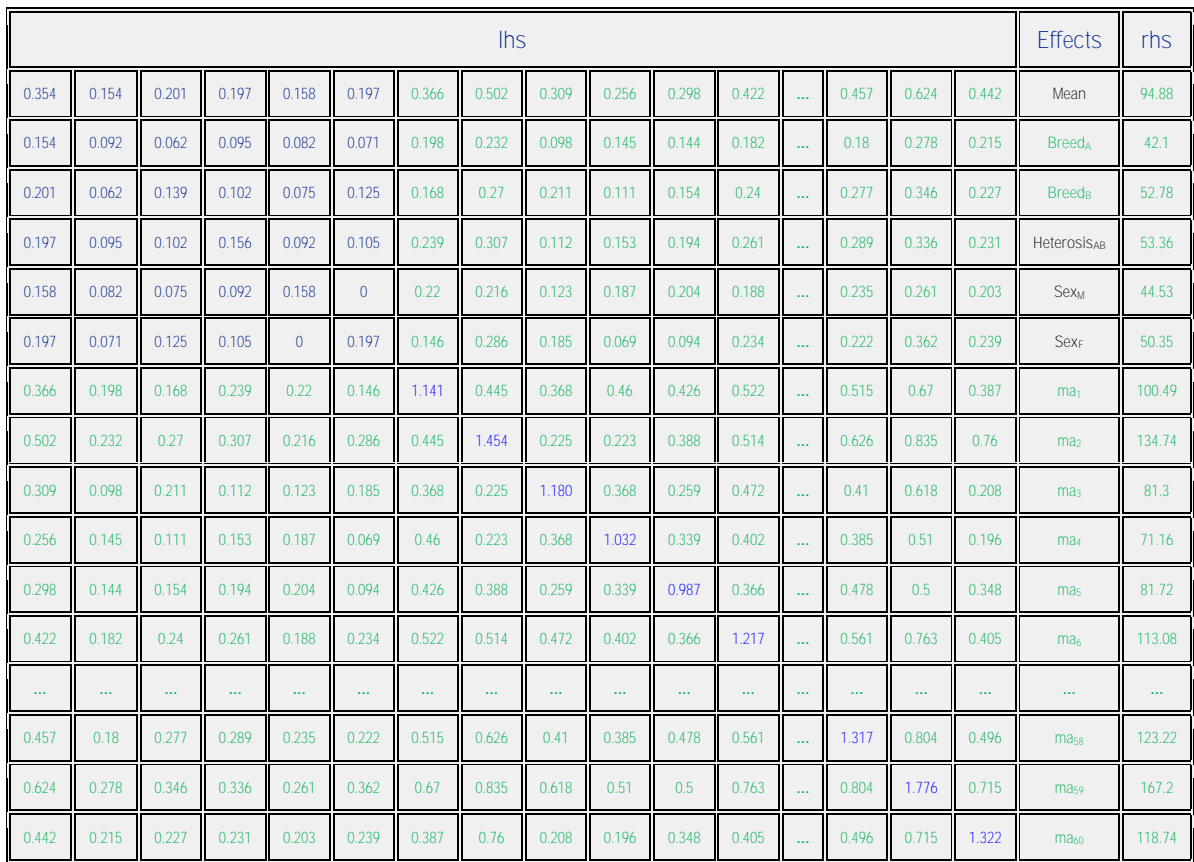

The vector of **solutions** and their **standard errors** are:

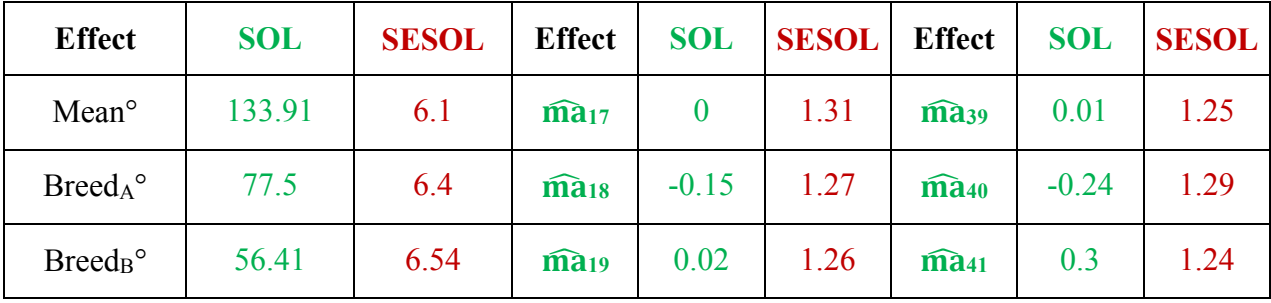

Mauricio A. Elzo, University of Florida, 2010, 2011, 2012, 2014. [GEV03 - 16]

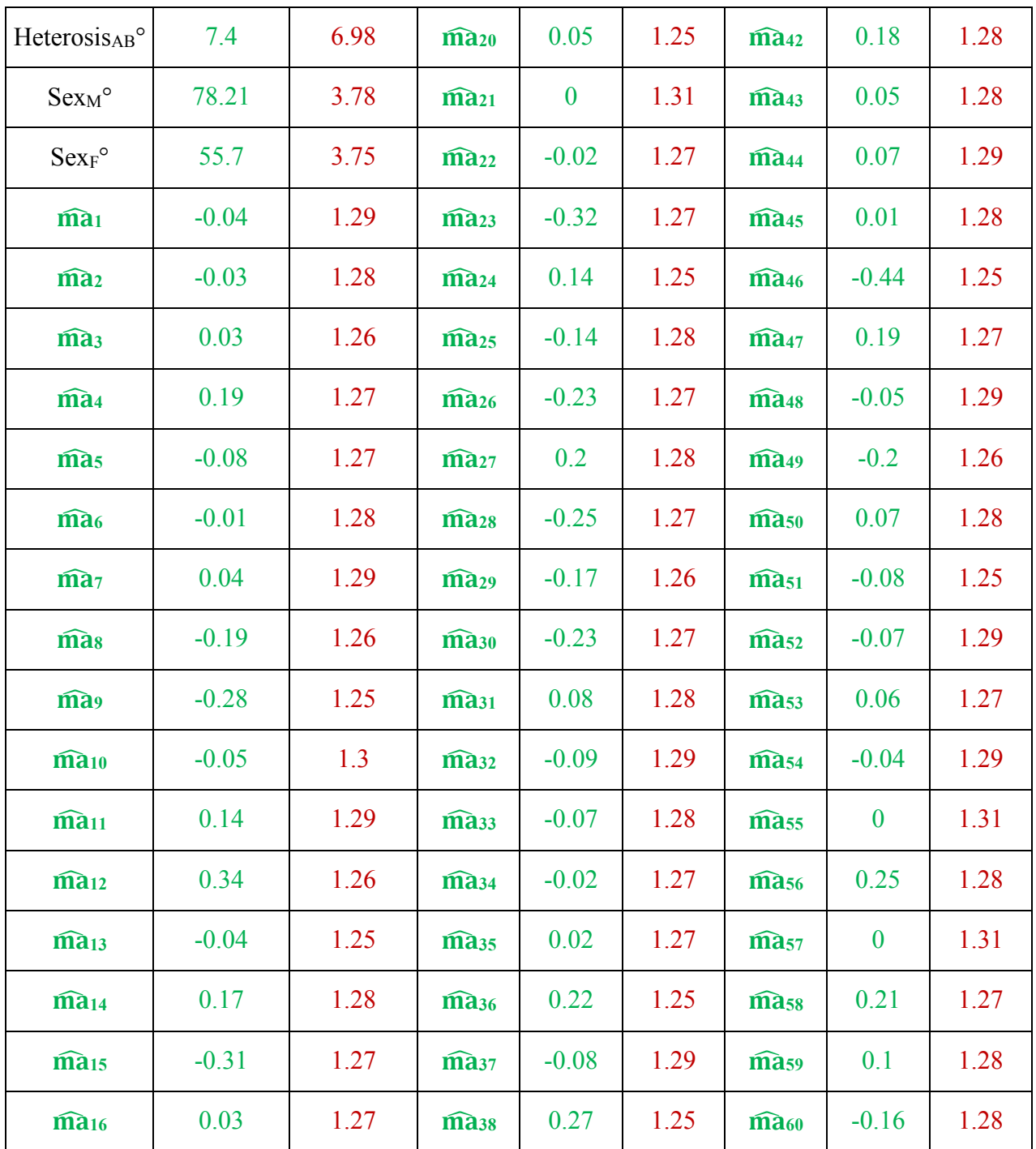

### **Prediction of polygenic-genomic values**

Predictions of additive polygenic-genomic values (**ûai**) are computed as the sum of the breed effect, the sum of the weighted random effects of the 60 markers, and the animal genomic deviation from the breed effect, i.e.,

$$
\hat{u}_{ai} = \text{Prob}_{\text{Aanim i}} * (\text{Breed}_{A}^{\circ} - \text{Breed}_{B}^{\circ}) + \sum_{j=1}^{j=60} w_{ma j \text{ Anim i}} * \widehat{ma}_{j}
$$

where

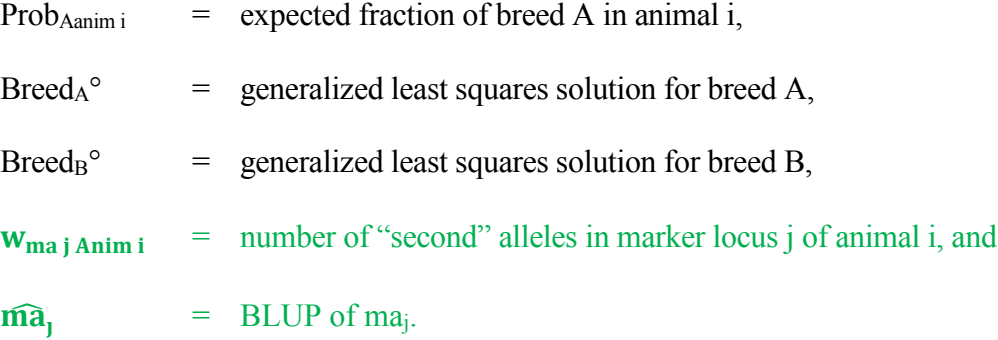

The matrix of variances of errors of prediction (VEP) for the vector of predicted genetic values (ûa) is:

$$
VEP(\hat{u}_a) = var(\hat{u}_a - u_a) = K_a * (ginvlhs) * K_a
$$

where

$$
K_a
$$
 =  $n_{\text{anim}} \times n_{\text{eq}}$  matrix specifying multipliers for breed differences, **allele**  
**difference in marker locus** j, j = 1, 2, 3, 4, ..., 60, and random animal  
deviations, where  $n_{\text{anim}} =$  number of animals, and  $n_{\text{eq}} =$  number of equations,  
and

**ginvlhs**  $=$   $n_{eq} \times n_{eq}$  generalized inverse matrix of the left hand side of the MME.

The standard errors of prediction (SEP) of the **ûai** are computed as the square roots of the diagonal

elements of the **VEP(ûai)** matrix.

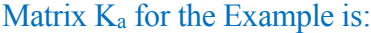

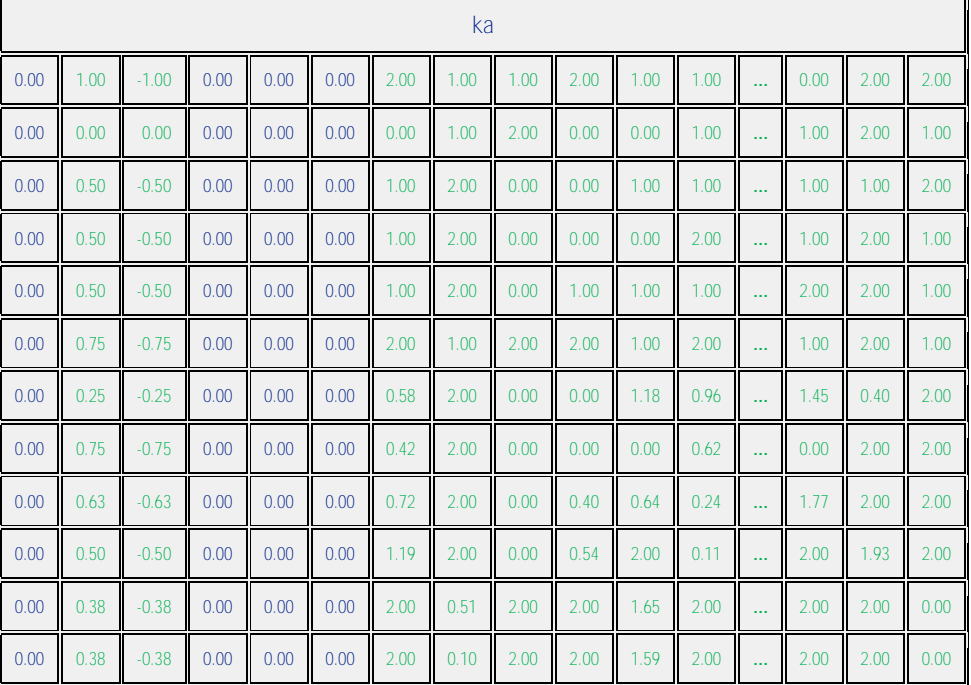

We can verify that predictions for markers 1 to 60 are not confounded by computing matrix  $K_a$  \* ginvlhs \* lhs. If multipliers for marker loci j,  $j = 1, ..., 60$  in matrix  $K_a$  are recreated exactly in matrix  $(K_a * ginvh s * lh s)$ , then they were predicted unbiasedly.

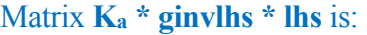

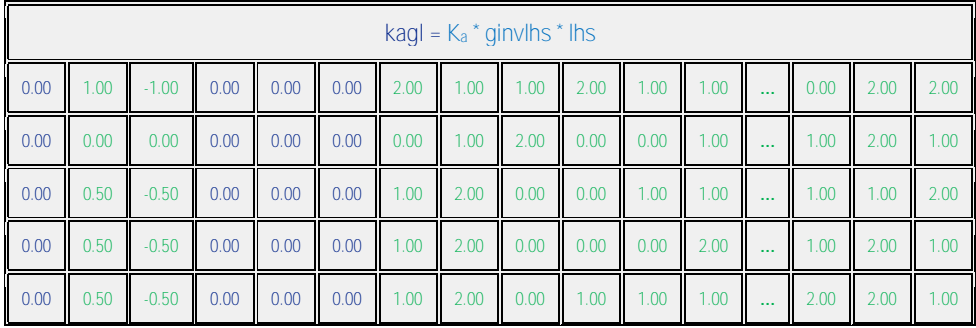

Mauricio A. Elzo, University of Florida, 2010, 2011, 2012, 2014. [GEV03 - 19]

|      |      |         |      |      |      |      | $k$ agl = $K_a$ $*$ ginvlhs $*$ lhs |      |      |      |      |          |      |      |      |
|------|------|---------|------|------|------|------|-------------------------------------|------|------|------|------|----------|------|------|------|
| 0.00 | 0.75 | $-0.75$ | 0.00 | 0.00 | 0.00 | 2.00 | 1.00                                | 2.00 | 2.00 | .00. | 2.00 | $\sim$   | 1.00 | 2.00 | 1.00 |
| 0.00 | 0.25 | $-0.25$ | 0.00 | 0.00 | 0.00 | 0.58 | 2.00                                | 0.00 | 0.00 | 1.18 | 0.96 | $\cdots$ | 1.45 | 0.40 | 2.00 |
| 0.00 | 0.75 | $-0.75$ | 0.00 | 0.00 | 0.00 | 0.42 | 2.00                                | 0.00 | 0.00 | 0.00 | 0.62 | $\sim$   | 0.00 | 2.00 | 2.00 |
| 0.00 | 0.63 | $-0.63$ | 0.00 | 0.00 | 0.00 | 0.72 | 2.00                                | 0.00 | 0.40 | 0.64 | 0.24 | $\cdots$ | 1.77 | 2.00 | 2.00 |
| 0.00 | 0.50 | $-0.50$ | 0.00 | 0.00 | 0.00 | 1.19 | 2.00                                | 0.00 | 0.54 | 2.00 | 0.11 | $\cdots$ | 2.00 | 1.93 | 2.00 |
| 0.00 | 0.38 | $-0.38$ | 0.00 | 0.00 | 0.00 | 2.00 | 0.51                                | 2.00 | 2.00 | 1.65 | 2.00 | $\sim$   | 2.00 | 2.00 | 0.00 |
| 0.00 | 0.38 | $-0.38$ | 0.00 | 0.00 | 0.00 | 2.00 | 0.10                                | 2.00 | 2.00 | 1.59 | 2.00 | $\cdots$ | 2.00 | 2.00 | 0.00 |

### Thus, genomic predictions for all animals were unbiased because  $K_a *$  ginvlhs  $*$  lhs =  $K_a$ .

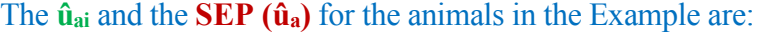

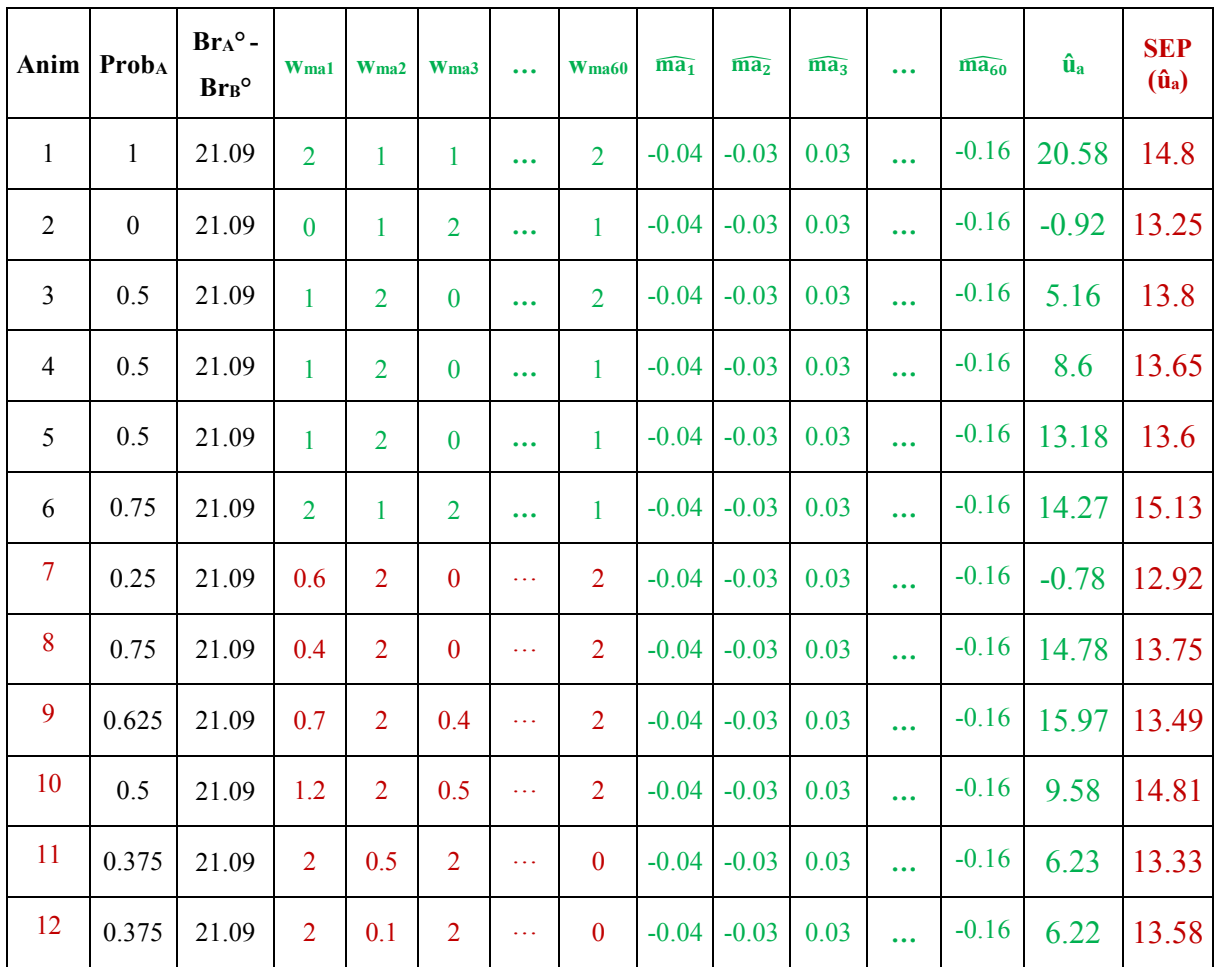

<span id="page-20-0"></span>**Polygenic-Genomic Animal Model with phenotypes, actual genotypes, and predicted genotypes**

Wean wt = overall mean + breed regression + heterosis regression + sex + animal genomic + residual

$$
E[Wean wt] = overall mean + breed regression + heterosis regression + sex
$$

$$
Var (Wean wt) = var(animal genomic) + var (residual)
$$

 $cov(Wean wt_{ik}, Wean wt_{ik})$  =  $cov(animal genomic j, animal genomic j')$ 

 $+$  cov (residual<sub>ik</sub>, residual<sub>i'k</sub>)

The polygenic-genomic animal model, in matrix notation, is:

$$
y = Xb + Z_a Q_a g_a + Z_n Q_n g_n + Z_a Z_{ma} m_a + \varepsilon
$$

Letting  $a_a = Z_{ma} m_a$ , the animal genomic model becomes:

$$
y = Xb + Z_a Q_a g_a + Z_n Q_n g_n + Z_a a_a + \varepsilon
$$

$$
E[y] = Xb + Z_a Q_a g_a + Z_n Q_n g_n
$$

$$
var\left[\frac{a_a}{\varepsilon}\right] = \begin{bmatrix} Z_{ma} G_{ma} Z_{ma} & 0\\ 0 & R \end{bmatrix}
$$

$$
var(y) = Z_{ma} G_{ma} Z_{ma}' + R
$$

where

- $y =$  vector of animal records,
- $b =$  vector of unknown fixed effects (mean, sex of calf),
- $g_a$  = vector of unknown additive group genetic effects (breed),

 $g_n$  = vector of unknown nonadditive group genetic effects (heterosis at 1 locus),

- $a_a$  = vector of unknown random animal additive genomic effects,
- $\epsilon$  = vector of unknown random residual effects

Mauricio A. Elzo, University of Florida, 2010, 2011, 2012, 2014. [GEV03 - 22]

- $X =$  known incidence matrix relating records to fixed effects in vector b,
- $Z_a$  = known incidence matrix relating records to elements of vector  $a_a$ ,
- $Z_n$  = known incidence matrix relating records to random polygenic nonadditive genetic effects in vector  $a_n$  ( $a_n$  is assumed to be part of the residual),
- $Q_a$  = known incidence matrix relating random polygenic additive genetic effects to additive genetic groups in vector ga,
- $Q_n$  = known incidence matrix relating random polygenic nonadditive genetic effects to nonadditive genetic groups in vector gn,
- $Z_{\text{ma}}$  = known incidence matrix relating records to elements of vector ma; elements of  $Z_{\text{ma}}$ will be 0, 1, 2 depending on the number of "second" alleles in marker locus j,  $j = 1$ , …, 60. Values [0,1, 2] are called gene content. Other parameterizations are: 1) [-1, 0, 1] obtained by subtracting 1 from [0, 1, 2]; and 2) deviate  $[-1, 0, 1]$  from  $2(p_i -$ 0.5), which yields  $[-2p_i, 1 - 2p_i, 2 - 2p_i]$ , where 0.5 is the allele frequency used to center matrix  $Z_{ma}$ . Other frequencies used to center matrix  $Z_{ma}$  are the base population mean (computed using a linear regression on gene content; Gengler et al., 2007 and the current population mean (Aguilar et al., 2009).
- $G_{\text{ma}}$  = nma  $\times$  nma diagonal matrix of marker locus additive genomic variances (assumed to be equal for all markers associated with a trait),
	- $=$   $I^* \sigma_{\text{ma}}^2$
	- $=$  I\*{ $\sigma_a^2/kma$ }, where kma =  $2\sum_{i=1}^{j=nma} p_i(1-p_i)$  $\lim_{j=1}^{\infty} p_j(1-p_j)$ , nma = number of marker loci (in linkage disequilibrium with QTL),  $p_i$  = frequency of the "second" allele in marker j, and  $\sigma_a^2$  = polygenic additive genetic variance,

I ł ł I I I I ł ł ł ł I

 $R$  = matrix of residual variances for purebred and crossbred animals (sums of nonadditive genetic and environmental variances).

Substituting  $(I * (\sigma_a^2/kma))$  for  $G_{ma}$  in  $var\begin{bmatrix} u_a \\ s \end{bmatrix}$  $\left[\frac{a}{\varepsilon}\right]$  yields:

$$
var\begin{bmatrix} u_a \\ \varepsilon \end{bmatrix} = \begin{bmatrix} Z_{ma} (I * (\sigma_a^2 / kma)) Z_{ma}' & 0 \\ 0 & R \end{bmatrix}
$$

$$
var\begin{bmatrix} u_a \\ \varepsilon \end{bmatrix} = \begin{bmatrix} Z_{ma} Z'_{ma} \left( \frac{\sigma_a^2}{kma} \right) & 0 \\ 0 & R \end{bmatrix}
$$

$$
var\begin{bmatrix} u_a \\ \varepsilon \end{bmatrix} = \begin{bmatrix} \left( \frac{Z_{ma} Z'_{ma}}{2 \sum_{j=1}^{j= nma} p_j (1-p_j)} \right) * \sigma_a^2 & 0 \\ 0 & R \end{bmatrix}
$$

$$
var\begin{bmatrix} u_a \\ \varepsilon \end{bmatrix} = \begin{bmatrix} A_{gg} * \sigma_a^2 & 0 \\ 0 & R \end{bmatrix}
$$

$$
var\begin{bmatrix} u_a \\ \varepsilon \end{bmatrix} = \begin{bmatrix} G_{gg} & 0 \\ 0 & R \end{bmatrix}
$$

where

$$
G_{gg} = \left(\frac{Z_{ma}Z'_{ma}}{2\sum_{j=1}^{j=nma} p_j(1-p_j)}\right) * \sigma_a^2
$$
 is the genomic additive covariance matrix,  
\n
$$
A_{gg} = Z_{ma}Z'_{ma}/2\sum_{j=1}^{j=nma} p_j(1-p_j)
$$
 is the genomic relationship matrix, and  
\n
$$
\sigma_a^2 = \text{polygenic additive genetic variance.}
$$

The mixed model with the information of the 12 calves can be written as follows:

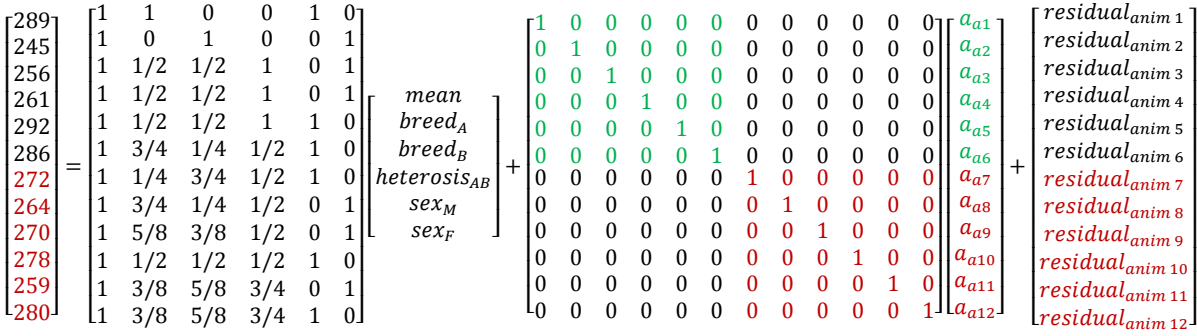

The mixed model equations (MME) are:

|  | $\begin{array}{ccc} \Gamma & X'R^{-1}X & X'R^{-1}Z_aQ_a & X'R^{-1}Z_nQ_n \end{array}$ |                                                                                                    |  |  |
|--|---------------------------------------------------------------------------------------|----------------------------------------------------------------------------------------------------|--|--|
|  |                                                                                       | $\begin{bmatrix} X'R^{-1}X & X'R^{-1}Z_aQ_a & X'R^{-1}Z_nQ_n & X'R^{-1}Z_a \\ Q'_aZ'_aR^{-1}X & Q'_aZ'_aR^{-1}Z_aQ_a & Q'_aZ'_aR^{-1}Z_nQ_n & Q'_aZ'_aR^{-1}Z_a \\ Q'_nZ'_nR^{-1}X & Q'_nZ'_nR^{-1}Z_aQ_a & Q'_nZ'_nR^{-1}Z_nQ_n & Q'_nZ'_nR^{-1}Z_a \\ Z'_aR^{-1}X & Z'_aR^{-1}Z_aQ_a & Z'_aR^{-1}Z_nQ_n & Z'_aR^{-1}Z_a+G_{gg}^{-1} \end{bmatrix} \begin{bmatrix} b \\ g_a \\ g_n$ |  |  |
|  |                                                                                       |                                                                                                    |  |  |
|  |                                                                                       |                                                                                                    |  |  |

Matrix  $[X Z_a Q_a Z_n Q_n Z_a]$  is:

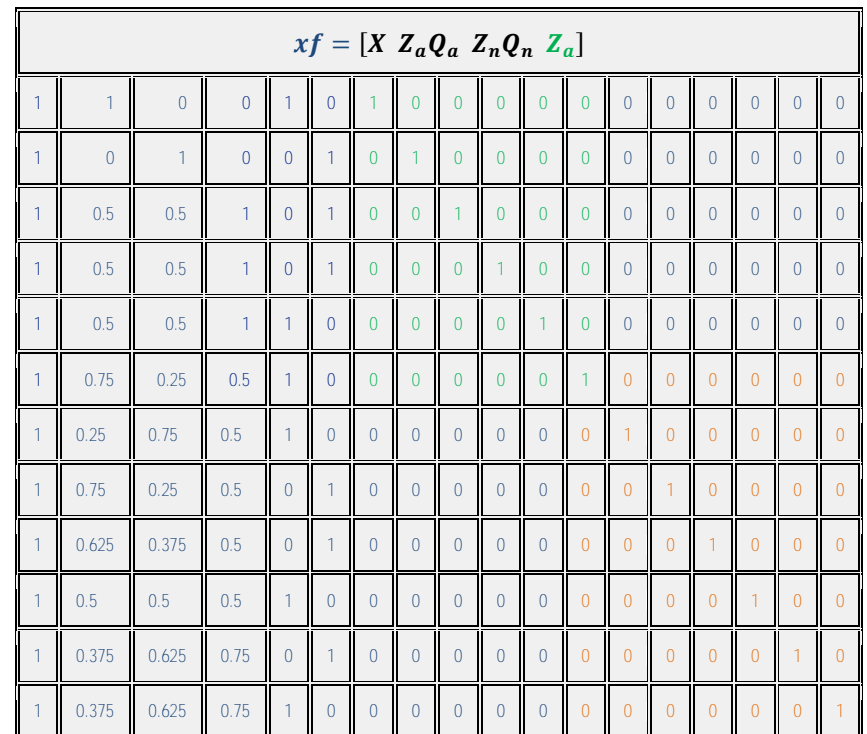

### The inverse of the matrix of residual effects, **R-1** , is:

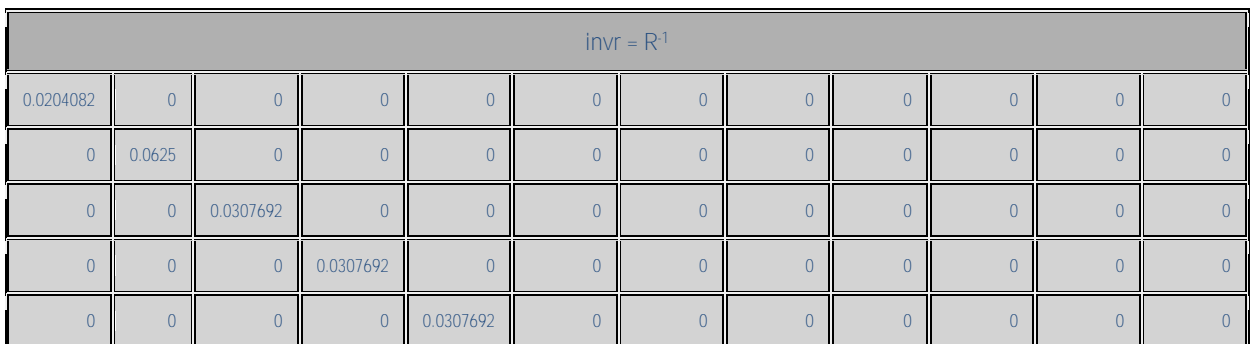

Mauricio A. Elzo, University of Florida, 2010, 2011, 2012, 2014. [GEV03 - 25]

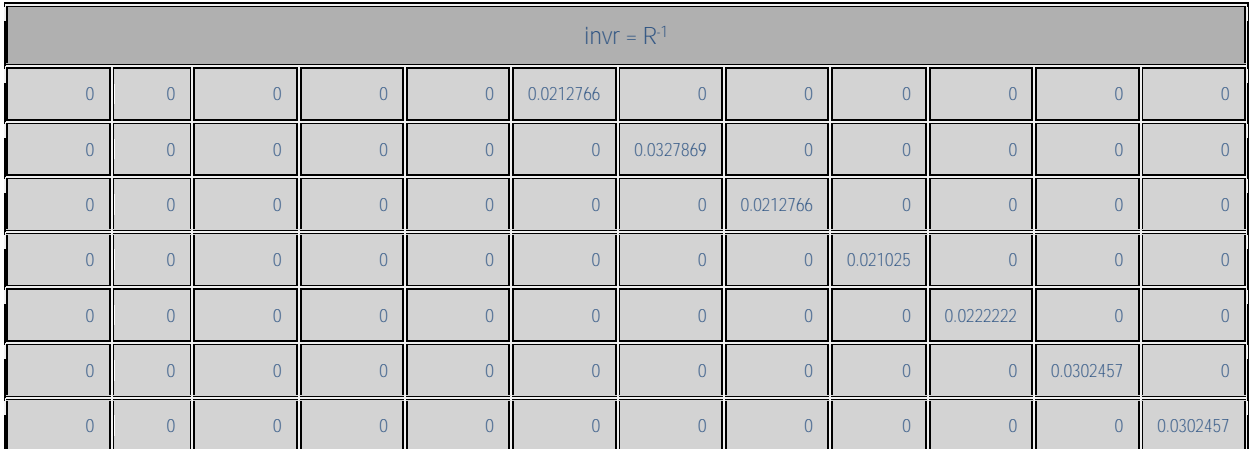

Matrix  $G_{gg} = \frac{Z_{ma}Z'_{ma}}{2\pi r^2}$  $\sqrt{2\sum_{j=1}^{j=n} p_j(1-p_j)}$  $j=1$  $\int \ast \sigma_a^2 = A_{gg} \ast \sigma_a^2$ , where  $\sigma_a^2$  was assumed to be equal to 36.

Matrix  $Z_{ma}$  is equal to:

|                |                |                |                |                | $zg = Z_{ma}$  |                |                |                                         |                |                |                          |
|----------------|----------------|----------------|----------------|----------------|----------------|----------------|----------------|-----------------------------------------|----------------|----------------|--------------------------|
| $\overline{2}$ | $\overline{1}$ | $\mathbf{1}$   | $\overline{2}$ | $\mathbf{1}$   | $\mathbf{1}$   | $\overline{2}$ | $\overline{2}$ | $\ldots$                                | $\overline{0}$ | $\overline{2}$ | $\overline{2}$           |
| $\overline{0}$ | $\mathbf{1}$   | $\overline{2}$ | $\overline{0}$ | $\theta$       | $\mathbf{1}$   | $\overline{2}$ | $\overline{2}$ | $\ldots$                                | $\overline{1}$ | $\overline{2}$ |                          |
|                | $\overline{2}$ | $\overline{0}$ | $\overline{0}$ | 1              | $\mathbf{1}$   |                | $\overline{2}$ | $\dots$                                 | $\overline{1}$ |                | $\mathfrak{D}$           |
| $\mathbf{1}$   | $\overline{2}$ | $\overline{0}$ | $\overline{0}$ | $\bf 0$        | 2              | $\overline{2}$ | $\overline{0}$ | $\ldots$                                | $\overline{1}$ | 2              |                          |
| 1              | $\overline{2}$ | $\overline{0}$ | $\mathbf{1}$   | $\overline{1}$ | $\mathbf{1}$   | $\overline{1}$ | $\mathbf{1}$   | $\dots$                                 | $\overline{2}$ | 2              |                          |
| $\overline{2}$ | $\mathbf{1}$   | $\overline{2}$ | $\overline{2}$ | $\mathbf{1}$   | $\overline{2}$ | $\overline{2}$ | $\mathbf{1}$   | $\dots$                                 | $\overline{1}$ | $\overline{2}$ |                          |
| 0.584991       | 2              | $\overline{0}$ | $\overline{0}$ | 1.180194       | 0.961235       | 0.508471       | $\overline{2}$ | $\mathbb{Z} \times \mathbb{Z}$          | 1.448531       | 0.400564       | $\overline{2}$           |
| 0.424377       | $\overline{2}$ | $\overline{0}$ | $\overline{0}$ | $\overline{0}$ | 0.624769       | $\overline{2}$ | 0.773394       | $\ldots$                                | $\overline{0}$ | $\overline{2}$ |                          |
| 0.722955       | $\overline{2}$ | $\overline{0}$ | 0.399815       | 0.64053        | 0.242628       | 1.425643       | 1.463978       | $\mathcal{L}_{\mathcal{S},\mathcal{S}}$ | 1.773901       | $\overline{2}$ | $\overline{\phantom{a}}$ |
| 1.185669       | $\overline{2}$ | $\overline{0}$ | 0.539372       | $\overline{2}$ | 0.114667       | 0.649897       | $\overline{2}$ | $\ldots$                                | $\overline{2}$ | 1.931438       | $\overline{2}$           |
| $\overline{2}$ | 0.514714       | $\overline{2}$ | $\overline{2}$ | 1.646977       | $\overline{2}$ | $\overline{2}$ | $\overline{0}$ | $\ldots$                                | $\overline{2}$ | $\overline{2}$ | $\Omega$                 |
| $\overline{2}$ | 0.099822       | $\overline{2}$ | $\overline{2}$ | 1.588911       | 2              | $\overline{2}$ | 0.405518       | $\mathcal{L}_{\mathcal{F}}$             | $\overline{2}$ | $\overline{2}$ | $\overline{0}$           |

Matrix  $Z_{ma}Z'_{ma}$  is equal to:

Mauricio A. Elzo, University of Florida, 2010, 2011, 2012, 2014. [GEV03 - 26]

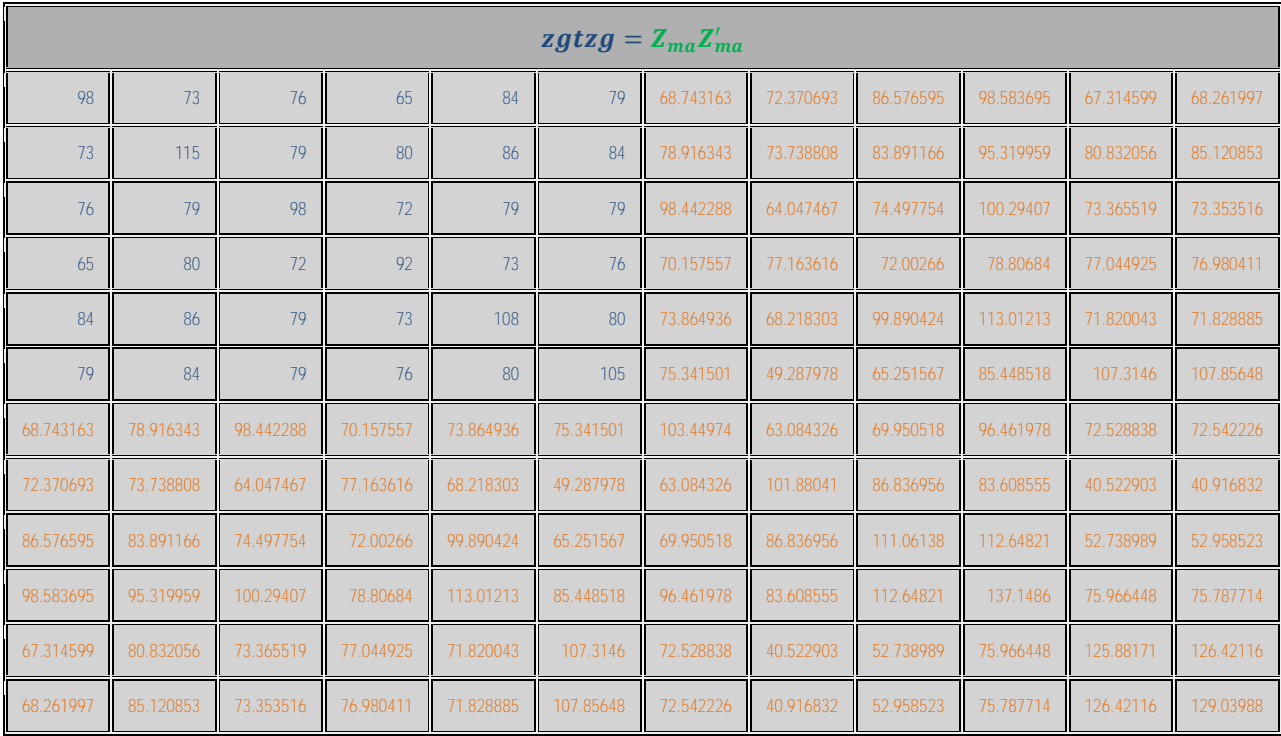

and 
$$
2\sum_{j=1}^{j=nma} p_j(1-p_j) = 20.974159.
$$

Thus, matrix 
$$
A_{gg} = \left(\frac{Z_{ma}Z'_{ma}}{2\sum_{j=1}^{j=nma} p_j(1-p_j)}\right)
$$
 is equal to:

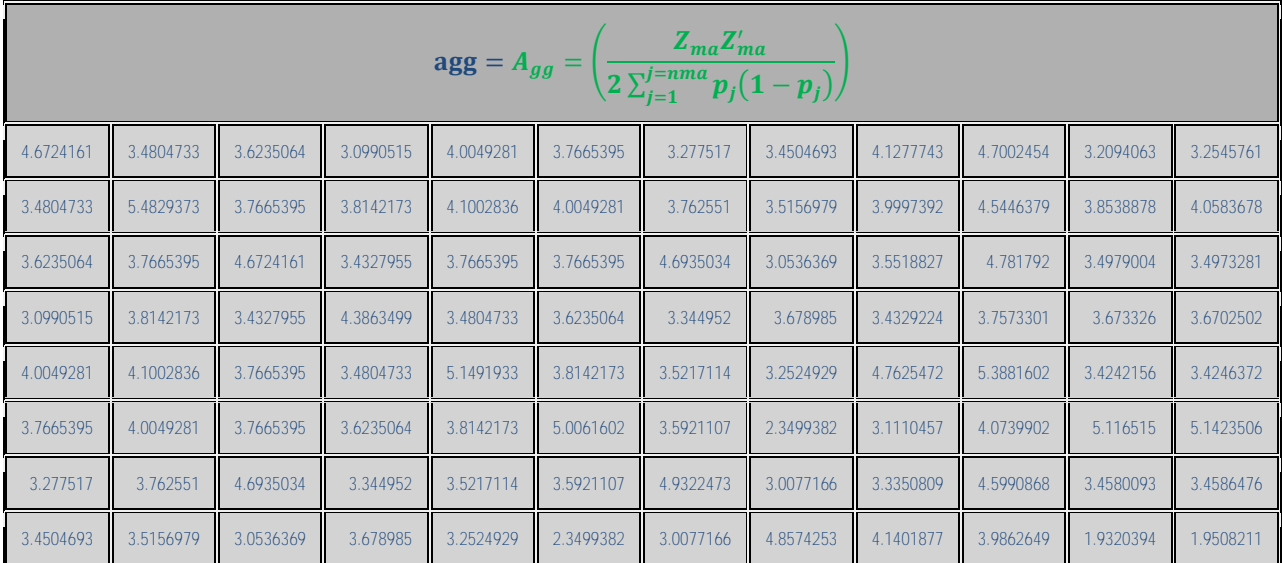

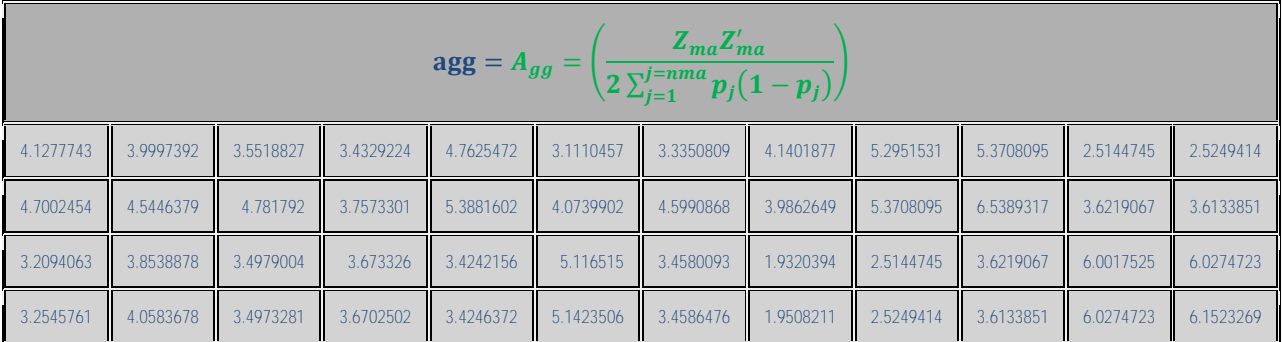

Matrix  $G_{gg}^{-1} = A_{gg}^{-1} * \sigma_a^{-2}$ , where  $A_{gg}^{-1}$  is equal to:

|             |             |             |             |             | ginvagg = $A_{aa}^{-1}$ |             |             |             |             |             |             |
|-------------|-------------|-------------|-------------|-------------|-------------------------|-------------|-------------|-------------|-------------|-------------|-------------|
| 3.4021279   | 0.8447791   | $-3.272922$ | 1.8141808   | $-0.106482$ | $-2.911899$             | 2.7164288   | $-2.096063$ | $-0.415663$ | $-0.337269$ | 2.7001554   | $-2.224733$ |
| 0.8447791   | 1.2519103   | 0.299945    | 0.1482126   | $-0.154155$ | $-1.338481$             | $-0.291879$ | $-0.611813$ | $-0.186395$ | $-0.274437$ | 2.9102629   | $-2.582508$ |
| $-3.272922$ | 0.299945    | 17.380473   | $-3.897236$ | 1.1399623   | $-1.933243$             | $-12.61894$ | 2.7631857   | 1.2680707   | $-3.423036$ | 2.954552    | $-0.227036$ |
| 1.8141808   | 0.1482126   | $-3.897236$ | 3.2982777   | $-1.249157$ | $-0.957112$             | 2.6211581   | $-2.560128$ | 0.1086624   | 1.2162572   | $-0.70732$  | $-0.042081$ |
| $-0.106482$ | $-0.154155$ | 1.1399623   | $-1.249157$ | 3.5112633   | $-0.813722$             | $-0.350338$ | 1.4758335   | $-1.87485$  | $-1.69949$  | 0.3030485   | 0.1805007   |
| $-2.911899$ | $-1.338481$ | $-1.933243$ | $-0.957112$ | $-0.813722$ | 6.8455845               | 0.7408813   | 1.7002717   | $-0.054334$ | 1.6606085   | $-6.12881$  | 2.9201964   |
| 2.7164288   | $-0.291879$ | $-12.61894$ | 2.6211581   | $-0.350338$ | 0.7408813               | 10.25007    | $-2.23475$  | $-0.36277$  | 1.192772    | $-1.822217$ | 0.12085     |
| $-2.096063$ | $-0.611813$ | 2.7631857   | $-2.560128$ | 1.4758335   | 1.7002717               | $-2.23475$  | 3.1793202   | $-1.29383$  | $-0.276505$ | $-1.044329$ | 1.1909758   |
| $-0.415663$ | $-0.186395$ | 1.2680707   | 0.1086624   | $-1.87485$  | $-0.054334$             | $-0.36277$  | $-1.29383$  | 3.84929     | $-1.373299$ | 0.2913733   | 0.2017412   |
| $-0.337269$ | $-0.274437$ | $-3.423036$ | 1.2162572   | $-1.69949$  | 1.6606085               | 1.192772    | $-0.276505$ | $-1.373299$ | 3.8867951   | $-2.362772$ | 1.1504978   |
| 2.7001554   | 2.9102629   | 2.954552    | $-0.70732$  | 0.3030485   | $-6.12881$              | $-1.822217$ | $-1.044329$ | 0.2913733   | $-2.362772$ | 20.008044   | $-16.63004$ |
| $-2.224733$ | $-2.582508$ | $-0.227036$ | $-0.042081$ | 0.1805007   | 2.9201964               | 0.12085     | 1.1909758   | 0.2017412   | 1.1504978   | $-16.63004$ | 15.74431    |

Thus, matrix  $G_{gg}^{-1} = A_{gg}^{-1} * (36)^{-1}$ , is equal to:

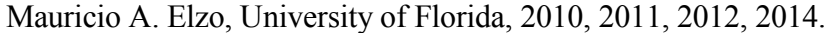

### $[GEV03 - 28]$

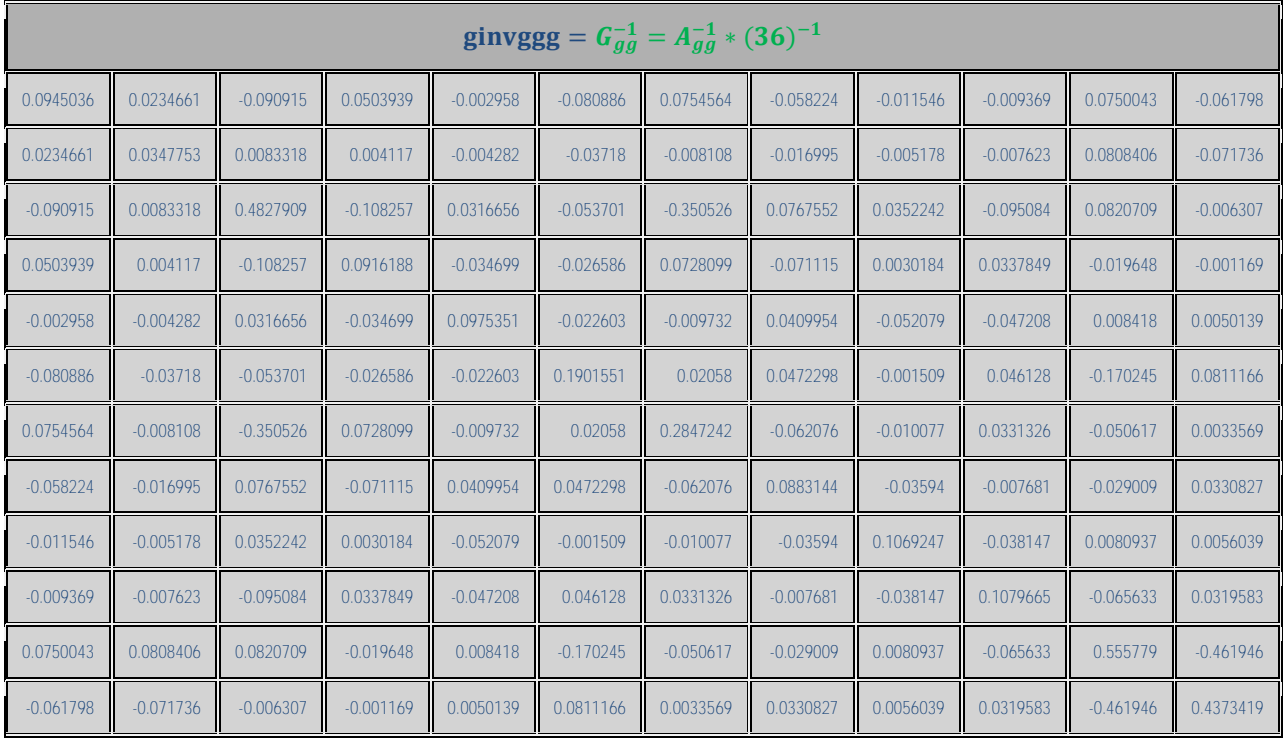

The **LHS matrix**, the **vector of effects** and **RHS vector** of the mixed model equations are:

|       |       |       |       |       |       |          |          |          | <b>lhs</b> |          |          |          |          |          |          |          |          | Effect                   | rhs   |
|-------|-------|-------|-------|-------|-------|----------|----------|----------|------------|----------|----------|----------|----------|----------|----------|----------|----------|--------------------------|-------|
| 0.354 | 0.154 | 0.201 | 0.197 | 0.158 | 0.197 | 0.020    | 0.063    | 0.031    | 0.031      | 0.031    | 0.021    | 0.033    | 0.021    | 0.021    | 0.022    | 0.030    | 0.030    | Mean                     | 94.88 |
| 0.154 | 0.092 | 0.062 | 0.095 | 0.082 | 0.071 | 0.020    | 0.000    | 0.015    | 0.015      | 0.015    | 0.016    | 0.008    | 0.016    | 0.013    | 0.011    | 0.011    | 0.011    | <b>Breed<sub>A</sub></b> | 42.10 |
| 0.201 | 0.062 | 0.139 | 0.102 | 0.075 | 0.125 | 0.000    | 0.063    | 0.015    | 0.015      | 0.015    | 0.005    | 0.025    | 0.005    | 0.008    | 0.011    | 0.019    | 0.019    | <b>Breed<sub>B</sub></b> | 52.78 |
| 0.197 | 0.095 | 0.102 | 0.156 | 0.092 | 0.105 | 0.000    | 0.000    | 0.031    | 0.031      | 0.031    | 0.011    | 0.016    | 0.011    | 0.011    | 0.011    | 0.023    | 0.023    | HeterosisAB              | 53.36 |
| 0.158 | 0.082 | 0.075 | 0.092 | 0.158 | 0.000 | 0.020    | 0.000    | 0.000    | 0.000      | 0.031    | 0.021    | 0.033    | 0.000    | 0.000    | 0.022    | 0.000    | 0.030    | <b>Sex<sub>M</sub></b>   | 44.53 |
| 0.197 | 0.071 | 0.125 | 0.105 | 0.000 | 0.197 | 0.000    | 0.063    | 0.031    | 0.031      | 0.000    | 0.000    | 0.000    | 0.021    | 0.021    | 0.000    | 0.030    | 0.000    | <b>SexF</b>              | 50.35 |
| 0.020 | 0.020 | 0.000 | 0.000 | 0.020 | 0.000 | 0.115    | 0.023    | $-0.091$ | 0.050      | $-0.003$ | $-0.081$ | 0.075    | $-0.058$ | $-0.012$ | $-0.009$ | 0.075    | $-0.062$ | a <sub>a1</sub>          | 5.90  |
| 0.063 | 0.000 | 0.063 | 0.000 | 0.000 | 0.063 | 0.023    | 0.097    | 0.008    | 0.004      | $-0.004$ | $-0.037$ | $-0.008$ | $-0.017$ | $-0.005$ | $-0.008$ | 0.081    | $-0.072$ | $a_{a2}$                 | 15.31 |
| 0.031 | 0.015 | 0.015 | 0.031 | 0.000 | 0.031 | $-0.091$ | 0.008    | 0.514    | $-0.108$   | 0.032    | $-0.054$ | $-0.351$ | 0.077    | 0.035    | $-0.095$ | 0.082    | $-0.006$ | a <sub>a3</sub>          | 7.88  |
| 0.031 | 0.015 | 0.015 | 0.031 | 0.000 | 0.031 | 0.050    | 0.004    | $-0.108$ | 0.122      | $-0.035$ | $-0.027$ | 0.073    | $-0.071$ | 0.003    | 0.034    | $-0.020$ | $-0.001$ | a <sub>a4</sub>          | 8.03  |
| 0.031 | 0.015 | 0.015 | 0.031 | 0.031 | 0.000 | $-0.003$ | $-0.004$ | 0.032    | $-0.035$   | 0.128    | $-0.023$ | $-0.010$ | 0.041    | $-0.052$ | $-0.047$ | 0.008    | 0.005    | $a_{a5}$                 | 8.98  |
| 0.021 | 0.016 | 0.005 | 0.011 | 0.021 | 0.000 | $-0.081$ | $-0.037$ | $-0.054$ | $-0.027$   | $-0.023$ | 0.211    | 0.021    | 0.047    | $-0.002$ | 0.046    | $-0.170$ | 0.081    | $a_{ab}$                 | 6.09  |
| 0.033 | 0.008 | 0.025 | 0.016 | 0.033 | 0.000 | 0.075    | $-0.008$ | $-0.351$ | 0.073      | $-0.010$ | 0.021    | 0.318    | $-0.062$ | $-0.010$ | 0.033    | $-0.051$ | 0.003    | a <sub>a7</sub>          | 8.92  |
| 0.021 | 0.016 | 0.005 | 0.011 | 0.000 | 0.021 | $-0.058$ | $-0.017$ | 0.077    | $-0.071$   | 0.041    | 0.047    | $-0.062$ | 0.110    | $-0.036$ | $-0.008$ | $-0.029$ | 0.033    | a <sub>a8</sub>          | 5.62  |
| 0.021 | 0.013 | 0.008 | 0.011 | 0.000 | 0.021 | $-0.012$ | $-0.005$ | 0.035    | 0.003      | $-0.052$ | $-0.002$ | $-0.010$ | $-0.036$ | 0.128    | $-0.038$ | 0.008    | 0.006    | a <sub>a9</sub>          | 5.68  |
| 0.022 | 0.011 | 0.011 | 0.011 | 0.022 | 0.000 | $-0.009$ | $-0.008$ | $-0.095$ | 0.034      | $-0.047$ | 0.046    | 0.033    | $-0.008$ | $-0.038$ | 0.130    | $-0.066$ | 0.032    | a <sub>a10</sub>         | 6.18  |
| 0.030 | 0.011 | 0.019 | 0.023 | 0.000 | 0.030 | 0.075    | 0.081    | 0.082    | $-0.020$   | 0.008    | $-0.170$ | $-0.051$ | $-0.029$ | 0.008    | $-0.066$ | 0.586    | $-0.462$ | da11                     | 7.83  |
| 0.030 | 0.011 | 0.019 | 0.023 | 0.030 | 0.000 | $-0.062$ | $-0.072$ | $-0.006$ | $-0.001$   | 0.005    | 0.081    | 0.003    | 0.033    | 0.006    | 0.032    | $-0.462$ | 0.468    | a <sub>a12</sub>         | 8.47  |

Mauricio A. Elzo, University of Florida, 2010, 2011, 2012, 2014. [GEV03 - 29]

The vector of **solutions** and their **standard errors** are:

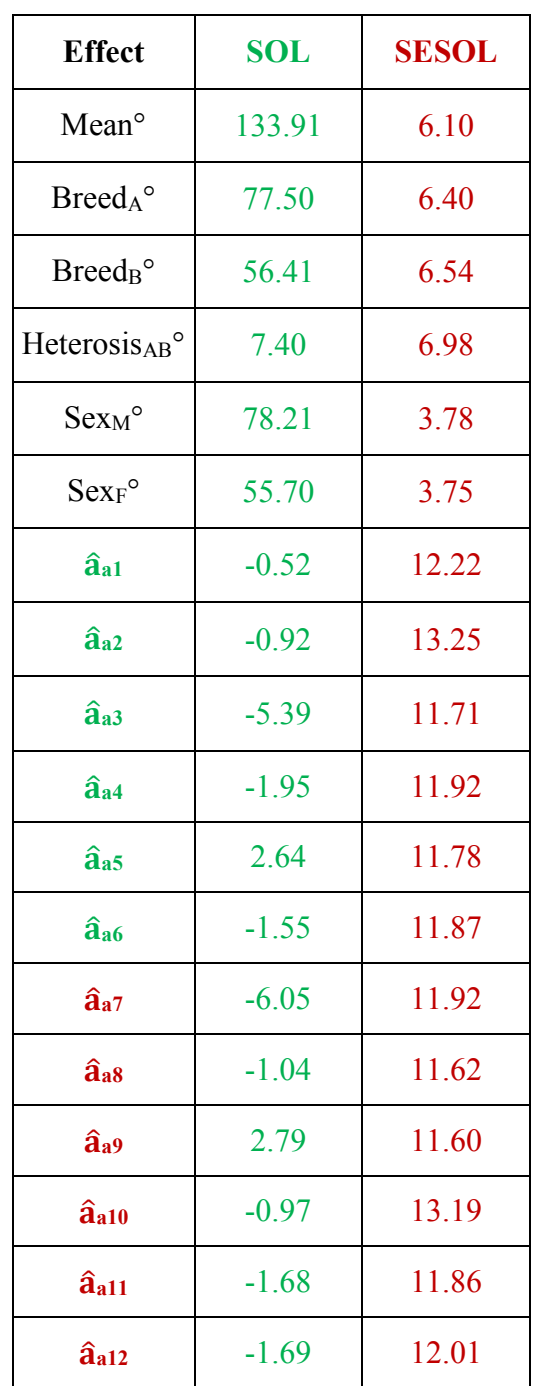

### **Prediction of polygenic-genomic values**

Predictions of additive polygenic-genomic values (**ûai**) are computed as the sum of the breed effect and the animal genomic deviation from the breed effect, i.e.,

 $\hat{\mathbf{u}}_{ai} = \text{Prob}_{\text{Aanim i}} \times (\text{Breed}_{A}^{\circ} - \text{Breed}_{B}^{\circ}) + \hat{\mathbf{a}}_{ai}$ 

where

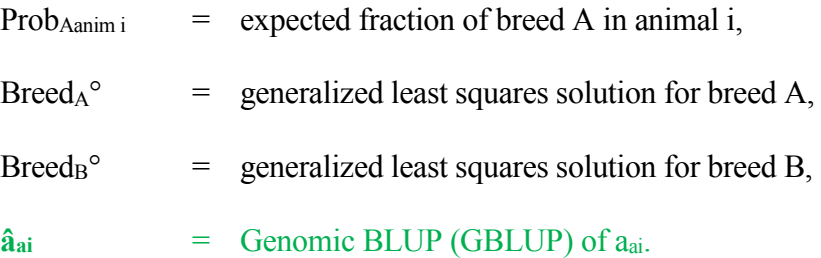

The matrix of variances of errors of prediction (VEP) for the vector of predicted genetic values (ûa)

is:

 $VEP(\hat{u}_a) = \text{var}(\hat{u}_a - u_a) = K_a * (\text{ginv} \cdot \text{ln}s) * K_a$ 

where

 $K_a$  =  $n_{\text{anim}} \times n_{\text{eq}}$  matrix specifying multipliers for breed differences and and **random animal additive genomic deviations**, where  $n_{\text{anim}} =$  number of animals, and  $n_{eq}$  = number of equations, and

**ginvlhs**  $=$   $n_{eq} \times n_{eq}$  generalized inverse matrix of the left hand side of the MME.

The standard errors of prediction (SEP) of the **ûai** are computed as the square roots of the diagonal elements of the **VEP(ûai)** matrix.

Matrix  $K_a$  for the Example is:

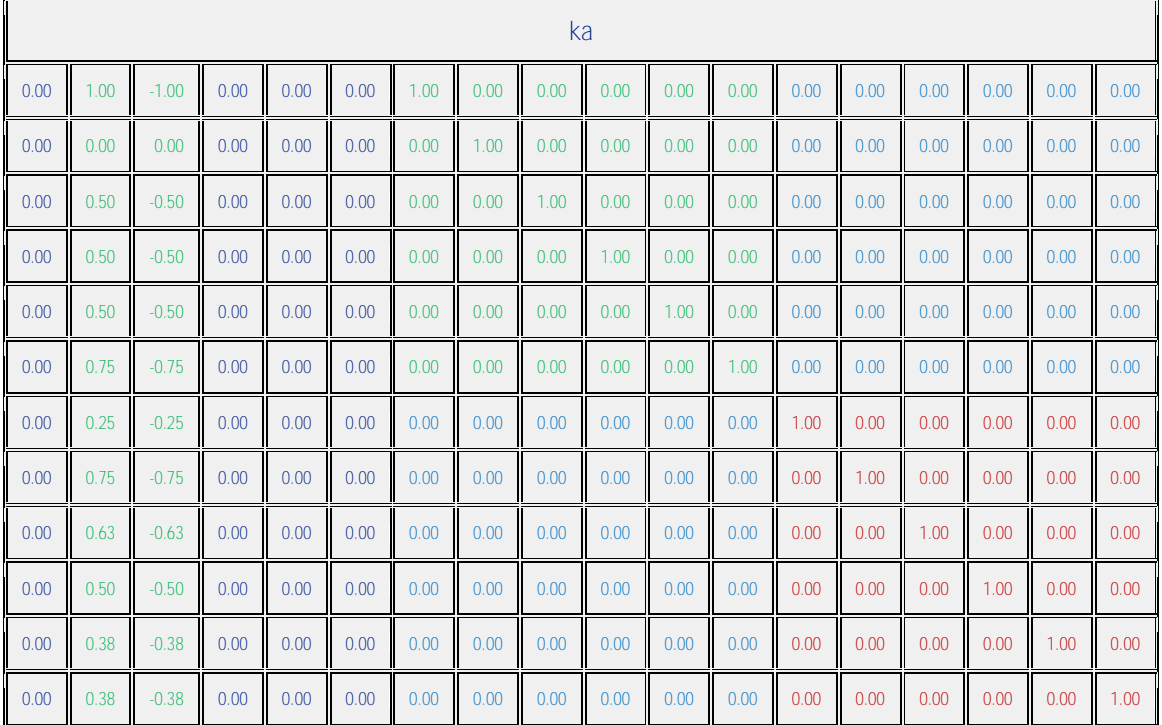

The **ûai** and the **SEP (ûa)** for the animals in the Example are:

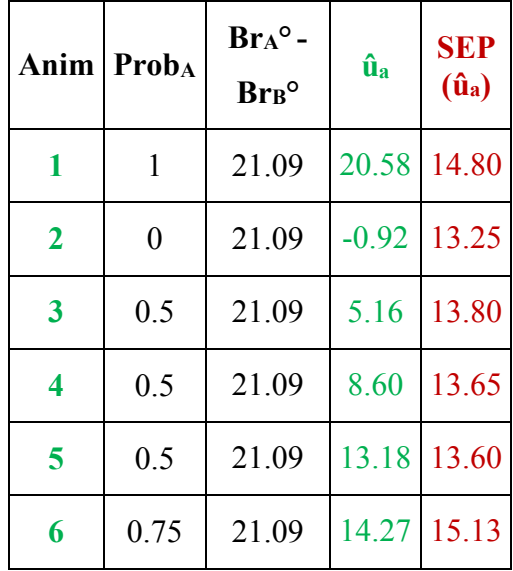

Mauricio A. Elzo, University of Florida, 2010, 2011, 2012, 2014.

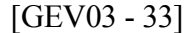

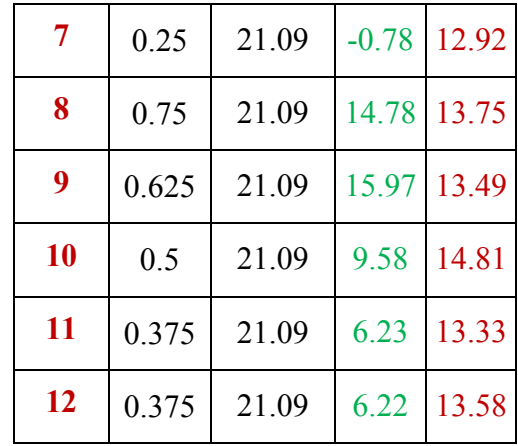

### **Computation of marker BLUP from animal genomic BLUP**

Marker BLUP can be predicted from the GBLUP of  $a_a$  by conditioning  $m_a$  on  $\hat{a}_a$  and assuming normality. Firstly, under normality,

$$
m_a|a_a = Z_{ma}m_a \sim MVN \{E[m_a|a_a = Z_{ma}m_a], var(m_a|a_a = Z_{ma}m_a)\}
$$

where,

$$
E[m_a|a_a = Z_{ma}m_a] = E[m_a] + cov(m_a, m_a' Z_{ma'})var(Z_{ma}m_a)^{-1}(Z_{ma}m_a - E[Z_{ma}m_a])
$$
  

$$
var(m_a|a_a = Z_{ma}m_a) = var(m_a) - cov(m_a, m_a' Z_{ma'})var(Z_{ma}m_a)^{-1}cov(Z_{ma}m_a, m_a')
$$

$$
E[m_a] = 0
$$
  
\n
$$
E[a_a = Z_{ma}m_a] = 0
$$
  
\n
$$
var(m_a) = (I * (\sigma_a^2/kma))
$$
  
\n
$$
cov(m_a, m_a' Z_{ma}') = (I * (\sigma_a^2/kma))Z_{ma}'
$$
  
\n
$$
var(Z_{ma}m_a)^{-1} = (Z_{ma}(I * (\sigma_a^2/kma))Z_{ma}')^{-1}
$$
  
\n
$$
cov(Z_{ma}m_a, m'_a) = Z_{ma}(I * (\sigma_a^2/kma))
$$

and,

Mauricio A. Elzo, University of Florida, 2010, 2011, 2012, 2014.

$$
kma = 2\sum_{j=1}^{j=nma} p_j(1-p_j)
$$

Thus,

$$
E[m_a|a_a] = (I * (\sigma_a^2/kma))Z_{ma}'(Z_{ma}(I * (\sigma_a^2/kma))Z_{ma}')^{-1}a_a
$$

and,

$$
var(m_a|a_a) = (I * (\sigma_a^2/kma))
$$
  
-  $(I * (\sigma_a^2/kma))Z_{ma}'(Z_{ma}(I * (\sigma_a^2/kma))Z_{ma}')^{-1}Z_{ma}(I * (\sigma_a^2/kma))$ 

But  $E[a_a|\hat{a}_a] = \hat{a}_a$ , the MLE of  $a_a$  and the BLUP of  $a_a$  under normality. By the invariance property of MLE, the MLE of  $m_a$  (and the BLUP of  $m_a$  under normality) can be predicted as  $\hat{m}_a = K \hat{a}_a$ , where

$$
K = cov(m_a, m_a' Z_{ma}') var(Z_{ma} m_a)^{-1}
$$

$$
K = (I * (\sigma_a^2 / kma)) Z_{ma}' (Z_{ma} (I * (\sigma_a^2 / kma)) Z_{ma}')^{-1}
$$

Thus,

$$
\widehat{m}_a = (I * (\sigma_a^2/kma))Z_{ma}^{\prime}(Z_{ma}(I * (\sigma_a^2/kma))Z_{ma}^{\prime})^{-1}\widehat{a}_a
$$

In other words, by the invariance property of MLE,

$$
\hat{m}_a = E[m_a|\hat{a}_a] = (I * (\sigma_a^2/kma))Z_{ma}^{\'}(Z_{ma}(I * (\sigma_a^2/kma))Z_{ma}^{\'} )^{-1}\hat{a}_a
$$

where  $\hat{a}_a$  = BLUP of  $a_a = Z_{ma} m_a$  obtained by solving the MME for the animal genomic model.

The error variance of prediction of  $\hat{m}_a$ , i.e.,  $var(\hat{m}_a - m_a)$ , can be computed as follows:

$$
var(m_a) = E[var(m_a | \hat{a}_a)] + var(E[m_a | \hat{a}_a])
$$

or,

$$
var(m_a) = var(\hat{m}_a - m_a) + var(\hat{m}_a)
$$

Thus,

$$
[GEV03 - 34]
$$

Mauricio A. Elzo, University of Florida, 2010, 2011, 2012, 2014. [GEV03 - 35]

$$
var(\widehat{m}_a - m_a) = var(m_a) - var(\widehat{m}_a)
$$

where

$$
var(m_a) = (I * (\sigma_a^2/kma))
$$
  

$$
var(\hat{m}_a) = cov(m_a, m_a' Z_{ma'}) var(Z_{ma}m_a)^{-1} var(\hat{a}_a) var(Z_{ma}m_a)^{-1} cov(Z_{ma}m_a, m_a')
$$
  

$$
var(\hat{m}_a) = (I \times (\sigma_a^2/kma))Z_{ma'}(Z_{ma}(I \times (\sigma_a^2/kma))Z_{ma}')^{-1} var(\hat{a}_a)(Z_{ma}(I * (\sigma_a^2/kma))Z_{ma}')^{-1}Z_{ma}(I \times (\sigma_a^2/kma))
$$

where,

$$
var(\hat{a}_a) = var(a_a) - B^{22}
$$

$$
var(\hat{a}_a) = var(Z_{ma}m_a) - B^{22}
$$

$$
var(\hat{a}_a) = Z_{ma}(I * (\sigma_a^2/kma))Z'_{ma} - B^{22}
$$

and,

 $B^{22}$  = submatrix of the inverse of the LHS of the MME for the animal genomic model of error corresponding to animal genomic effects  $a_a$ .

The standard errors of prediction (**SEP**) of the marker BLUP are computed as the square root of the diagonal elements of  $var(\hat{m}_a)$ , the matrix of error variances of prediction.

The MLE of m<sub>a</sub> for the Example is  $\hat{m}_a = K\hat{a}_a$ , where  $K = cov(m_a, m_a' Z_{ma})var(z_{ma} m_a)^{-1}$ . The nma  $\times$  nanim  $cov(m_a, m_a' Z_{ma}') = (I * (\sigma_a^2/kma)) Z_{ma}'$  is equal to:

Mauricio A. Elzo, University of Florida, 2010, 2011, 2012, 2014.

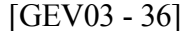

|       |       |       |          |       |       |                | $\text{covtzgg} = \text{cov}(m_a, m_a' Z_{ma}')$ |                |                |                |                |
|-------|-------|-------|----------|-------|-------|----------------|--------------------------------------------------|----------------|----------------|----------------|----------------|
| 3.433 | 0.000 | 1.716 | 1.716    | 1.716 | 3.433 | 1.004          | 0.728                                            | 1.241          | 2.035          | 3.433          | 3.433          |
| 1.716 | 1.716 | 3.433 | 3.433    | 3.433 | 1.716 | 3.433          | 3.433                                            | 3.433          | 3.433          | 0.883          | 0.171          |
| 1.716 | 3.433 | 0.000 | 0.000    | 0.000 | 3.433 | $\overline{0}$ | $\mathbf 0$                                      | $\overline{0}$ | $\overline{0}$ | 3.433          | 3.433          |
| 3.433 | 0.000 | 0.000 | 0.000    | 1.716 | 3.433 | $\overline{0}$ | $\overline{0}$                                   | 0.686          | 0.926          | 3.433          | 3.433          |
| 1.716 | 0.000 | 1.716 | 0.000    | 1.716 | 1.716 | 2.026          | $\bf 0$                                          | 1.099          | 3.433          | 2.827          | 2.727          |
| 1.716 | 1.716 | 1.716 | 3.433    | 1.716 | 3.433 | 1.65           | 1.072                                            | 0.416          | 0.197          | 3.433          | 3.433          |
| 3.433 | 3.433 | 1.716 | 3.433    | 1.716 | 3.433 | 0.873          | 3.433                                            | 2.447          | 1.115          | 3.433          | 3.433          |
| 3.433 | 3.433 | 3.433 | 0.000    | 1.716 | 1.716 | 3.433          | 1.327                                            | 2.513          | 3.433          | $\overline{0}$ | 0.696          |
|       |       |       | $\cdots$ |       |       |                |                                                  | $\cdots$       | $\cdots$       |                |                |
| 0.000 | 1.716 | 1.716 | 1.716    | 3.433 | 1.716 | 2.486          | $\Omega$                                         | 3.045          | 3.433          | 3.433          | 3.433          |
| 3.433 | 3.433 | 1.716 | 3.433    | 3.433 | 3.433 | 0.688          | 3.433                                            | 3.433          | 3.315          | 3.433          | 3.433          |
| 3.433 | 1.716 | 3.433 | 1.716    | 1.716 | 1.716 | 3.433          | 3.433                                            | 3.433          | 3.433          | $\mathbf{0}$   | $\overline{0}$ |

The nanim  $\times$  nanim  $var(Z_{ma}m_a)^{-1} = (Z_{ma}(I * (\sigma_a^2/kma))Z_{ma})^{-1} = G_{gg}^{-1}$  is equal to:

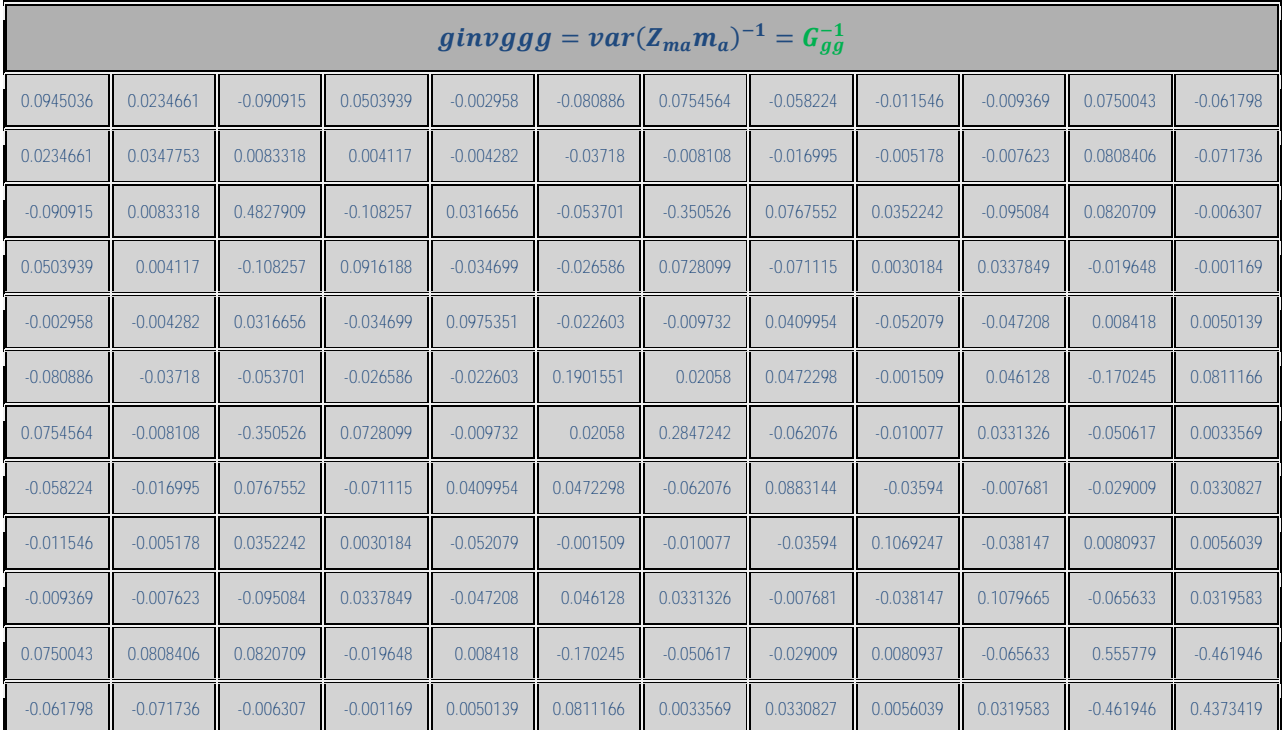

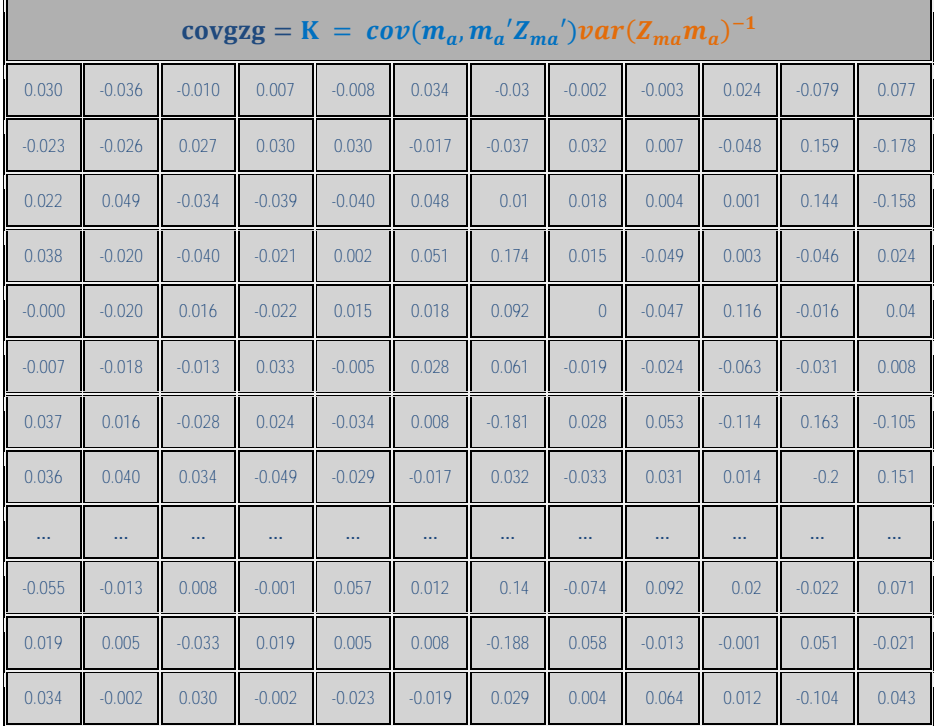

### Thus, the matrix  $K = cov(m_a, m_a' Z_{ma}) var(Z_{ma} m_a)^{-1}$  is equal to:

The nanim  $\times$  1 vector  $\hat{a}_a$  is equal to:

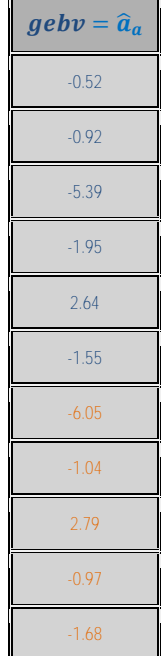

F

 $\overline{\phantom{0}}$ 

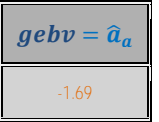

The variance of prediction errors of  $\hat{m}_a$  is  $var(\hat{m}_a - m_a) = var(m_a) - var(\hat{m}_a)$ , where  $var(m_a) = (I * (\sigma_a^2/kma)) = G_{ma}, var(\hat{m}_a) = Kvar(\hat{a}_a)K', var(\hat{a}_a) = var(Z_{ma}m_a) B^{22}$ , and  $var(Z_{ma}m_a) = Z_{ma}(I * (\sigma_a^2/kma))Z'_{ma} = G_{gg}$ . Thus,

$$
var(\widehat{m}_a - m_a) = G_{ma} - K(G_{gg} - B^{22})K'
$$

Matrix  $G_{ma}$  is equal to:

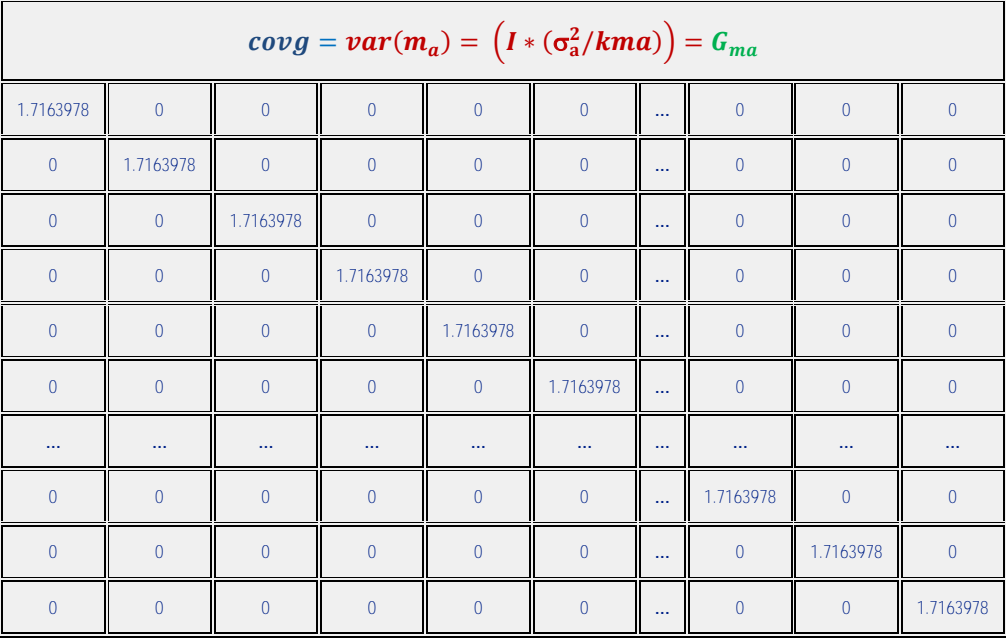

Matrix  $G_{gg}$  is equal to:

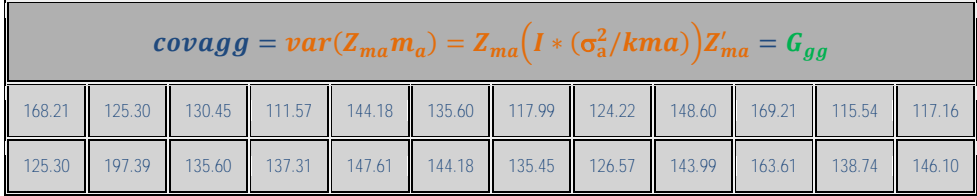

|        |        |        |        | $covagg = var(Z_{ma}m_a) = Z_{ma}(I * (\sigma_a^2/kma))Z'_{ma} = G_{gg}$ |        |        |        |        |        |        |        |
|--------|--------|--------|--------|--------------------------------------------------------------------------|--------|--------|--------|--------|--------|--------|--------|
| 130.45 | 135.60 | 168.21 | 123.58 | 135.60                                                                   | 135.60 | 168.97 | 109.93 | 127.87 | 172.14 | 125.92 | 125.90 |
| 111.57 | 137.31 | 123.58 | 157.91 | 125.30                                                                   | 130.45 | 120.42 | 132.44 | 123.59 | 135.26 | 132.24 | 132.13 |
| 144.18 | 147.61 | 135.60 | 125.30 | 185.37                                                                   | 137.31 | 126.78 | 117.09 | 171.45 | 193.97 | 123.27 | 123.29 |
| 135.60 | 144.18 | 135.60 | 130.45 | 137.31                                                                   | 180.22 | 129.32 | 84.598 | 112.00 | 146.66 | 184.19 | 185.12 |
| 117.99 | 135.45 | 168.97 | 120.42 | 126.78                                                                   | 129.32 | 177.56 | 108.28 | 120.06 | 165.57 | 124.49 | 124.51 |
| 124.22 | 126.57 | 109.93 | 132.44 | 117.09                                                                   | 84.598 | 108.28 | 174.87 | 149.05 | 143.51 | 69.553 | 70.230 |
| 148.60 | 143.99 | 127.87 | 123.59 | 171.45                                                                   | 112.00 | 120.06 | 149.05 | 190.63 | 193.35 | 90.521 | 90.898 |
| 169.21 | 163.61 | 172.14 | 135.26 | 193.97                                                                   | 146.66 | 165.57 | 143.51 | 193.35 | 235.40 | 130.39 | 130.08 |
| 115.54 | 138.74 | 125.92 | 132.24 | 123.27                                                                   | 184.19 | 124.49 | 69.553 | 90.521 | 130.39 | 216.06 | 216.99 |
| 117.16 | 146.10 | 125.90 | 132.13 | 123.29                                                                   | 185.12 | 124.51 | 70.230 | 90.898 | 130.08 | 216.99 | 221.48 |

Matrix  $B^{22}$  (quadrant 22 of the inverse of the LHS) is equal to:

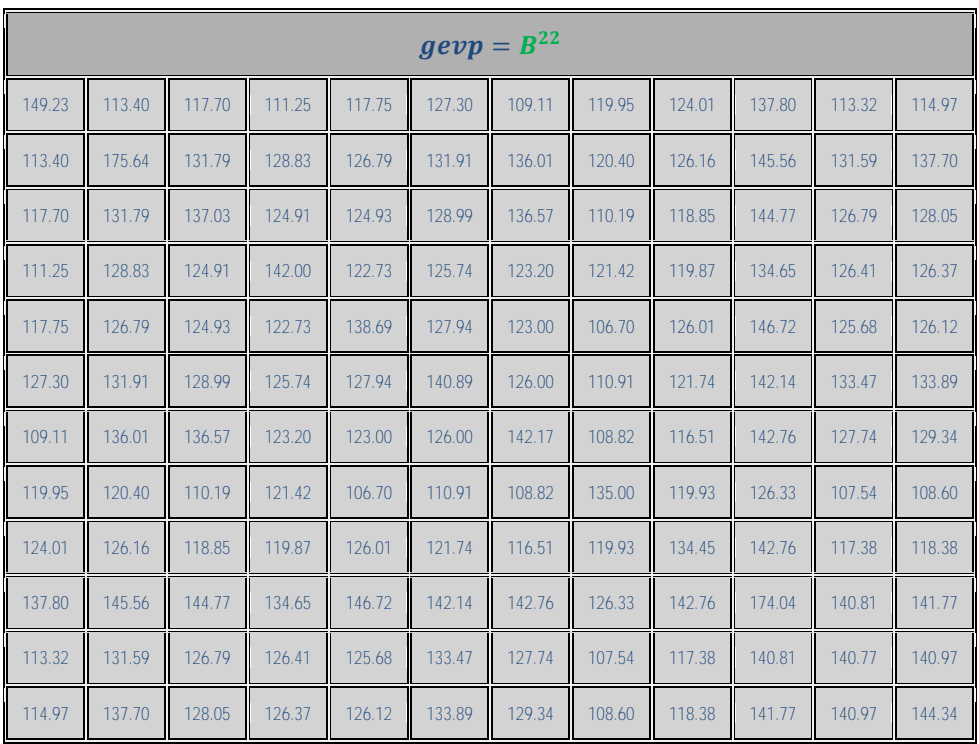

Mauricio A. Elzo, University of Florida, 2010, 2011, 2012, 2014. [GEV03 - 40]

The error variance of prediction matrix for  $\hat{m}_a$ ,  $var(\hat{m}_a - m_a) = G_{ma} - K(G_{gg} - B^{22})K'$ , is equal to:

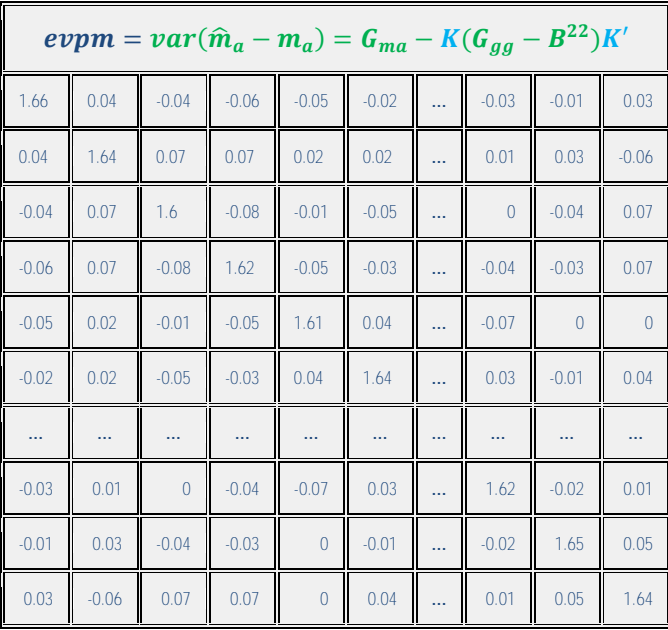

The vector of **marker BLUP** and their **standard errors of prediction** computed using the above

expressions are:

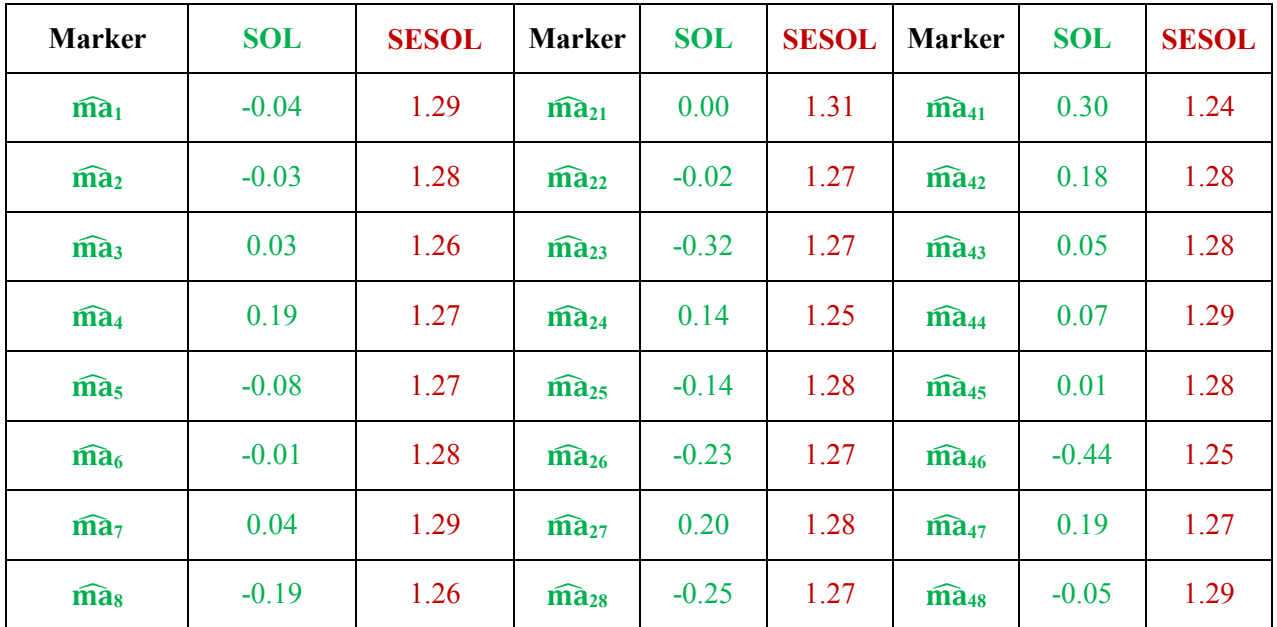

Mauricio A. Elzo, University of Florida, 2010, 2011, 2012, 2014. [GEV03 - 41]

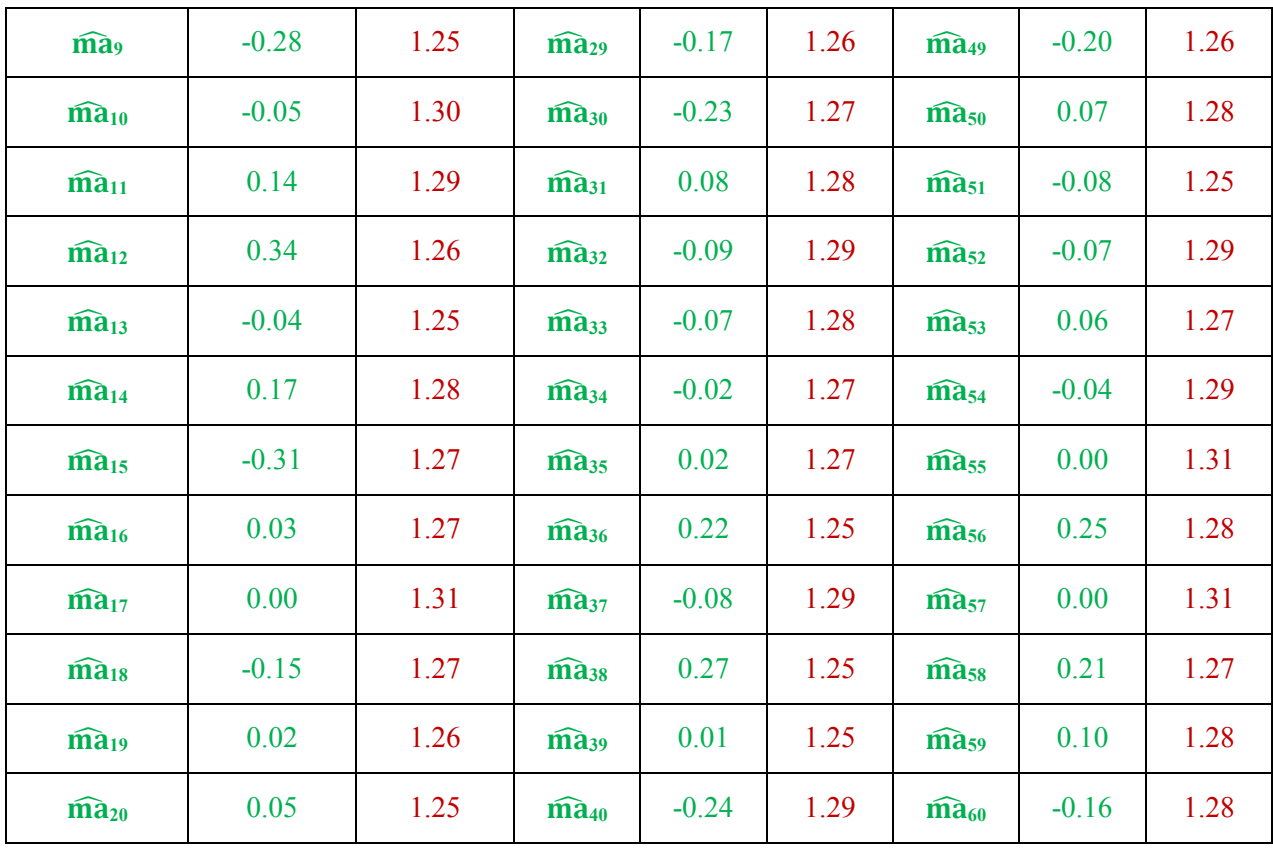

### <span id="page-41-0"></span>**Polygenic-Genomic Animal Model with phenotypic, pedigree, and genotypic information**

#### **Theoretical Development**

Consider the following **genetic model**:

$$
y = Xb + Z_a Q_a g_a + Z_n Q_n g_n + Z_a a_a + \varepsilon
$$

$$
E[y] = Xb + Z_a Q_a g_a + Z_n Q_n g_n
$$

$$
var\left[\frac{a_a}{\varepsilon}\right] = \left[\frac{G_a}{0} - \frac{0}{R}\right]
$$

$$
var(y) = Z_a G_a Z_a' + R
$$

where

- y = vector of phenotypic animal records,
- $b =$  vector of unknown fixed effects (mean, sex of calf),
- $g_a$  = vector of unknown additive group genetic effects (breed),
- $g_n$  = vector of unknown nonadditive group genetic effects (heterosis at 1 locus),
- $a_a$  = vector of unknown random additive genetic effects,
- $\epsilon$  = vector of unknown random residual effects
- $X =$  known incidence matrix relating records to fixed effects in vector b,
- $Z_a$  = known incidence matrix relating records to elements of vector  $a_a$ ,
- $Z_n$  = known incidence matrix relating records to random nonadditive genetic effects in vector  $a_n$  ( $a_n$  is assumed to be part of the residual),
- $Q_a$  = known incidence matrix relating random additive genetic effects to additive genetic groups in vector ga,
- $Q_n =$  known incidence matrix relating random nonadditive genetic effects to nonadditive genetic groups in vector gn,

Mauricio A. Elzo, University of Florida, 2010, 2011, 2012, 2014. [GEV03 - 43]

- $G_a$  = matrix of additive genetic variances and covariances among animals (purebred and crossbred) in the multibreed population; covariances are due to additive relationships among animals.
- $R =$  matrix of residual variances for purebred and crossbred animals (sums of nonadditive genetic and environmental variances).

### **Polygenic-Genomic Model**

**Assume that only a fraction of animals in the population are genotyped**. Thus, a **polygenicgenomic model** that uses **phenotypic**, **pedigree**, and **genotypic information** can be written as follows:

$$
\begin{bmatrix} y_1 \\ y_2 \end{bmatrix} = \begin{bmatrix} X_1 \\ X_2 \end{bmatrix} [b] + \begin{bmatrix} Z_{a1} Q_{a1} \\ Z_{a2} Q_{a2} \end{bmatrix} [g_a] + \begin{bmatrix} Z_{n1} Q_{n1} \\ Z_{n2} Q_{n2} \end{bmatrix} [g_n] + \begin{bmatrix} Z_{a1} & 0 \\ 0 & Z_{a2} \end{bmatrix} \begin{bmatrix} a_1 \\ a_2 \end{bmatrix} + \begin{bmatrix} \varepsilon_1 \\ \varepsilon_2 \end{bmatrix}
$$

$$
E \begin{bmatrix} y_1 \\ y_2 \end{bmatrix} = \begin{bmatrix} X_1 \\ X_2 \end{bmatrix} [b] + \begin{bmatrix} Z_{a1} Q_{a1} \\ Z_{a2} Q_{a2} \end{bmatrix} [g_a] + \begin{bmatrix} Z_{n1} Q_{n1} \\ Z_{n2} Q_{n2} \end{bmatrix} [g_n]
$$

$$
var \begin{bmatrix} y_1 \\ y_2 \end{bmatrix} = var \begin{bmatrix} Z_{a1} & 0 \\ 0 & Z_{a2} \end{bmatrix} \begin{bmatrix} a_1 \\ a_2 \end{bmatrix} + \begin{bmatrix} \varepsilon_1 \\ \varepsilon_2 \end{bmatrix}
$$

$$
var \begin{bmatrix} y_1 \\ y_2 \end{bmatrix} = \begin{bmatrix} Z_{a1} & 0 \\ 0 & Z_{a2} \end{bmatrix} var \begin{bmatrix} a_1 \\ a_2 \end{bmatrix} \begin{bmatrix} Z_{a1}' & 0 \\ 0 & Z_{a2}' \end{bmatrix} + \begin{bmatrix} R_1 & 0 \\ 0 & R_2 \end{bmatrix}
$$

$$
var\begin{bmatrix} y_1 \\ y_2 \end{bmatrix} = \begin{bmatrix} Z_{a1} & 0 \\ 0 & Z_{a2} \end{bmatrix} \begin{bmatrix} G_{ag11} & G_{ag12} \\ G_{ag21} & G_{ag22} \end{bmatrix} \begin{bmatrix} Z_{a1}' & 0 \\ 0 & Z_{a2}' \end{bmatrix} + \begin{bmatrix} R_1 & 0 \\ 0 & R_2 \end{bmatrix}
$$

where **subscript 1= non-genotyped animals** and **subscript 2 = genotyped animals**, and

 $G_{aq11}$  = additive polygenic-genomic variance matrix for non-genotyped animals,  $G_{ag12}$  = additive polygenic-genomic covariance matrix between non-genotyped and genotyped animals,

Mauricio A. Elzo, University of Florida, 2010, 2011, 2012, 2014. [GEV03 - 44]

 $G_{ag21} = G_{ag12}$ 

 $G_{agg2}$  = additive polygenic-genomic variance for genotyped animals.

An explicit expression for the polygenic-genomic covariance matrix |  $G_{ag11}$   $G_{ag12}$  $\begin{bmatrix} a_{qg11} & a_{qg12} \\ a_{qg21} & a_{qg22} \end{bmatrix}$  can be derived by conditioning the polygenic-genomic values of the non-genotyped animals (a<sub>1</sub>) on the vector of genetic values of genotyped animals  $(a_2)$ . Thus,

1) The polygenic-genomic variance for non-genotyped animals  $a_1$  is:

$$
G_{ag11} = E[var(a_1|a_2)] + var(E[a_1|a_2])
$$

The conditional distribution of  $a_1|a_2$  is:

$$
p(a_1|a_2) = MVN(G_{12}G_{22}^{-1}a_2, G_{11} - G_{12}G_{22}^{-1}G_{21})
$$

where

$$
E[a_1|a_2] = G_{12}G_{22}^{-1}a_2
$$

and

$$
var(a_1|a_2) = G_{11} - G_{12}G_{22}^{-1}G_{21}
$$

Thus,

$$
G_{ag11} = E[G_{11} - G_{12}G_{22}^{-1}G_{21}] + var(G_{12}G_{22}^{-1}a_2)
$$

But, in genomic terms,  $a_2 = Z_{\text{ma2}}$  ma<sub>2</sub>, where ma<sub>2</sub> = vector of marker locus additive genomic effects, and  $Z_{\text{ma2}}$  = known incidence matrix relating records to elements of vector ma. Elements of  $Z_{\text{ma2}}$  will be 0, 1, 2 depending on the number of "second" alleles in marker locus j,  $j = 1, ..., 60$ . Values [0, 1, 2] are called gene content. Other parameterizations are: 1) [-1, 0, 1] obtained by subtracting 1 from [0, 1, 2]; and 2) deviate [-1, 0, 1] from  $2(p_j - 0.5)$ , which yields [-2p<sub>j</sub>, 1 - 2p<sub>j</sub>, 2 - 2p<sub>j</sub>], where 0.5 is the allele frequency used to center matrix  $Z_{ma}$ . Other frequencies used to center matrix  $Z_{ma}$  are

the base population mean computed using a linear regression on gene content (Gengler et al., 2007) and the current population mean (Aguilar et al., 2009).

Thus, substituting Z<sub>ma2</sub> ma<sub>2</sub> for a<sub>2</sub> yields:

$$
G_{ag11} = E[G_{11} - G_{12}G_{22}^{-1}G_{21}] + var(G_{12}G_{22}^{-1}Z_{ma}ma_2)
$$
  
\n
$$
G_{ag11} = E[G_{11} - G_{12}G_{22}^{-1}G_{21}] + cov(G_{12}G_{22}^{-1}Z_{ma}ma_2, ma_2'Z'_{ma}G_{22}^{-1}G_{21})
$$
  
\n
$$
G_{ag11} = G_{11} - G_{12}G_{22}^{-1}G_{21} + G_{12}G_{22}^{-1}Z_{ma}(I * (\sigma_a^2/kma))Z'_{ma}G_{22}^{-1}G_{21}
$$
  
\n
$$
G_{ag11} = G_{11} - G_{12}G_{22}^{-1}G_{21} + G_{12}G_{22}^{-1}Z_{ma}Z'_{ma}(\sigma_a^2/kma)G_{22}^{-1}G_{21}
$$

where  $\sigma_a^2$  = polygenic additive genetic variance, kma =  $2\sum_{j=1}^{j=n} p_j(1-p_j)$  $\sum_{j=1}^{j=1} p_j(1-p_j)$ , nma = number of marker loci, and  $p_j$  = frequency of "second" allele in marker locus j.

Let the genomic variance for genotyped animals  $a_2$  be:

$$
var(a_2) = Z_{ma} Z'_{ma} \left(\frac{\sigma_a^2}{kma}\right)
$$

$$
var(a_2) = \left(\frac{Z_{ma} Z'_{ma}}{2 \sum_{j=1}^{j=nma} p_j (1 - p_j)}\right) * \sigma_a^2
$$

$$
var(a_2) = A_{gg} * \sigma_a^2
$$

$$
var(a_2) = G_{gg}
$$

where

$$
A_{gg} = Z_{ma} Z'_{ma} / 2 \sum_{j=1}^{j=nm} p_j (1 - p_j)
$$
 is the genomic relationship matrix, and  

$$
\sigma_a^2 = \text{polygenic additive genetic variance.}
$$

Thus,

$$
\begin{array}{c} G_{ag11}=G_{11}-G_{12}G_{22}^{-1}G_{21}+G_{12}G_{22}^{-1}G_{gg}G_{22}^{-1}G_{21} \\ \\ G_{ag11}=G_{11}+G_{12}G_{22}^{-1}G_{gg}G_{22}^{-1}G_{21}-G_{12}G_{22}^{-1}G_{22}G_{22}^{-1}G_{21} \end{array}
$$

Mauricio A. Elzo, University of Florida, 2010, 2011, 2012, 2014. [GEV03 - 46]

$$
G_{ag11} = G_{11} + G_{12}G_{22}^{-1}(G_{gg} - G_{22})G_{22}^{-1}G_{21}
$$

2) The polygenic-genomic covariance between non-genotyped  $a_1$  and genotyped animals  $a_2$  is:

$$
G_{ag12} = E[cov(a_1|a_2, a_2|a_2)] + cov(E[a_1|a_2], E[a_2|a_2])
$$
  
\n
$$
G_{ag12} = E[cov(a_1, a_2|a_2)] + cov(E[a_1|a_2], E[a_2|a_2])
$$
  
\n
$$
G_{ag12} = 0 + cov(G_{12}G_{22}^{-1}Z_{ma}ma_2, ma_2'Z_{ma}')
$$
  
\n
$$
G_{ag12} = G_{12}G_{22}^{-1}Z_{ma}(I * (\sigma_a^2/kma))Z_{ma}'
$$
  
\n
$$
G_{ag12} = G_{12}G_{22}^{-1}Z_{ma}Z_{ma}'(\sigma_a^2/kma)
$$
  
\n
$$
G_{ag12} = G_{12}G_{22}^{-1}G_{gg}
$$

Thus, the polygenic-genomic covariance matrix for non-genotyped and genotyped animals is:

$$
\begin{bmatrix} G_{ag11} & G_{ag12} \\ G_{ag21} & G_{ag22} \end{bmatrix} = \begin{bmatrix} G_{11} + G_{12} G_{22}^{-1} (G_{gg} - G_{22}) G_{22}^{-1} G_{21} & G_{12} G_{22}^{-1} G_{gg} \\ G_{gg} G_{22}^{-1} G_{21} & G_{gg} \end{bmatrix}
$$

Adding and subtracting terms yields (Legarra et al., 2009):

$$
\begin{bmatrix}\nG_{ag11} & G_{ag12} \\
G_{ag21} & G_{ag22}\n\end{bmatrix} = \begin{bmatrix}\nG_{11} + G_{12}G_{22}^{-1}(G_{gg} - G_{22})G_{22}^{-1}G_{21} & G_{12}G_{22}^{-1}G_{gg} - G_{12}G_{22}^{-1}G_{22} + G_{12} \\
G_{gg21} & G_{ag22}\n\end{bmatrix}
$$
\n
$$
\begin{bmatrix}\nG_{ag11} & G_{ag12} \\
G_{ag21} & G_{ag22}\n\end{bmatrix} = \begin{bmatrix}\nG_{11} & G_{12} \\
G_{21} & G_{22}\n\end{bmatrix} + \begin{bmatrix}\nG_{12}G_{21}^{-1}(G_{gg} - G_{22})G_{22}^{-1}G_{21} & G_{12}G_{22}^{-1}(G_{gg} - G_{22}) \\
(G_{gg} - G_{22})G_{22}^{-1}G_{21} & G_{12}G_{22}^{-1}(G_{gg} - G_{22})\n\end{bmatrix}
$$

where

 $\begin{bmatrix} G_{11} & G_{12} \\ G & G \end{bmatrix}$  $\begin{bmatrix} a_{11} & a_{12} \\ G_{21} & G_{22} \end{bmatrix}$  = polygenic additive genetic covariance matrix, and

$$
\begin{bmatrix} G_{12}G_{22}^{-1}(G_{gg} - G_{22})G_{22}^{-1}G_{21} & G_{12}G_{22}^{-1}(G_{gg} - G_{22}) \ G_{gg} - G_{22}G_{21}^{-1}G_{21} & G_{gg} - G_{22} \end{bmatrix}
$$
 = difference between the polygenic-genomic

covariance matrix and the polygenic additive genetic covariance matrix.

### **Inverse of the polygenic-genomic covariance matrix**

The **inverse of the polygenic-genomic covariance matrix can be obtained directly** by expressing the **joint distribution of the polygenic-genomic values of all animals** as the **product** of the **conditional distribution of the polygenic-genomic values of all animals given the polygenicgenomic values of genotyped animals times the distribution of the polygenic-genomic values of genotyped animals** (Aguilar et al., 2010), i.e.,

$$
f(a_1, a_2) = f(a_1, a_2 | a_2) f(a_2)
$$

$$
f(a_1, a_2) = f(a_1 | a_2) f(a_2)
$$

$$
f(a_1, a_2) \propto exp\left[-\frac{1}{2}(a_1 - G_{12}G_{22}^{-1}a_2)'G^{11}(a_1 - G_{12}G_{22}^{-1}a_2)\right]exp\left[-\frac{1}{2}a_2'G^{gg}a_2\right]
$$

$$
f(a_1, a_2) \propto exp\left[-\frac{1}{2}[a_1' \quad a_2']\begin{bmatrix} G^{11} & -G^{11}G_{12}G_{22}^{-1} \\ -G_{22}^{-1}G_{21}G^{11} & G^{gg} + G_{22}^{-1}G_{21}G^{11}G_{12}G_{22}^{-1} \end{bmatrix}\begin{bmatrix}a_1 \\ a_2\end{bmatrix}\right]
$$

But,

$$
G^{22} = G_{22}^{-1} + G_{22}^{-1} G_{21} G^{11} G_{12} G_{22}^{-1}
$$

**Proof:**

$$
\begin{bmatrix} G^{11} & G^{12} \\ G^{21} & G^{22} \end{bmatrix} \begin{bmatrix} G_{11} & G_{12} \\ G_{21} & G_{22} \end{bmatrix} = \begin{bmatrix} I & 0 \\ 0 & I \end{bmatrix}
$$

where

$$
G^{11}G_{11} + G^{12}G_{21} = I
$$
  

$$
G^{11}G_{12} + G^{12}G_{22} = 0
$$
  

$$
G^{21}G_{11} + G^{22}G_{21} = 0
$$
  

$$
G^{21}G_{12} + G^{22}G_{22} = I
$$

Also,

Mauricio A. Elzo, University of Florida, 2010, 2011, 2012, 2014. [GEV03 - 48]

$$
\begin{bmatrix} G_{11} & G_{12} \\ G_{21} & G_{22} \end{bmatrix} \begin{bmatrix} G^{11} & G^{12} \\ G^{21} & G^{22} \end{bmatrix} = \begin{bmatrix} I & 0 \\ 0 & I \end{bmatrix}
$$

where,

 $G_{11}G^{11} + G_{12}G^{21} = I$  $G_{11}G^{12} + G_{12}G^{22} = 0$  $G_{21}G^{11} + G_{22}G^{21} = 0$  $G_{21}G^{12} + G_{22}G^{22} = I$ 

From the fourth equation of the first set:

 $G^{21}G_{12} + G^{22}G_{22} = I$  $G^{22}G_{22} = I - G^{21}G_{12}$  $G^{22} = (I - G^{21}G_{12})G_{22}^{-1}$ 

From the third equation of the second set:

$$
G_{21}G^{11} + G_{22}G^{21} = 0
$$
  

$$
G_{22}G^{21} = -G_{21}G^{11}
$$
  

$$
G^{21} = -G_{22}^{-1}G_{21}G^{11}
$$

Substituting  $-G_{22}^{-1}G_{21}G^{11}$  for  $G^{21}$ in  $G^{22} = (I - G^{21}G_{12})G_{22}^{-1}$  yields:

$$
G^{22} = (I - (-G_{22}^{-1}G_{21}G^{11})G_{12})G_{22}^{-1}
$$

$$
G^{22} = (I + G_{22}^{-1}G_{21}G^{11}G_{12})G_{22}^{-1}
$$

$$
G^{22} = G_{22}^{-1} + G_{22}^{-1}G_{21}G^{11}G_{12}G_{22}^{-1}
$$

Adding and subtracting  $G_{22}^{-1}$  in  $f(a_1, a_2)$  yields:

$$
f(a_1, a_2) \propto exp\left[-\frac{1}{2}\begin{bmatrix}a_1' & a_2'\end{bmatrix}\begin{bmatrix}G^{11} & -G^{11}G_{12}G_{22}^{-1} \\ -G_{22}^{-1}G_{21}G^{11} & G^{gg} - G_{22}^{-1} + G_{22}^{-1} + G_{22}^{-1}G_{21}G^{11}G_{12}G_{22}^{-1}\end{bmatrix}\begin{bmatrix}a_1 \\ a_2\end{bmatrix}\right]
$$

Mauricio A. Elzo, University of Florida, 2010, 2011, 2012, 2014. [GEV03 - 49]

$$
f(a_1, a_2) \propto exp\left[-\frac{1}{2}\begin{bmatrix}a_1' & a_2'\end{bmatrix}\begin{bmatrix}G^{11} & G^{12} \\ G^{21} & G^{22} + G^{gg} - G_{22}^{-1}\end{bmatrix}\begin{bmatrix}a_1 \\ a_2\end{bmatrix}\right]
$$

$$
f(a_1, a_2) \propto exp\left[-\frac{1}{2}\begin{bmatrix}a_1' & a_2'\end{bmatrix}\begin{bmatrix}G^{11} & G^{12} \\ G^{21} & G^{22}\end{bmatrix} + \begin{bmatrix}0 & 0 \\ 0 & G^{gg} - G_{22}^{-1}\end{bmatrix}\begin{bmatrix}a_1 \\ a_2\end{bmatrix}\right]
$$

**Thus, the inverse of the polygenic-genomic covariance matrix is:**

$$
\begin{bmatrix} G_{ag11} & G_{ag12} \\ G_{ag21} & G_{ag22} \end{bmatrix}^{-1} = \begin{bmatrix} G^{11} & G^{12} \\ G^{21} & G^{22} + G^{gg} - G_{22}^{-1} \end{bmatrix}
$$
\n
$$
\begin{bmatrix} G_{ag11} & G_{ag12} \\ G_{ag21} & G_{ag22} \end{bmatrix}^{-1} = \begin{bmatrix} G^{11} & G^{12} \\ G^{21} & G^{22} \end{bmatrix} + \begin{bmatrix} 0 & 0 \\ 0 & G^{gg} - G_{22}^{-1} \end{bmatrix}
$$

where

$$
\begin{bmatrix} G^{11} & G^{12} \\ G^{21} & G^{22} \end{bmatrix} \quad = \quad \text{inverse of the polygenic additive genetic covariance matrix for all animals (i.e.,} \quad \text{non-genotyped and genotyped),}
$$

 $G^{gg}$  = inverse of the marker locus additive genomic covariance matrix for genotyped animals, and

 $G_{22}^{-1}$ −1 = inverse of the polygenic additive genetic covariance matrix for genotyped animals.

Because the additive genomic covariance matrix  $G_{gg}$  is frequently singular or close to singular, VanRaden (2008) suggested using a **weighted sum of**  $G_{qq}$  **and**  $G_{22}$ , i.e.,

$$
G_{wgg} = wG_{gg} + (1 - w)G_{22}
$$

where **values of w could be between 0.95 and 0.98**.

Thus, the **approximate inverse of the polygenic-genomic additive covariance matrix** is:

$$
\begin{bmatrix} G_{ag11} & G_{ag12} \\ G_{ag21} & G_{ag22} \end{bmatrix}^{-1} = \begin{bmatrix} G^{11} & G^{12} \\ G^{21} & G^{22} \end{bmatrix} + \begin{bmatrix} 0 & 0 \\ 0 & \left( wG_{gg} + (1-w)G_{22} \right)^{-1} - G_{22}^{-1} \end{bmatrix}
$$

or

$$
\begin{bmatrix} G_{ag11} & G_{ag12} \\ G_{ag21} & G_{ag22} \end{bmatrix}^{-1} = \begin{bmatrix} G^{11} & G^{12} \\ G^{21} & G^{22} \end{bmatrix} + \begin{bmatrix} 0 & 0 \\ 0 & G^{wgg} - G_{22}^{-1} \end{bmatrix}
$$

where

$$
G^{wgg} = (wG_{gg} + (1 - w)G_{22})^{-1}
$$

### **Mixed Model Equations**

The **mixed model equations for the polygenic-genomic model** are:

$$
\begin{bmatrix}\nX'R^{-1}X & X'R^{-1}Z_aQ_a & X'R^{-1}Z_nQ_n & X'R^{-1}Z_{a1} & X'R^{-1}Z_{a2} \\
Q'_aZ'_aR^{-1}X & Q'_aZ'_aR^{-1}Z_aQ_a & Q'_aZ'_aR^{-1}Z_nQ_n & Q'_aZ'_aR^{-1}Z_{a1} & Q'_aZ'_aR^{-1}Z_{a2} \\
Q'_rZ'_rR^{-1}X & Q'_rZ'_rR^{-1}Z_aQ_a & Q'_rZ'_rR^{-1}Z_nQ_n & Q'_rZ'_rR^{-1}Z_{a1} & Q'_rZ'_rR^{-1}Z_{a2} \\
Z'_{a1}R_1^{-1}X_1 & Z'_{a1}R_1^{-1}Z_{a1}Q_{a1} & Z'_{a1}R_1^{-1}Z_{a1}Q_{n1} & Z'_{a1}R_1^{-1}Z_{a1} + G^{11} & G^{12} \\
Z'_{a2}R_2^{-1}X_2 & Z'_{a2}R_2^{-1}Z_{a2}Q_{a2} & Z'_{a2}R_2^{-1}Z_{a2}Q_{n2} & G^{21} & Z'_{a2}R_2^{-1}Z_{a2} + G^{22} + G^{g}g - G_{22}^{-1}\n\end{bmatrix}\n\begin{bmatrix}\nb \\
g_a \\
g_n \\
g_n \\
g_n\n\end{bmatrix}
$$
\n
$$
=\n\begin{bmatrix}\nX'R^{-1}y \\
Q'_aZ'_aR^{-1}y \\
Q'_rZ'_rR^{-1}y \\
Q'_rZ'_rR^{-1}y \\
Z'_{a1}R_1^{-1}y_1 \\
Z'_{a2}R_2^{-1}y_2\n\end{bmatrix}
$$
\n
$$
\begin{bmatrix}\nY_1 \\
Y_2 \\
Y_3 \\
Y_4\n\end{bmatrix}
$$

where 
$$
y = \begin{bmatrix} y_1 \\ y_2 \end{bmatrix}
$$
,  $X = \begin{bmatrix} X_1 \\ X_2 \end{bmatrix}$ ,  $Z_a Q_a = \begin{bmatrix} Z_{a1} Q_{a1} \\ Z_{a2} Q_{a2} \end{bmatrix}$ ,  $Z_n Q_n = \begin{bmatrix} Z_{n1} Q_{n1} \\ Z_{n2} Q_{n2} \end{bmatrix}$ , and  $R^{-1} = \begin{bmatrix} R_1^{-1} & 0 \\ 0 & R_2^{-1} \end{bmatrix}$ .

# **Remark: In the Example: Genotyped animals are 1 to 6 (a2) and non-genotyped animals are 7 to 12 (a1).**

Matrix  $[X \, Z_a Q_a \, Z_n Q_n \, Z_{a2} \, Z_{a1}]$  in the Example is equal to:

Mauricio A. Elzo, University of Florida, 2010, 2011, 2012, 2014. [GEV03 - 51]

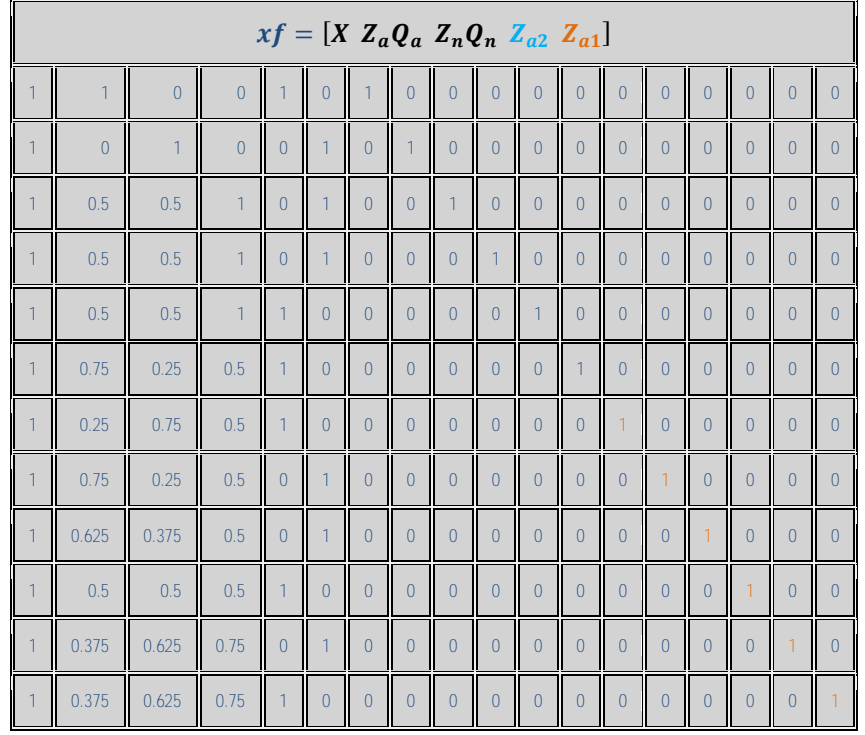

### The inverse of the matrix of residual effects, **R-1** , is:

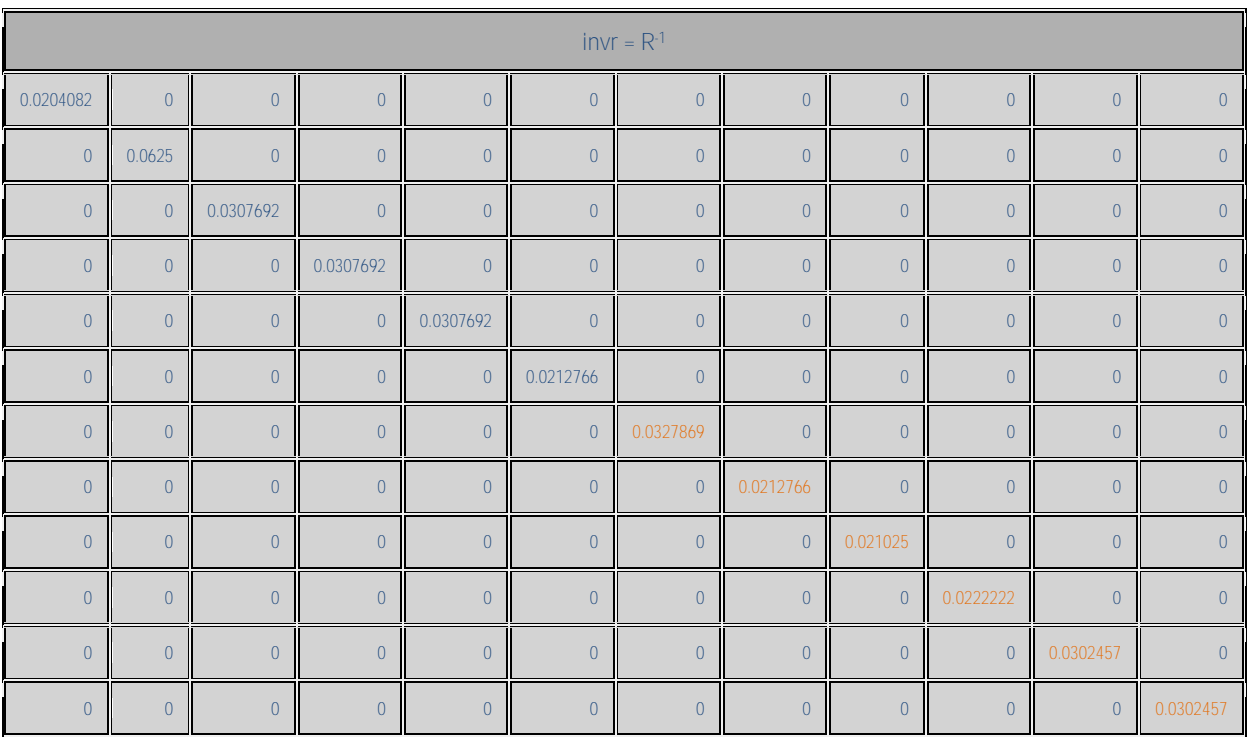

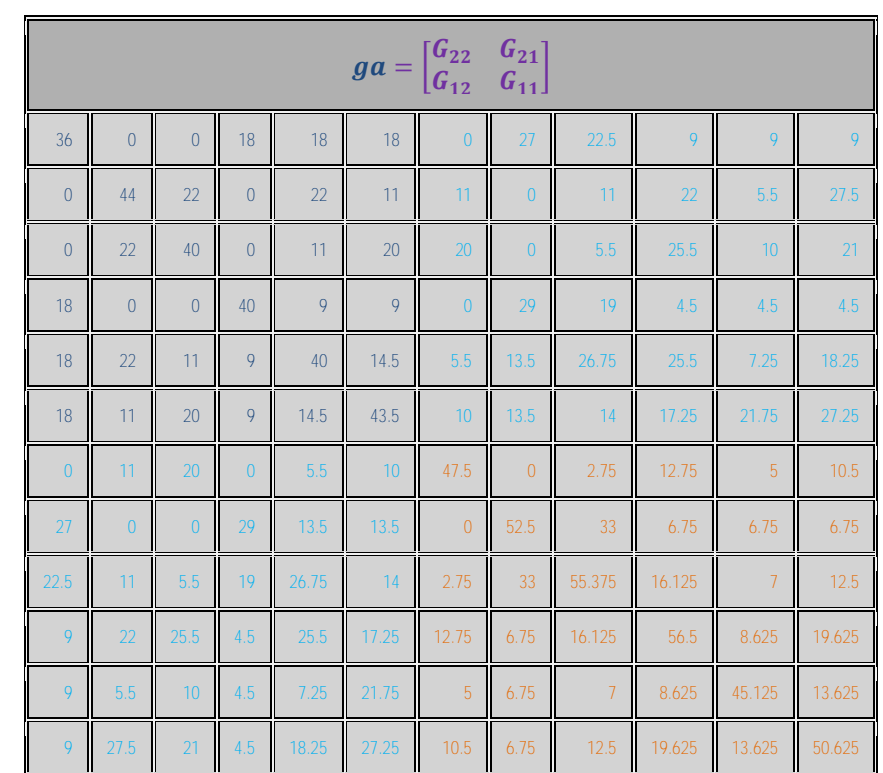

The polygenic additive genetic covariance matrix, i.e., matrix  $\begin{bmatrix} G_{22} & G_{21} \\ G & G \end{bmatrix}$  $\begin{bmatrix} G_{22} & G_{21} \ G_{12} & G_{11} \end{bmatrix}$  is equal to:

The genomic variance for genotyped animals  $a_2$ , i.e.,  $var(a_2) = Z_{ma} Z'_{ma} \left( \frac{\sigma_a^2}{kma} \right) = G_{gg}$ , where

 $kma = 2\sum_{i=1}^{j=nma} p_j(1-p_j)$  $\sum_{j=1}^{j=mm} p_j(1-p_j)$ .

Matrix  $\begin{bmatrix} Z_{ma} \\ 0 \end{bmatrix}$  $\begin{bmatrix} ma \\ 0 \end{bmatrix}$  is equal to:

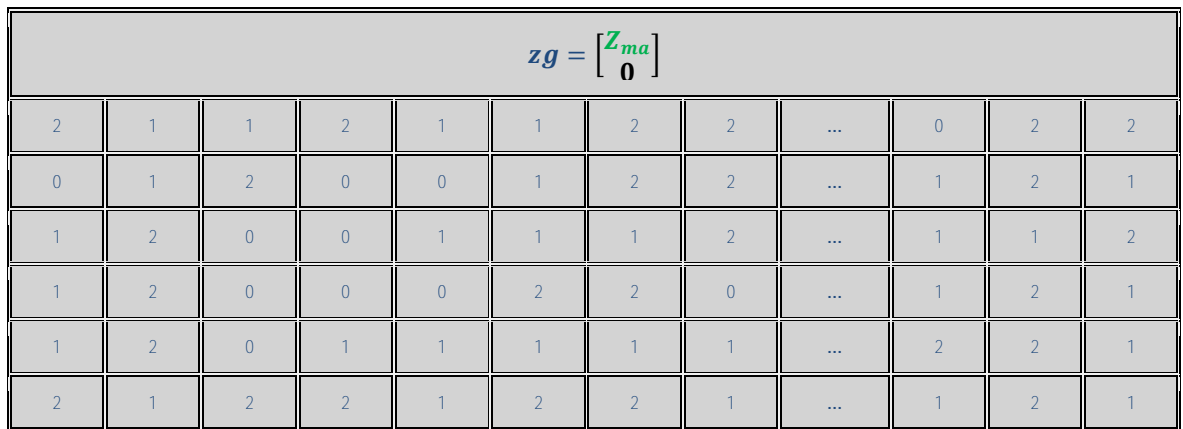

Mauricio A. Elzo, University of Florida, 2010, 2011, 2012, 2014. [GEV03 - 53]

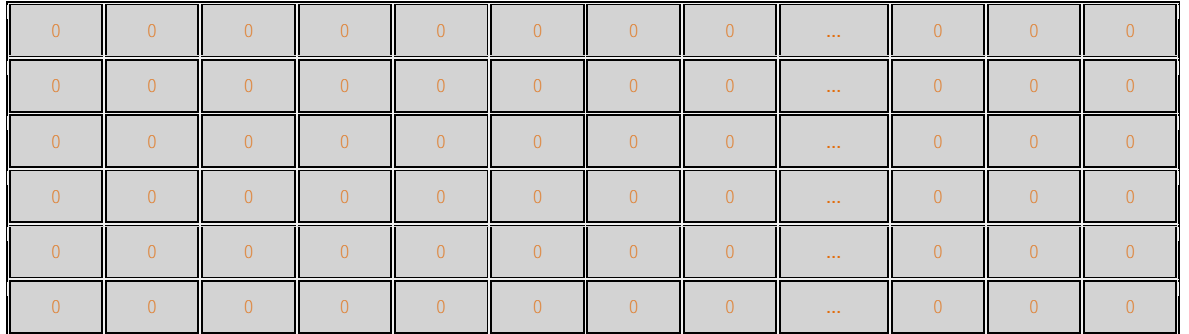

Matrix 
$$
\begin{bmatrix} Z_{ma} Z'_{ma} & 0 \\ 0 & 0 \end{bmatrix}
$$
 is equal to:

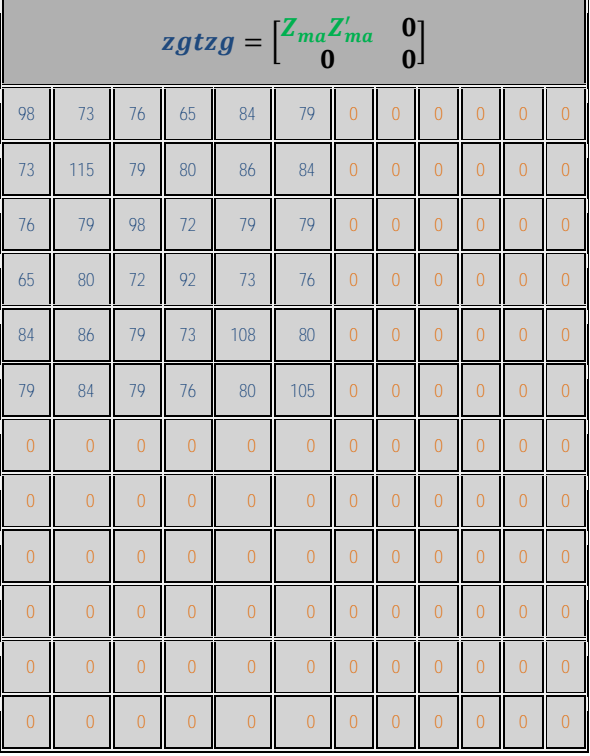

The additive genetic variance  $\sigma_a^2 = 36$  and  $kma = 2 \sum_{j=1}^{j=nm} p_j(1-p_j) = 20.974159$ .

Thus, matrix 
$$
\begin{bmatrix} G_{gg} & 0 \\ 0 & 0 \end{bmatrix} = \begin{bmatrix} Z_{ma} Z'_{ma} \begin{pmatrix} \frac{\sigma_a^2}{kma} \end{pmatrix} & 0 \\ 0 & 0 \end{bmatrix}
$$
 is equal to:

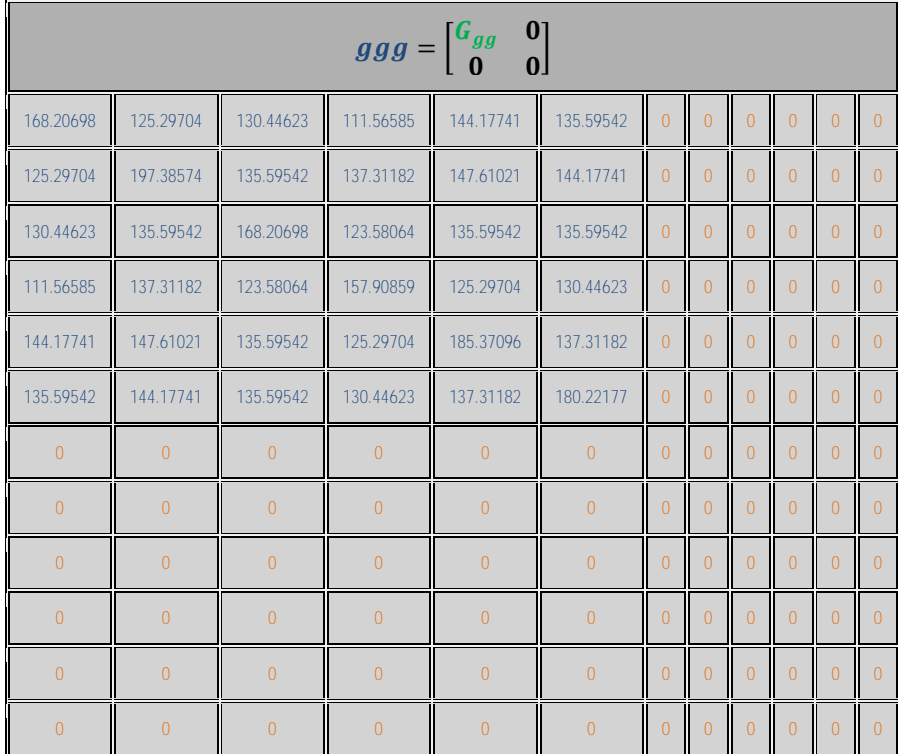

### Matrix  $\begin{bmatrix} G_{22} & 0 \\ 0 & 0 \end{bmatrix}$  $\begin{bmatrix} 22 & 0 \\ 0 & 0 \end{bmatrix}$  is equal to:

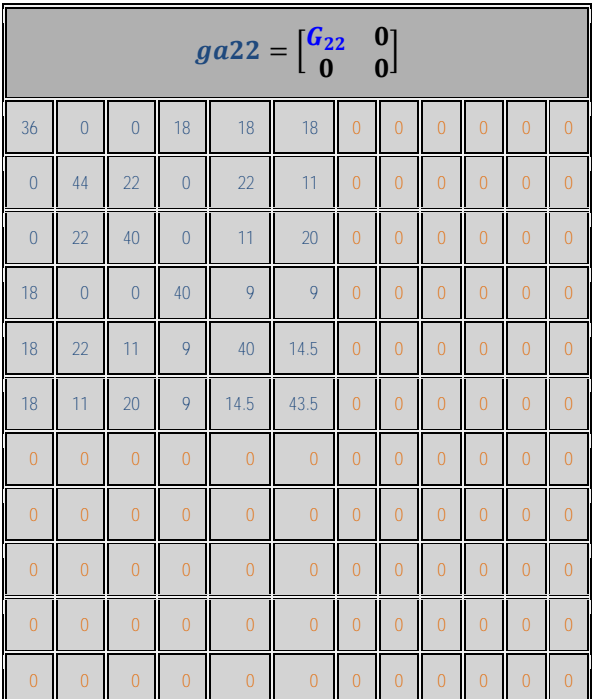

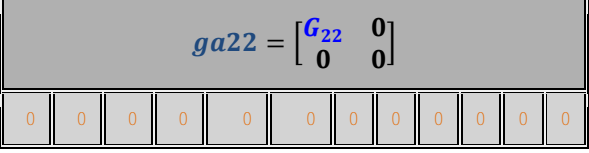

Weighing factor **w** for  $G_{wgg} = wG_{gg} + (1 - w)G_{22}$  was assumed to be 1 for the Example, consequently  $G_{wgg} = G_{gg}$ .

Thus, the **inverse of the polygenic-genomic covariance matrix** for the Example was computed as follows: |  $G_{agg2}$   $G_{agg21}$  $G_{agg12}$   $G_{agg11}$ −1  $= \begin{bmatrix} G^{22} & G^{21} \\ G^{12} & G^{11} \end{bmatrix}$  $G^{22}$   $G^{21}$  +  $\begin{bmatrix} G^{gg} & 0 \\ 0 & 0 \end{bmatrix}$  $\begin{bmatrix} 0 & 0 \\ 0 & 0 \end{bmatrix} + \begin{bmatrix} -G_{22}^{-1} & 0 \\ 0 & 0 \end{bmatrix}$ 0 0 ], where:

1) The inverse of matrix  $\begin{bmatrix} G_{22} & G_{21} \\ G_{22} & G_{21} \end{bmatrix}$  $\begin{bmatrix} G_{22} & G_{21} \\ G_{12} & G_{11} \end{bmatrix}$ , i.e., matrix  $\begin{bmatrix} G^{22} & G^{21} \\ G^{12} & G^{11} \end{bmatrix}$  $\begin{bmatrix} 1 & 0 \\ 0 & 1 \end{bmatrix}$  is equal to:

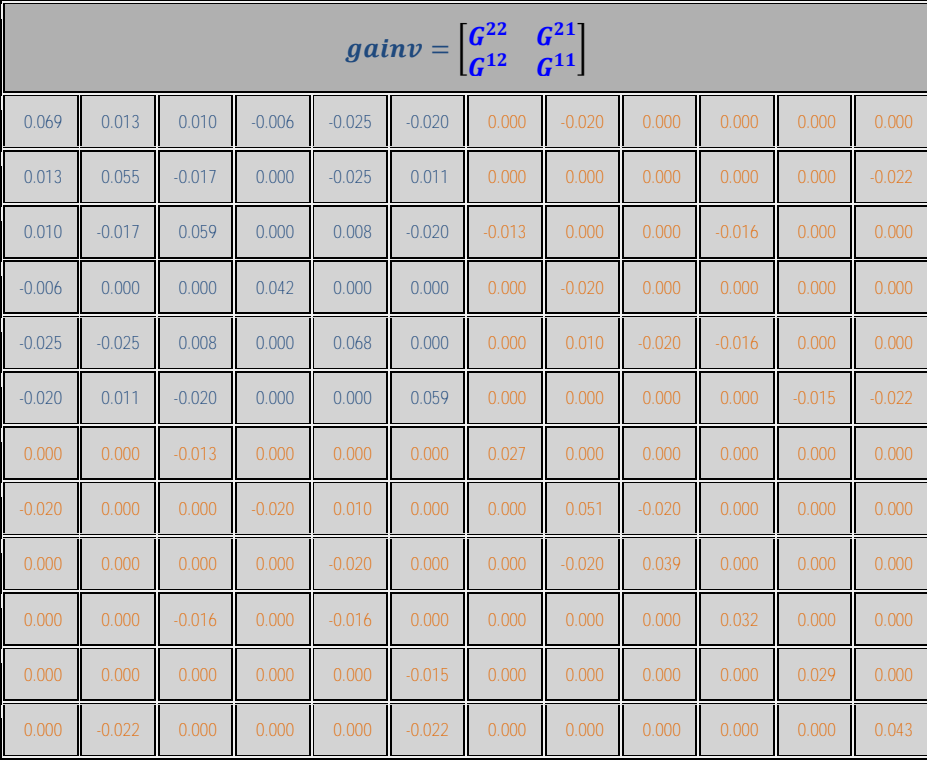

#### 2) The inverse of matrix  $\begin{bmatrix} G_{gg} & 0 \\ 0 & 0 \end{bmatrix}$ 0 0 , i.e., matrix  $\begin{bmatrix} G^{gg} & 0 \\ 0 & 0 \end{bmatrix}$  $\begin{bmatrix} 0 \\ 0 \end{bmatrix}$  is equal to:

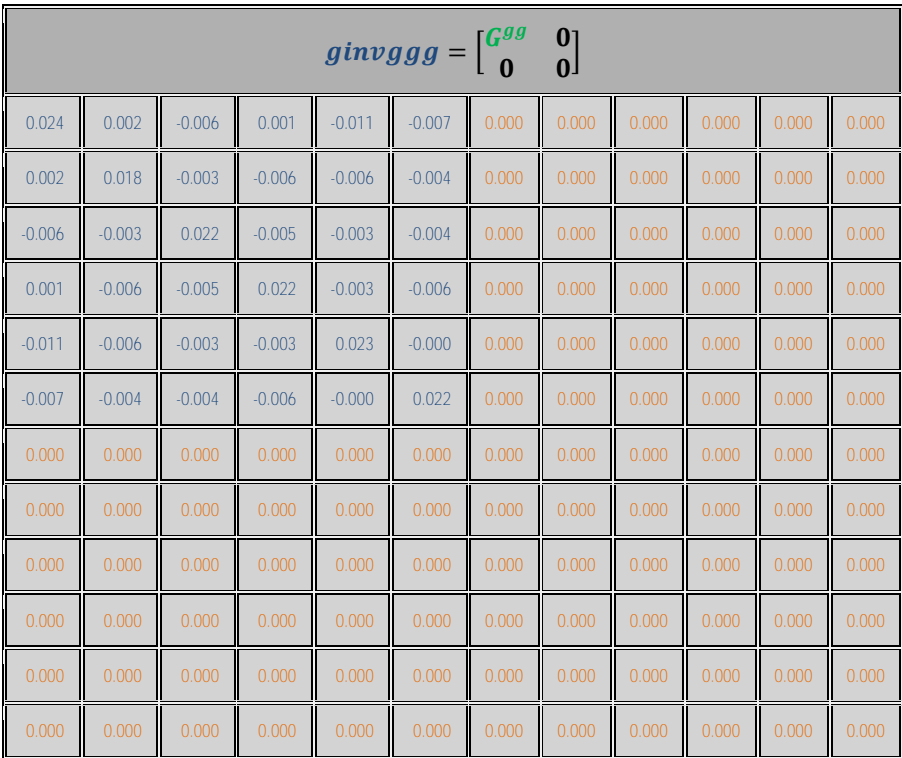

#### 3) The inverse of matrix  $\begin{bmatrix} G_{22} & 0 \\ 0 & 0 \end{bmatrix}$  $\begin{bmatrix} \dot{S}_{22} & 0 \\ 0 & 0 \end{bmatrix}$ , i.e., matrix  $\begin{bmatrix} G_{22}^{-1} & 0 \\ 0 & 0 \end{bmatrix}$ 0 0 is equal to:

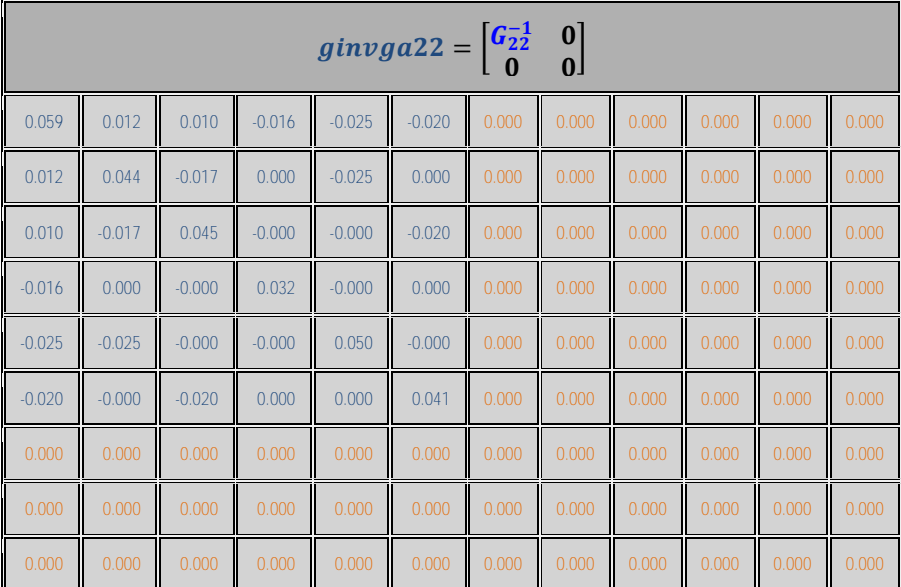

|            |       |       |            | $ginvga22=\begin{bmatrix}G^{-1}_{22} & 0\\ 0 & 0\end{bmatrix}$ |       |            |       |       |            |       |       |
|------------|-------|-------|------------|----------------------------------------------------------------|-------|------------|-------|-------|------------|-------|-------|
| 0.000<br>Ш | 0.000 | 0.000 | 0.000<br>Ш | 0.000                                                          | 0.000 | 0.000<br>Ш | 0.000 | 0.000 | Ш<br>0.000 | 0.000 | 0.000 |
| 0.000      | 0.000 | 0.000 | 0.000<br>Ш | 0.000                                                          | 0.000 | 0.000      | 0.000 | 0.000 | Ш<br>0.000 | 0.000 | 0.000 |
| 0.000      | 0.000 | 0.000 | 0.000      | 0.000<br>Ш                                                     | 0.000 | 0.000      | 0.000 | 0.000 | Ш<br>0.000 | 0.000 | 0.000 |

Thus, the inverse of the polygenic-genomic covariance matrix, i.e., matrix [  $G_{agg22}$   $G_{agg21}$  $G_{agg12}$   $G_{agg11}$ −1 is:

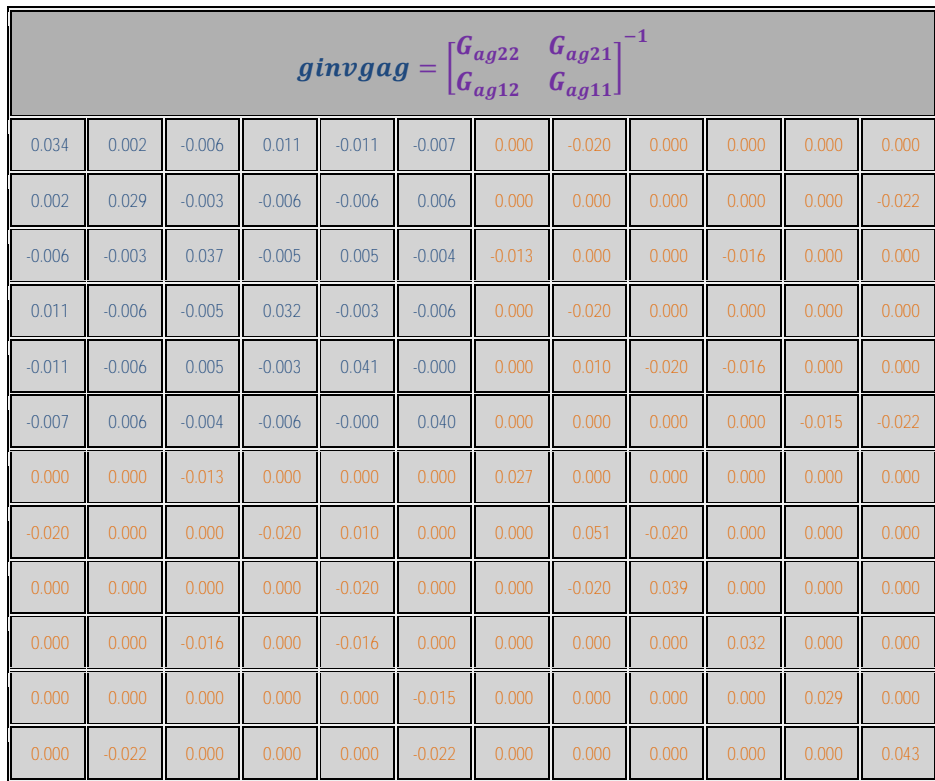

The **LHS matrix, the vector of effects, and the RHS vector of the mixed model equations** for the Example are:

|       |       |       |       |       |       |          |          |          | <b>lhs</b> |          |                |          |          |          |          |          |          | Effect                   | rhs   |
|-------|-------|-------|-------|-------|-------|----------|----------|----------|------------|----------|----------------|----------|----------|----------|----------|----------|----------|--------------------------|-------|
| 0.354 | 0.154 | 0.201 | 0.197 | 0.158 | 0.197 | 0.020    | 0.063    | 0.031    | 0.031      | 0.031    | 0.021          | 0.033    | 0.021    | 0.021    | 0.022    | 0.030    | 0.030    | Mean                     | 94.88 |
| 0.154 | 0.092 | 0.062 | 0.095 | 0.082 | 0.071 | 0.020    | 0.000    | 0.015    | 0.015      | 0.015    | 0.016          | 0.008    | 0.016    | 0.013    | 0.011    | 0.011    | 0.011    | <b>Breed<sub>A</sub></b> | 42.10 |
| 0.201 | 0.062 | 0.139 | 0.102 | 0.075 | 0.125 | 0.000    | 0.063    | 0.015    | 0.015      | 0.015    | 0.005          | 0.025    | 0.005    | 0.008    | 0.011    | 0.019    | 0.019    | <b>Breed<sub>B</sub></b> | 52.78 |
| 0.197 | 0.095 | 0.102 | 0.156 | 0.092 | 0.105 | 0.000    | 0.000    | 0.031    | 0.031      | 0.031    | 0.011          | 0.016    | 0.011    | 0.011    | 0.011    | 0.023    | 0.023    | HeterosisAB              | 53.36 |
| 0.158 | 0.082 | 0.075 | 0.092 | 0.158 | 0.000 | 0.020    | 0.000    | 0.000    | 0.000      | 0.031    | 0.021          | 0.033    | 0.000    | 0.000    | 0.022    | 0.000    | 0.030    | <b>Sex<sub>M</sub></b>   | 44.53 |
| 0.197 | 0.071 | 0.125 | 0.105 | 0.000 | 0.197 | 0.000    | 0.063    | 0.031    | 0.031      | 0.000    | 0.000          | 0.000    | 0.021    | 0.021    | 0.000    | 0.030    | 0.000    | <b>SexF</b>              | 50.35 |
| 0.020 | 0.020 | 0.000 | 0.000 | 0.020 | 0.000 | 0.054    | 0.002    | $-0.006$ | 0.011      | $-0.011$ | $-0.007$       | 0.000    | $-0.020$ | 0.000    | 0.000    | 0.000    | 0.000    | a <sub>1</sub>           | 5.90  |
| 0.063 | 0.000 | 0.063 | 0.000 | 0.000 | 0.063 | 0.002    | 0.091    | $-0.003$ | $-0.006$   | $-0.006$ | 0.006          | 0.000    | 0.000    | 0.000    | 0.000    | 0.000    | $-0.022$ | a <sub>2</sub>           | 15.31 |
| 0.031 | 0.015 | 0.015 | 0.031 | 0.000 | 0.031 | $-0.006$ | $-0.003$ | 0.068    | $-0.005$   | 0.005    | $-0.004$       | $-0.013$ | 0.000    | 0.000    | $-0.016$ | 0.000    | 0.000    | a <sub>3</sub>           | 7.88  |
| 0.031 | 0.015 | 0.015 | 0.031 | 0.000 | 0.031 | 0.011    | $-0.006$ | $-0.005$ | 0.063      | $-0.003$ | $-0.006$       | 0.000    | $-0.020$ | 0.000    | 0.000    | 0.000    | 0.000    | a <sub>4</sub>           | 8.03  |
| 0.031 | 0.015 | 0.015 | 0.031 | 0.031 | 0.000 | $-0.011$ | $-0.006$ | 0.005    | $-0.003$   | 0.071    | $\overline{0}$ | 0.000    | 0.010    | $-0.020$ | $-0.016$ | 0.000    | 0.000    | a <sub>5</sub>           | 8.98  |
| 0.021 | 0.016 | 0.005 | 0.011 | 0.021 | 0.000 | $-0.007$ | 0.006    | $-0.004$ | $-0.006$   | $\Omega$ | 0.061          | 0.000    | 0.000    | 0.000    | 0.000    | $-0.015$ | $-0.022$ | a <sub>6</sub>           | 6.09  |
| 0.033 | 0.008 | 0.025 | 0.016 | 0.033 | 0.000 | 0.000    | 0.000    | $-0.013$ | 0.000      | 0.000    | 0.000          | 0.059    | 0.000    | 0.000    | 0.000    | 0.000    | 0.000    | a <sub>7</sub>           | 8.92  |
| 0.021 | 0.016 | 0.005 | 0.011 | 0.000 | 0.021 | $-0.020$ | 0.000    | 0.000    | $-0.020$   | 0.010    | 0.000          | 0.000    | 0.072    | $-0.020$ | 0.000    | 0.000    | 0.000    | $a_8$                    | 5.62  |
| 0.021 | 0.013 | 0.008 | 0.011 | 0.000 | 0.021 | 0.000    | 0.000    | 0.000    | 0.000      | $-0.020$ | 0.000          | 0.000    | $-0.020$ | 0.060    | 0.000    | 0.000    | 0.000    | a <sub>9</sub>           | 5.68  |
| 0.022 | 0.011 | 0.011 | 0.011 | 0.022 | 0.000 | 0.000    | 0.000    | $-0.016$ | 0.000      | $-0.016$ | 0.000          | 0.000    | 0.000    | 0.000    | 0.054    | 0.000    | 0.000    | $a_{10}$                 | 6.18  |
| 0.030 | 0.011 | 0.019 | 0.023 | 0.000 | 0.030 | 0.000    | 0.000    | 0.000    | 0.000      | 0.000    | $-0.015$       | 0.000    | 0.000    | 0.000    | 0.000    | 0.059    | 0.000    | $a_{11}$                 | 7.83  |
| 0.030 | 0.011 | 0.019 | 0.023 | 0.030 | 0.000 | 0.000    | $-0.022$ | 0.000    | 0.000      | 0.000    | $-0.022$       | 0.000    | 0.000    | 0.000    | 0.000    | 0.000    | 0.073    | $a_{12}$                 | 8.47  |

Mauricio A. Elzo, University of Florida, 2010, 2011, 2012, 2014. [GEV03 - 58]

Mauricio A. Elzo, University of Florida, 2010, 2011, 2012, 2014. [GEV03 - 59] **Solutions to the mixed model equations were computed as the product of the generalized inverse of the LHS times the RHS**. **Standard errors of solutions were computed as square roots of the diagonal elements of the LHS.** The **vector of solutions and their standard errors for the example** are:

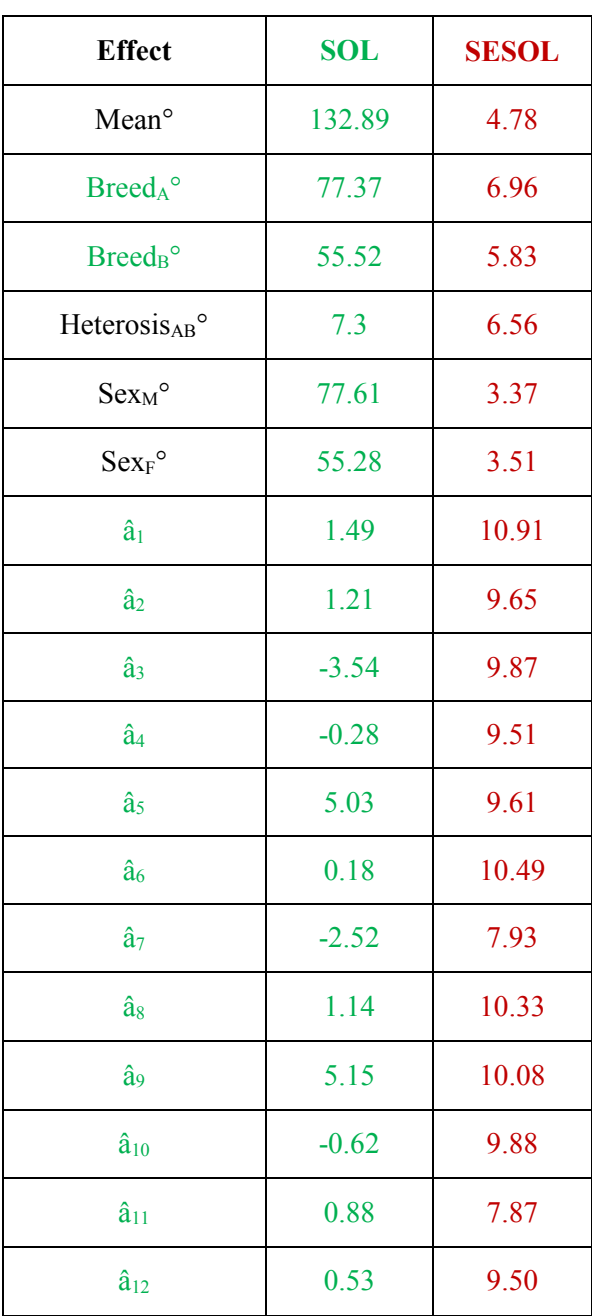

### **Prediction of polygenic-genomic values**

Predictions of additive polygenic-genomic values (**ûai**) are computed as the sum of the breed effect and the animal polygenic-genomic deviation from the breed effect, i.e.,

$$
\hat{u}_{ai} = \text{Prob}_{\text{Aanim i}} * (\text{Breed}_{A}{}^{\circ} - \text{Breed}_{B}{}^{\circ}) + \hat{a}_{i}
$$

where

Prob $A_{\text{anim i}}$  = expected fraction of breed A in animal i,  $Breed<sub>A</sub>°$  = generalized least squares solution for breed A, Breed $B^{\circ}$  = generalized least squares solution for breed B, and  $\hat{a}_i$  = BLUP of  $a_i$ .

The matrix of variances of errors of prediction (VEP) for the vector of predicted genetic values (ûa) is:

 $VEP(\hat{u}_a) = \text{var}(\hat{u}_a - u_a) = K_a * (\text{ginv} h_s) * K_a$ 

where

 $K_a$  =  $n_{\text{anim}} \times n_{\text{eq}}$  matrix specifying multipliers for breed differences and random animal deviations, where  $n_{\text{anim}} =$  number of animals, and  $n_{eq} =$  number of equations, and

**ginvlhs**  $=$   $n_{eq} \times n_{eq}$  generalized inverse matrix of the left hand side of the MME.

The standard errors of prediction (SEP) of **û<sup>a</sup>**<sup>i</sup> are computed as the square roots of the diagonal elements of the VEP(**ûai**) matrix.

Matrix **K<sup>a</sup>** for the Example is:

Mauricio A. Elzo, University of Florida, 2010, 2011, 2012, 2014.

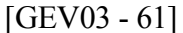

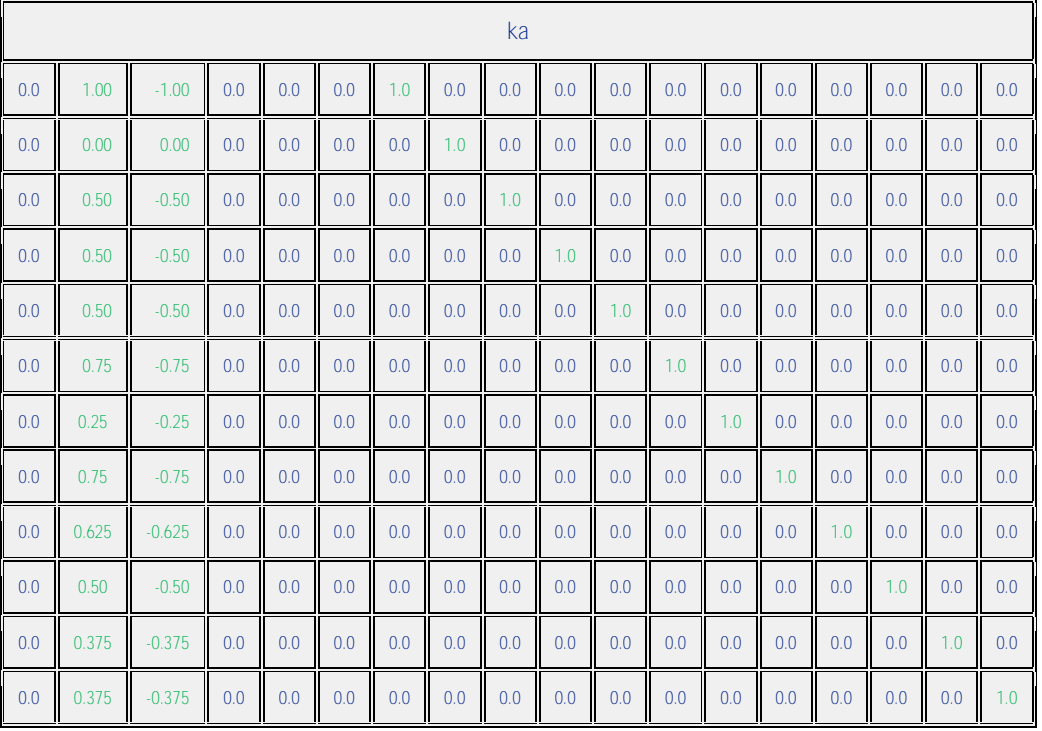

**The ûai and the SEP (ûa) for the animals in Example are**:

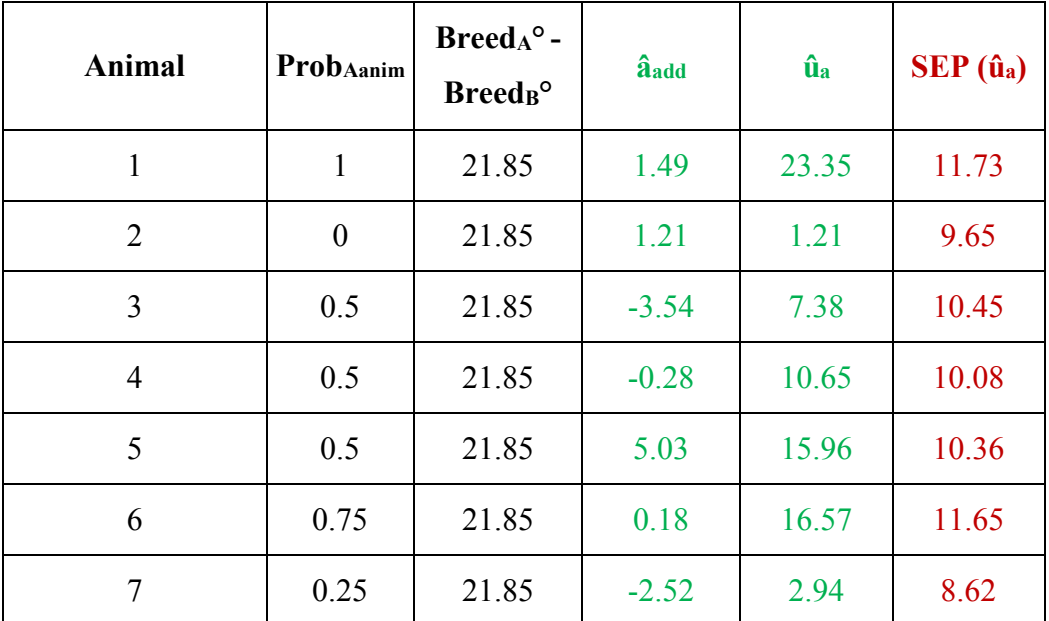

Mauricio A. Elzo, University of Florida, 2010, 2011, 2012, 2014. [GEV03 - 62]

| $[GEV03 - 62]$ |
|----------------|
|----------------|

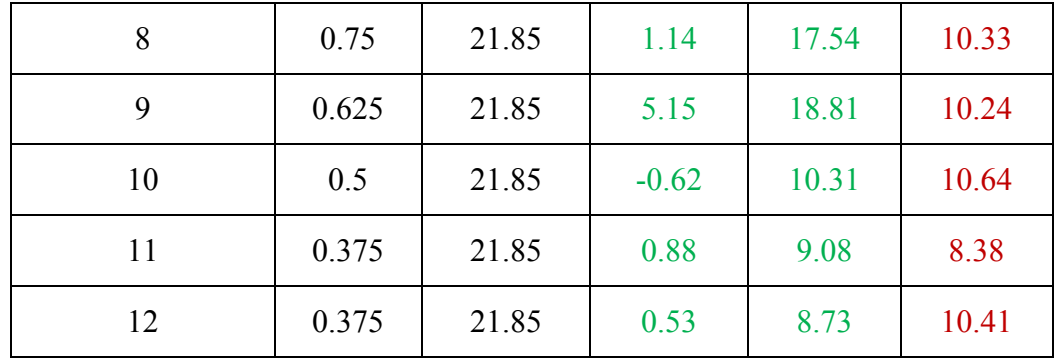

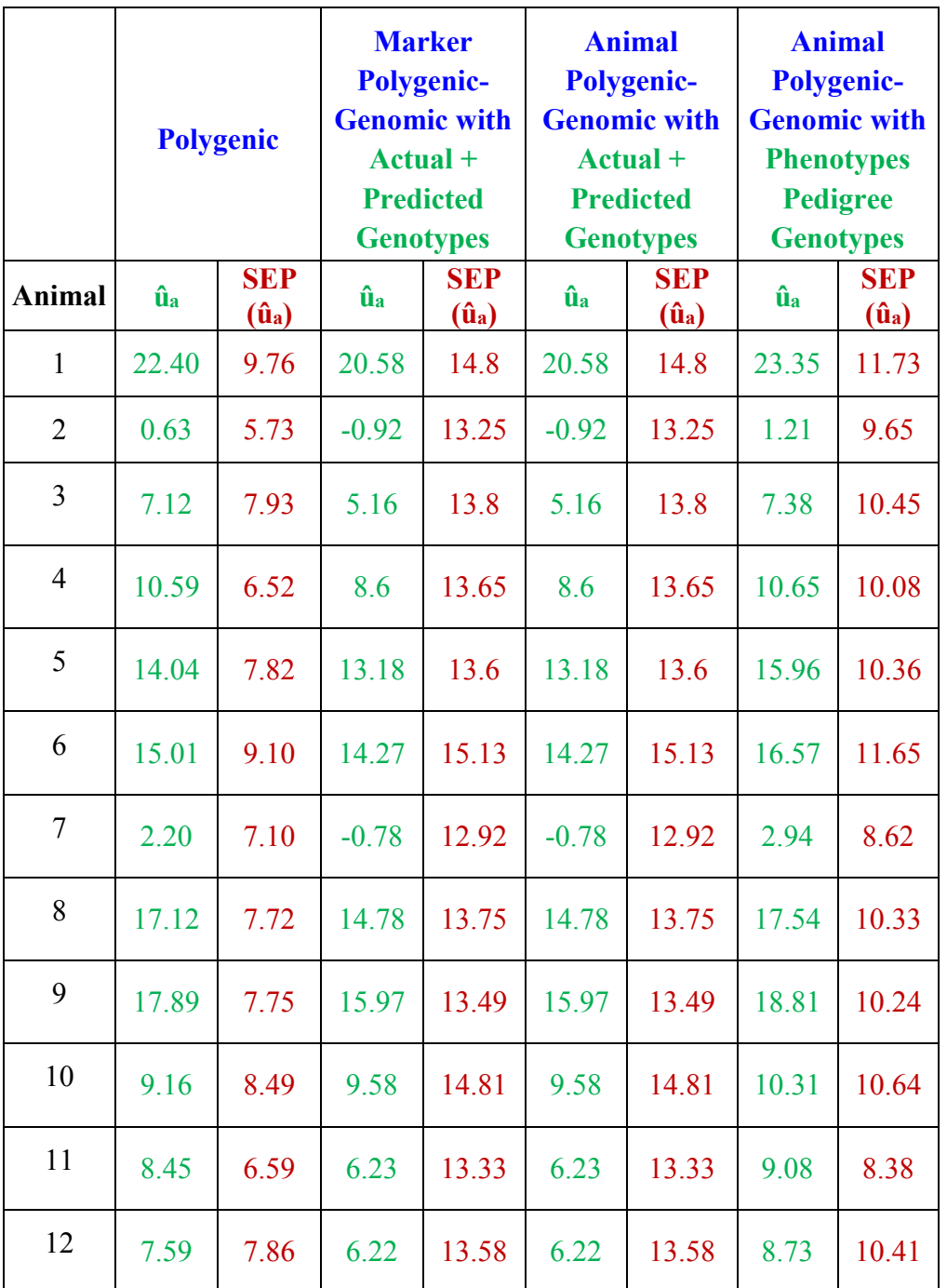

### **Summary of predictions by polygenic-genomic models**

Mauricio A. Elzo, University of Florida, 2010, 2011, 2012, 2014. [GEV03 - 64]

### **References**

- Aguilar, I., I. Misztal, D. L. Johnson, A. Legarra, S. Tsuruta, and T. J. Lawlor. 2009. A unified approach to utilize phenotypic, full pedigree, and genomic information for genetic evaluations of Holstein final score. J. Dairy Sci. 93:743-752.
- Gengler, N., P. Mayeres, and M. Szydlowski. 2007. A simple method to approximate gene content in large pedigree populations: application to the myostatin gene in dual purpose Belgian Blue cattle. Animal 1:21-28.
- Gianola, D., Campos, G. de los, Hill, W. G., Manfredi, E., Fernando, R., 2009. Additive genetic variability and the Bayesian alphabet. Genetics 183, 347-363.
- Legarra, A., I. Aguilar, and I. Misztal. 2009. A relationship matrix including full pedigree and genomic information. J. Dairy Sci. 92:4656-4663.
- Meuwissen, T. H. E., B. J. Hayes, and M. E. Goddard. 2001. Prediction of total genetic value using genome-wide dense marker maps. Genetics 157:1819-1829.
- Nkrumah, J. D., C. Li, J. Yu, C. Hansen, D. H. Keisler, and S. S. Moore. 2005. Polymorphisms in the bovine leptin promoter associated with serum leptin concentration, growth, feed intake, feeding behavior, and measures of carcass merit. J. Anim. Sci. 83:20-28.
- VanRaden, P. M. 2008. Efficient methods to compute genomic predictions. J. Dairy Sci. 91:4414- 4423.
- VanRaden, P. M. 2011. Findhap.f90. Available at: http://aipl.arsusda.gov/software/findhap.
- VanRaden, P. M., Null, D. J., Sargolzaei, M., Wiggans, G. R., Tooker, M. E., Cole, J. B., Sonstegard, T. S., Connor, E. E., Winters, M., van Kaam, J. B. C. H. M., Valentini, A., Van Doormaal, B. J., Faust, M. A., Doak, G. A., 2013. Genomic imputation and evaluation using high-density Holstein genotypes. J. Dairy Sci. 96, 668-678.